INSTITUTO FEDERAL DE EDUCAÇÃO, CIÊNCIA E TECNOLOGIA DO TRIÂNGULO MINEIRO *- CAMPUS* UBERABA Programa de Pós-Graduação em Educação Tecnológica Mestrado Profissional em Educação Tecnológica

FERNANDA ADORNO MARTINS

SCRATCH COMO FERRAMENTA DE GAMIFICAÇÃO PARA O DESENVOLVIMENTO DO PENSAMENTO COMPUTACIONAL EM ALUNOS DO ENSINO TÉCNICO PROFISSIONALIZANTE: UM ESTUDO DURANTE A PANDEMIA

> UBERABA 2023

# SCRATCH COMO FERRAMENTA DE GAMIFICAÇÃO PARA O DESENVOLVIMENTO DO PENSAMENTO COMPUTACIONAL EM ALUNOS DO ENSINO TÉCNICO PROFISSIONALIZANTE: UM ESTUDO DURANTE A PANDEMIA

Dissertação apresentada ao Programa de Pós-Graduação em Educação Tecnológica do Instituto Federal de Educação, Ciência e Tecnologia do Triângulo Mineiro (IFTM) Campus Uberaba, como requisito para obtenção de título de Mestre em Educação Tecnológica.

Área de Concentração: Tecnologias da Informação e Comunicação.

Linha de Pesquisa: Tecnologias da Informação e Comunicação, inovação tecnológica e mudanças educacionais.

Orientadora: Profa. Dra. Danielli Araújo Lima

## Ficha Catalográfica elaborada pelo Setor de Referência do IFTM – Campus Uberaba-MG

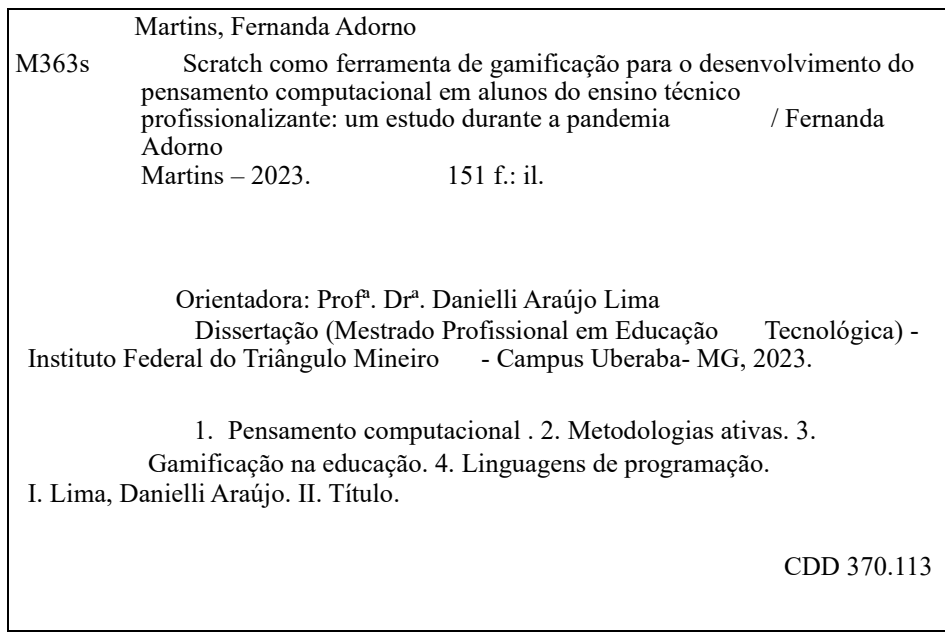

## PESQUISADORA

Fernanda Adorno Martins Bacharel em Ciência da Computação, Licenciada em Computação Instituto Federal de Educação, Ciência e Tecnologia do Triângulo Mineiro (IFTM) Campus Uberaba / Uberaba - MG Contato: fernandaadorno2019@gmail.com

## ORIENTADORA

Profa. Dra. Danielli Araújo Lima Cientista da Computação, Mestrado e Doutorado em Ciência da Computação Pósdoutorado em Ciências de Computação e Matemática Computacional Instituto Federal de Educação, Ciência e Tecnologia do Triângulo Mineiro (IFTM) Campus Patrocínio / Patrocínio – MG Contato: danielli@iftm.edu.br

06/09/2023 DOCS/IFTM - 0000519156 - FOLHA DE APROVAÇÃO - DISSERTAÇÃO DE MESTRADO

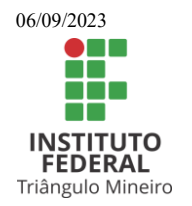

MINISTÉRIO DA EDUCAÇÃO SECRETARIA DE EDUCAÇÃO PROFISSIONAL E TECNOLÓGICA INSTITUTO FEDERAL DE EDUCAÇÃO, CIÊNCIA E TECNOLOGIA DO TRIÂNGULO MINEIRO

# *FERNANDA ADORNO MARTINS*

## **Scratch como ferramenta de gamificação para o desenvolvimento do pensamento computacional em alunos do ensino profissional: um estudo durante a pandemia**

## **FOLHA DE APROVAÇÃO DEFESA DISSERTAÇÃO**

Data da aprovação: 06/09/2023

## **MEMBROS COMPONENTES DA BANCA EXAMINADORA:**

**Presidente e orientador:**

**Profª Drª Danielli Araújo Lima**

IFTM Campus Patrocínio

**Membro Titular**

**Prof. Dr. Anderson Claytom Ferreira Brettas**

IFTM Campus Uberaba

**Membro Titular Profª Drª Regiane Godoy de Lima** UFMS- Membro externo

Local: Sala de Videoconferência - Google meet - meet.google.com/tuq-yuho-hwr

ANDERSON CLAYTOM FERREIRA BRETTAS PROFESSOR DO ENSINO BÁSICO, TÉCNICO E TECNOLÓGICO

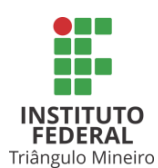

Documento assinado eletronicamente por ANDERSON CLAYTOM FERREIRA BRETTAS, PROFESSOR DO ENSINO BÁSICO, TÉCNICO E TECNOLÓGICO, em 06/09/2023, às 10:32, conforme horário oficial de Brasília, com fundamento no art. 4º, § 3º, do Decreto nº 10.543, FEDERAL de 13 de novembro de 2020.

http://www.iftm.edu.br/autenticacao/?cod=750d568&crc=5a0858b3&qrcode=5717d2949ed79721235756ee402b6d42&validateDOC= 1/2

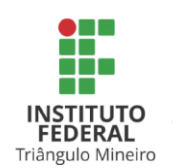

Documento assinado eletronicamente por DANIELLI ARAUJO LIMA. PROFESSOR DO ENSINO BÁSICO, TÉCNICO E TECNOLÓGICO, em 06/09/2023, às 14:46, conforme horário oficial de Brasília, com fundamento no art. 4º, § 3º, do Decreto nº 10.543, de 13 de novembro de 2020.

### REGIANE GODOY DE LIMA UFMS - MEMBRO EXTERNO DE BANCA DE QUALIFICAÇÃO/DEFESA DE ESPECILIZAÇÃO/MESTRADO/DOUTORADO

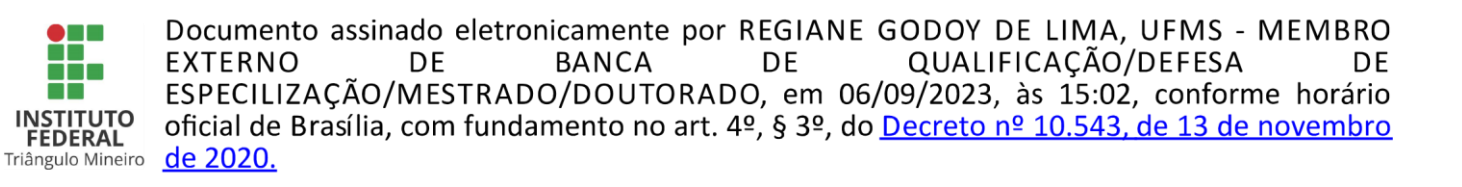

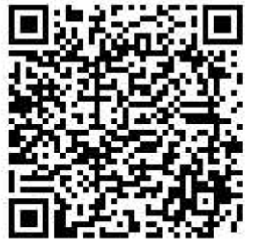

pode autenticidade deste documento conferida no site А ser http://www.iftm.edu.br/autenticacao/ informando o código verificador 750D568 e o código CRC 5A0858B3.

Referência: NUP: 23200.006906/2023-81

DOCS nº 0000519156

Gostaria de dedicar este espaço àqueles que, com dedicação e paciência, contribuíram para

a

realização desta obra.

#### AGRADECIMENTOS

Um agradecimento especial a minha orientadora Profa. Dra. Danielli Araújo Lima que acompanhou, com a sua infinita disponibilidade, em todas as etapas da elaboração.

Agradeço também aos membros da banca examinadora por seus valiosos conselhos e por prontamente sugerir as mudanças certas a serem feitas.

Aos professores do Instituto Federal do Triângulo Mineiro (IFTM) – Campus Uberaba, que proporcionaram a realização deste trabalho e permitindo envolver-me e adquirir experiências nesta maravilhosa jornada de aprofundamento dos conhecimentos que serão inestimáveis para o meu futuro.

Não posso deixar de mencionar meus pais que sempre me apoiaram na concretização dos meus projetos, pelo apoio constante e pelos ensinamentos sem os quais não seria quem sou hoje. Sem vocês nada disso teria sido possível.

À minha companheira e amada Estela por incutir em mim sua imensa força, incentivo, apoio e paciência nessa caminhada.

Ao meu Filho Alexandre, que faz parte da minha vida e é meu tesouro inestimável.

Agradeço de coração a todas as pessoas que cruzaram meu caminho e que de alguma forma contribuíram para chegar até aqui e concluir este trabalho. Obrigado por serem meus cúmplices, cada um à sua maneira, nesta intensa e emocionante jornada.

São tantas as lembranças que passam pela minha cabeça que é impossível encontrar as palavras certas para honrá-las. Serão minhas emoções, meus sorrisos e minhas lágrimas que se misturam em uma bagagem de sincero carinho e gratidão por todos vocês. Obrigado por tornar meu marco ainda mais especial!

> "Quando você está construindo algo, está divulgando suas ideias para o mundo — está desenvolvendo sua voz, sua capacidade de se expressar. E você está desenvolvendo sua

identidade. Você começa a se ver de maneira diferente, a ver que pode desempenhar um papel no mundo, que pode se encarregar da tecnologia e fazer as coisas acontecerem com ela."

(Mitchel Resnick)

#### RESUMO

O pensamento computacional é uma habilidade essencial no mercado de trabalho e na Indústria 4.0, pois permite a resolução de problemas complexos e o desenvolvimento de soluções inovadoras utilizando tecnologias digitais. As metodologias ativas são importantes na formação do ser social, pois proporcionam ao aluno a possibilidade de construir seu próprio conhecimento, desenvolver habilidades sociais e emocionais, além de promover a criatividade e a resolução de problemas. Dessa forma, o aluno se torna mais crítico e reflexivo, estando preparado para enfrentar os desafios da vida em sociedade e contribuir para um mundo mais justo e equitativo. Alinhado a este cenário, este estudo discute a importância do pensamento computacional e a inclusão de metodologias ativas no Base Nacional Comum Curricular, com o uso da gamificação e da ferramenta de programação Scratch. Neste contexto, fizemos uma revisão sistemática da literatura em que procuramos apresentar trabalhos do mundo todo em que foram usados o Scratch para o ensino gamificado de programação durante a pandemia. Os resultados demonstraram que muitos países usaram essa poderosa ferramenta para ensinar estudantes de diversas faixas etárias. Adicionalmente, apresentamos um relato de experiência na visão de um professor do ensino médio técnico profissional de uma escola pública brasileira. Deve-se considerar que a pesquisa apresenta limitações, uma vez que se baseou apenas no relato de experiência de um único professor e foi realizada em um período de pandemia, o que pode ter influenciado nos resultados obtidos. Para minimizar esses efeitos de viés na pesquisa, realizamos uma triangulação de métodos por meio de análise de conteúdo, análise de efeito causal e semiótica. Analisamos por meio do diagrama de espinha de peixe, as possíveis causas para problemas encontrados pelo professor. Além disso, analisamos as forças, oportunidades, ameaças e fraquezas do processo de ensino de aprendizagem pelo estudante. Com base nos pontos fortes e fracos identificados, desenvolvemos um produto educacional para o ensino do Scratch de forma online. Este produto possui um conjunto de diretrizes e um manual didático (com storyboards para cenários e um guia infográfico). Também avaliamos a viabilidade técnica de implementação e propomos ações preventivas para minimizar as consequências de efeitos negativos do processo de ensino-aprendizagem remoto. Assim, acreditamos que nosso guia pode ser uma ferramenta útil para que os professores possam implementar o uso do Scratch em cursos

remotos, promovendo o ensino de algoritmos e pensamento computacional em escolas de ensino médio e técnico profissionalizante.

Palavras-chave: Pensamento computacional. Metodologias ativas. Gamificação na Educação. Linguagens de Programação. Ferramenta Scratch.

## ABSTRACT

Computational thinking is an essential skill in the job market and in Industry 4.0, as it allows solving complex problems and developing innovative solutions using digital technologies. Active methodologies are important in the formation of a social being, as they provide students with the possibility of building their own knowledge, developing social and emotional skills, in addition to promoting creativity and problem solving. In this way, the student becomes more critical and reflective, waiting prepared to face the challenges of life in society and contribute to a fairer and more equitable world. In line with this scenario, this study discusses the importance of computational thinking and the inclusion of active methodologies in the National Common Curricular Base, with the use of gamification and the Scratch programming tool. In this context, we carried out a systematic review of the literature in which we sought to present works from around the world in which Scratch was used for gamified teaching of programming during a pandemic. The exciting results that many countries have used this powerful tool to teach students of diverse age groups. In addition, we present an experience report from the perspective of a professional technical high school teacher from a Brazilian public school. It should be considered that the research is isolated, since it is based only on the experience report of a single teacher and was carried out in a pandemic period, which may have influenced the results obtained. To minimize these bias effects in the research, we performed a triangulation of methods through content analysis, causal effect analysis and semiotics. We analyzed through the fishbone diagram, the possible causes for problems encountered by the teacher. In addition, we analyze the strengths, opportunities, threats and weaknesses of the student learning teaching process. Based on the strengths and weaknesses identified, we developed an educational product for teaching Scratch online. This product has a set of guidelines and a didactic manual (with storyboards for scenarios and an infographic guide). We also assess the technical feasibility of implementation and propose preventive actions to minimize the consequences of negative effects of the remote teaching-learning process. Thus, we believe that our guide can be a useful tool for teachers to implement the use of Scratch in remote courses, promoting the teaching of algorithms and computational thinking in high schools and vocational technical schools.

Keywords: Computational thinking. Active methodologies. Gamification in education. Programming languages. Scratch tool. LISTA DE ILUSTRAÇÕES

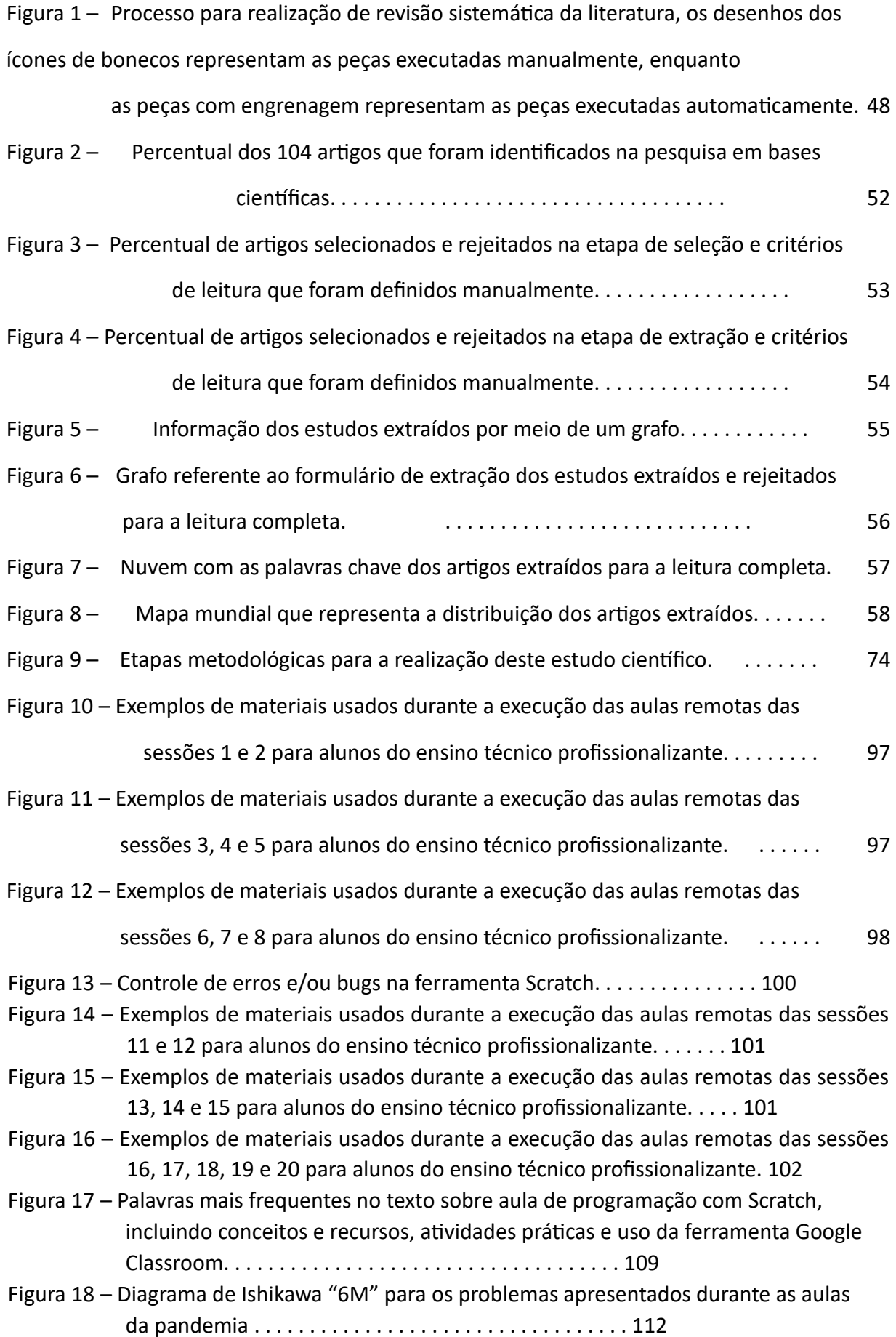

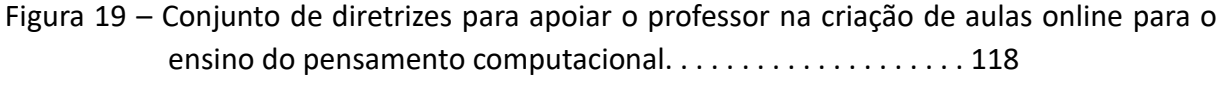

Figura 20 – Primeira parte do storyboard sobre o uso do Scratch para apoiar o pensamento computacional. . . . . . . . . . . . . . . . . . . . . . . . . . . . . . . . . 119

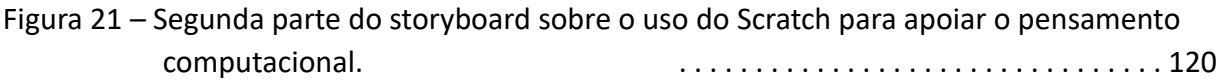

Figura 22 – Terceira parte do storyboard sobre o uso do Scratch para apoiar o pensamento computacional. . . . . . . . . . . . . . . . . . . . . . . . . . . . . . . . . 120

## LISTA DE TABELAS

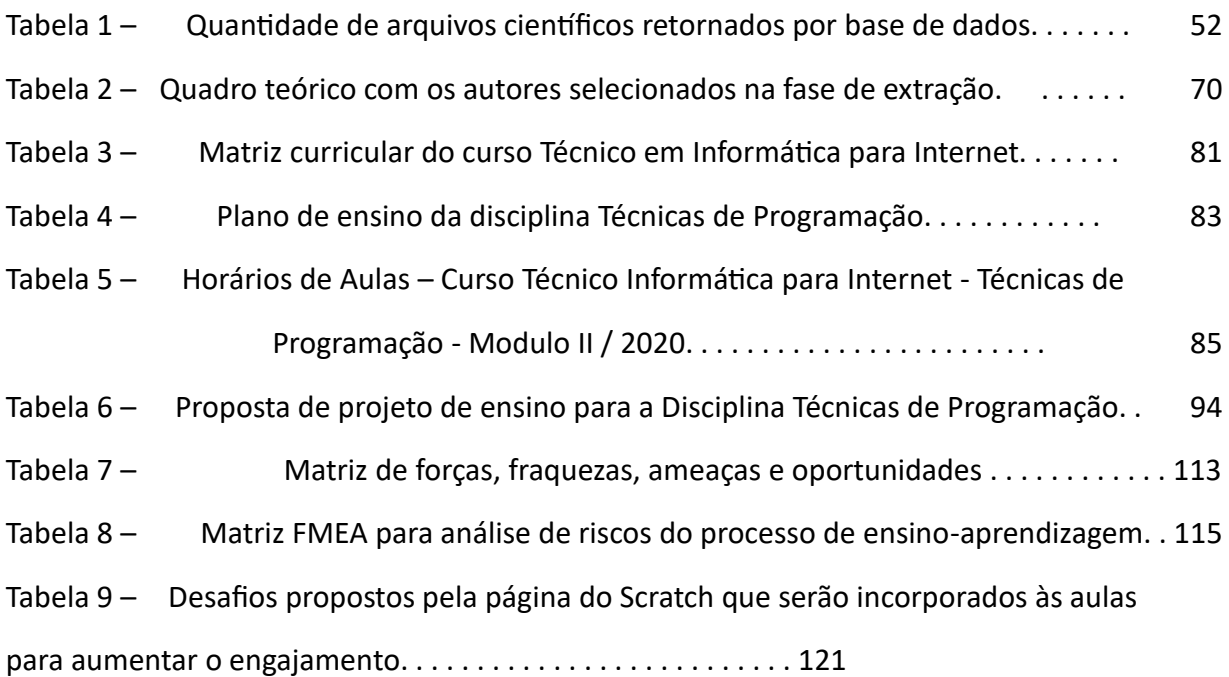

LISTA DE ABREVIATURAS, SIGLAS E ACRÔNIMOS

## ABREVIATURAS

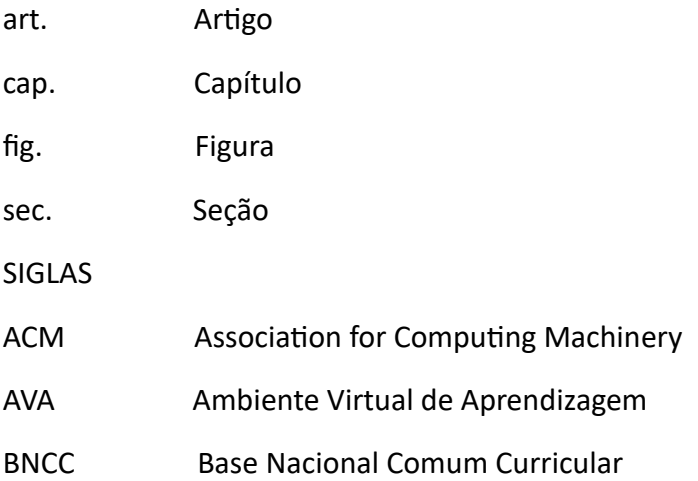

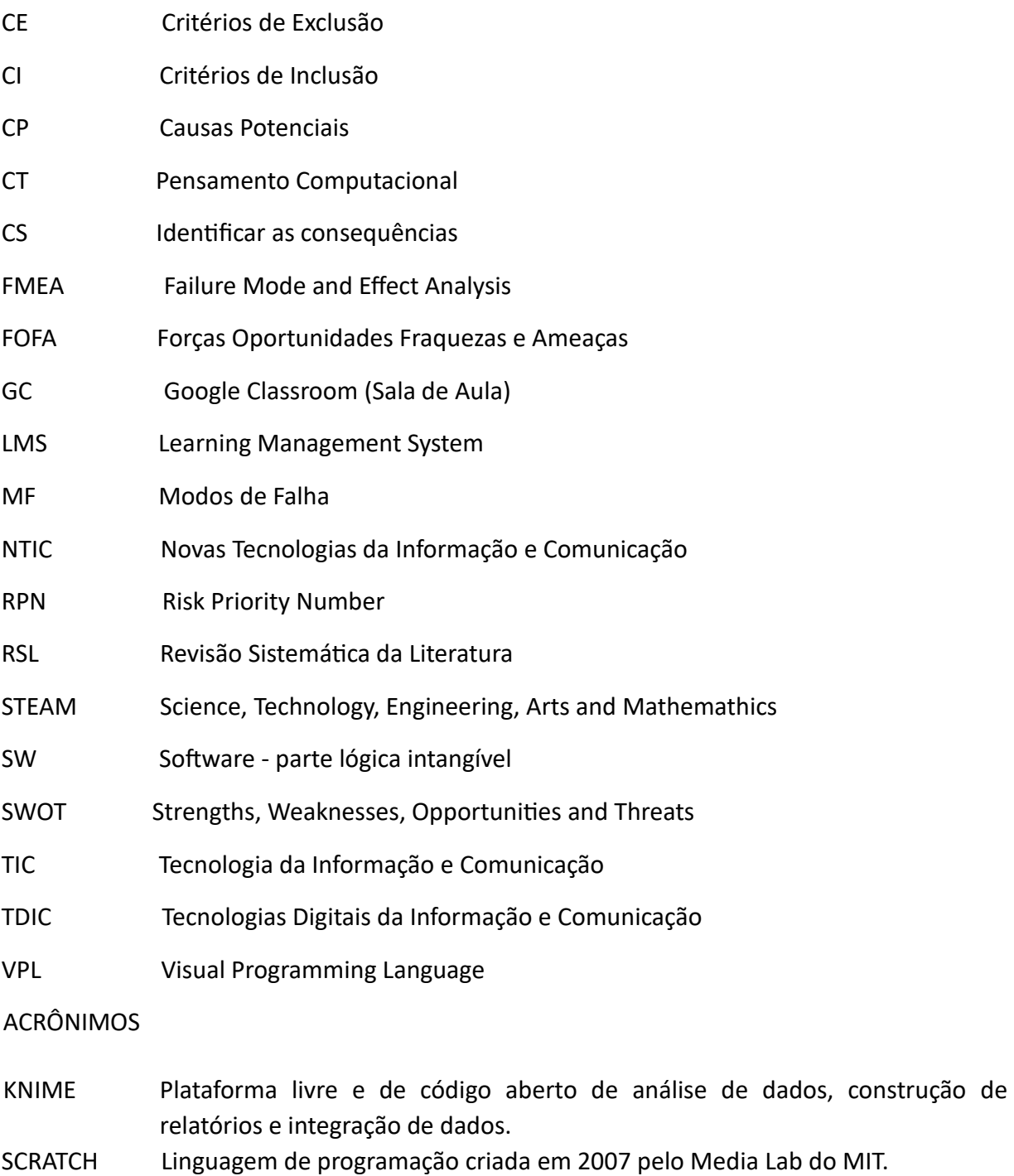

MIT Instituto de Tecnologia de Massachusetts (em inglês: Massachusetts Institute of Technology) é uma universidade de pesquisa localizada em Cambridge, Massachusetts, Estados Unidos.

SUMÁRIO

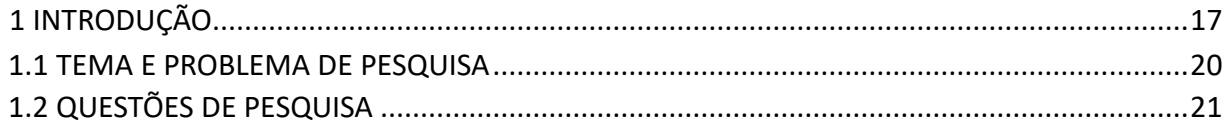

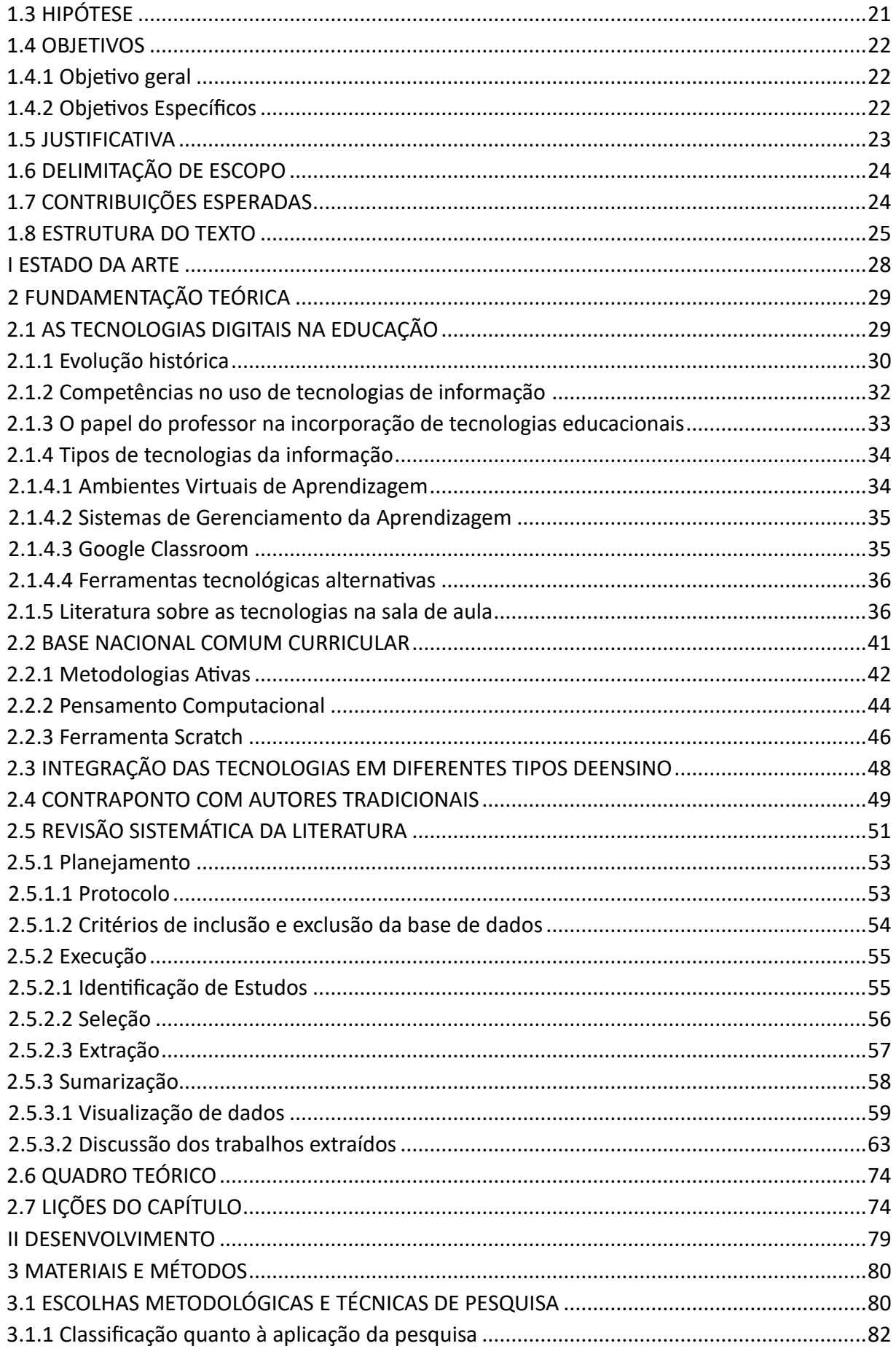

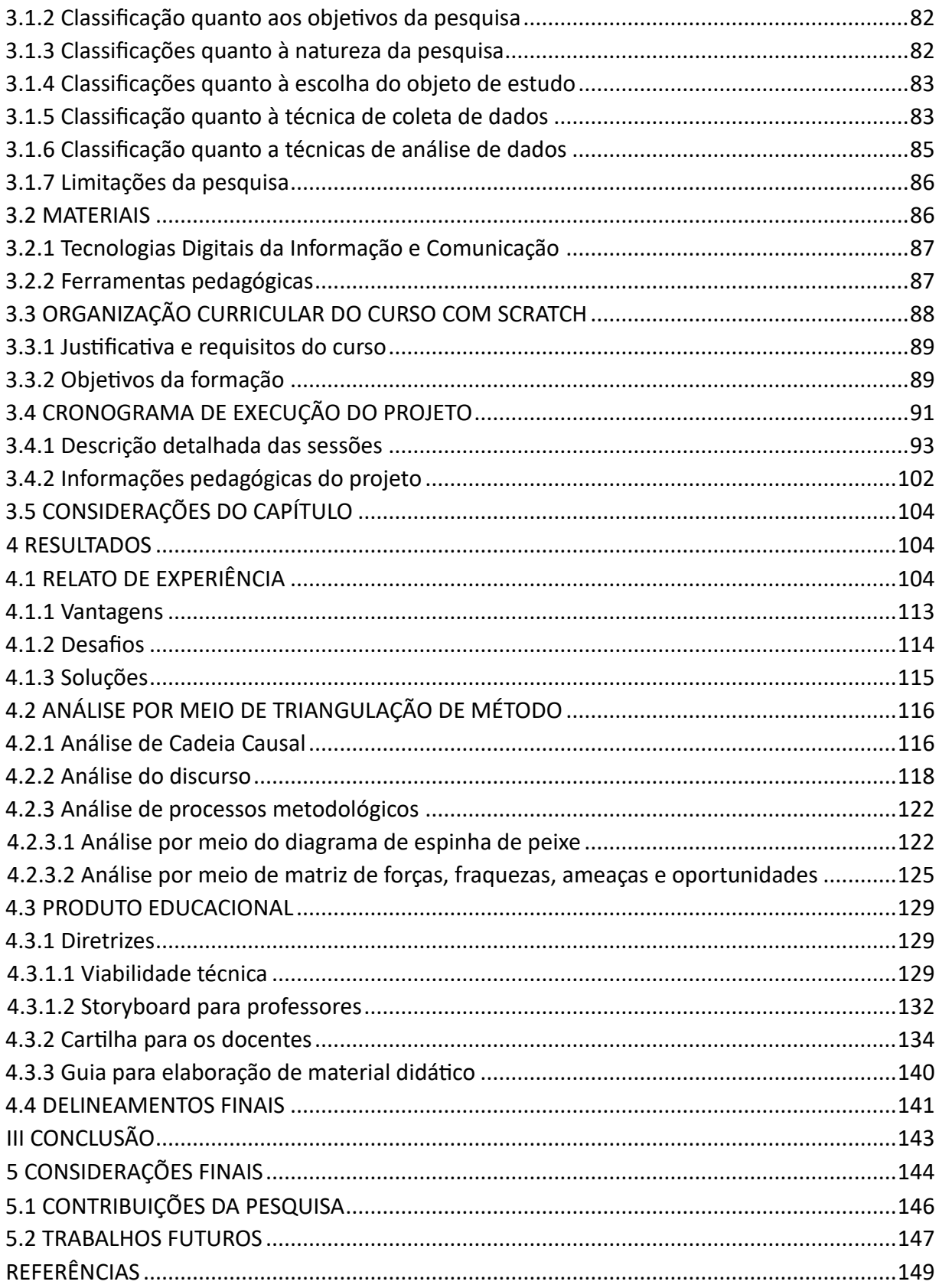

### <span id="page-15-0"></span>1 INTRODUÇÃO

A pandemia do novo coronavírus (COVID-19), que impactou o mundo em 2020, trouxe grandes desafios para a educação. Com o fechamento das escolas, respaldada pelo Decreto n. 5.662, de 19 de dezembro de 2005<sup>1</sup>, o ensino à distância, de forma online, se tornou uma opção viável para manter o processo de aprendizagem em andamento. "Como as pandemias demoram para acabar, a sociedade precisou se reorganizar em todos os seus aspectos, inclusive em relação ao sistema educacional, que precisa adotar um novo comportamento para que consiga atender as demandas nessa nova configuração social" (MÉDICI *et al.*, 2020). Nesse contexto, as Tecnologias Digitais da Informação e Comunicação (TDIC) se mostraram fundamentais permitindo que as aulas fossem ministradas virtualmente (LIMA; ISOTANI, 2022b).

No entanto, o ensino à distância apresenta desafios adicionais, como a falta de interação social e a dificuldade em manter os alunos motivados e engajados (PALOMINO *et al.*, 2019). Nesse sentido, as metodologias ativas se mostraram fundamentais para o sucesso do ensino à distância (SCHUHMACHER *et al.*, 2018). Ao contrário das metodologias tradicionais, que são mais passivas e centradas no professor, as metodologias ativas envolvem os alunos de forma ativa e participativa no processo de aprendizagem.

Exclusivamente, no contexto educacional onde esta pesquisa é realizada, os ambientes de aprendizagem dedicados ao ensino da lógica de programação e outras disciplinas relacionadas reproduzem modelos pedagógicos tradicionais, mas sob novos formatos digitais. Assim, o aluno é um espectador passivo que anota as ideias digitalizadas do professor, cenário oposto ao modelo construtivista e conectivista (COELHO; DUTRA, 2018). Nesse sentido, fala-se de uma implicação das tecnologias nos processos de ensino-aprendizagem que carecem de um embasamento educacional e tecnológico.

A evolução das tecnologias digitais tem possibilitado o desenvolvimento de novas metodologias de ensino e aprendizagem que exploram a interatividade, a ludicidade, a

<sup>1</sup> Disponível em Legislação Informatizada - DECRETO Nº 5.622, DE 19 DE DEZEM-BRO DE 2005 - Publicação Original [https://www2.camara.leg.br/legin/fed/decret/2005/ decreto-5622-19](https://www2.camara.leg.br/legin/fed/decret/2005/decreto-5622-19-dezembro-2005-539654-publicacaooriginal-39018-pe.html) [dezembro-2005-539654-publicacaooriginal-39018-pe.html.](https://www2.camara.leg.br/legin/fed/decret/2005/decreto-5622-19-dezembro-2005-539654-publicacaooriginal-39018-pe.html) Acesso em 17 de fevereiro 2023

participação dos alunos e o pensamento computacional (CT), computational thinking no inglês, (PALOMINO *et al.*, 2019). As escolas exigem novas demandas educacionais que afetam a sociedade. Novas características dos alunos surgem devido a essas mudanças e a maioria dos alunos já usa a tecnologia em suas vidas sociais e escolares (LUBACHEWSKI; CERUTTI, 2020). Essa metodologia tem como princípio central a ideia de que o aluno é o protagonista do seu próprio aprendizado, sendo o professor um facilitador do processo. Dessa forma, o aluno é incentivado a desenvolver habilidades de pesquisa, resolução de problemas e trabalho em equipe.

A importância das metodologias ativas no ensino à distância é ainda mais evidente no contexto da pandemia, em que os alunos estão lidando com uma série de desafios adicionais, como a ansiedade e o estresse causados pela situação atual (NASCIMENTO *et al.*, 2022). Ao permitir um aprendizado mais participativo e colaborativo, as metodologias ativas podem ajudar a manter os alunos motivados e engajados no processo de aprendizagem, mesmo diante das dificuldades. Além disso, a Base Nacional Comum Curricular (BNCC), que é um documento que estabelece os objetivos de aprendizagem e desenvolvimento que todos os alunos brasileiros têm direito, independentemente da região em que vivem ou estudam, apoia as metodologias ativas e o

CT ao incorporar habilidades e competências relacionadas a essas abordagens em sua estrutura.

A gamificação responde a estas necessidades, transportando cenários de jogos para contextos educativos formais, de forma a envolver os alunos e abrir portas à aquisição de aprendizagens (BUSARELLO *et al.*, 2016). Uma ferramenta simples na hora de trabalhar o CT, na forma de resolução de problemas e com desafios gamificados (SOARES *et al.*, 2021), é o Scratch, "A Ferramenta Scratch, possibilita o uso eficiente dos pilares que norteiam o Pensamento Computacional" (GOBBI, 2020, p. 5), pois permite que o aluno interaja com uma linguagem de programação simples. Ou seja, o Scratch possui uma linguagem de programação visual (VPL), do inglês visual programming language, na qual a linguagem de programação é sequenciada por blocos, eliminando grande parte da complexidade das linguagens de programação permitindo focar na lógica e estrutura da resolução de problemas. A gamificação e o uso do Scratch, como mencionado anteriormente, são exemplos de metodologias ativas que podem ser utilizadas no ensino à distância, e tem se

mostrado muito positivos na aprendizagem dos alunos (SOARES *et al.*, 2021). Ao criar jogos e histórias interativas, os alunos são desafiados a pensar de forma crítica e a utilizar a lógica e a criatividade para resolver problemas (PALOMINO *et al.*, 2019). Além disso, a gamificação torna o processo de aprendizagem mais atraente e divertido (BORGES *et al.*, 2013), o que aumenta a motivação dos alunos para participar das atividades propostas.

Além dos avanços tecnológicos, os objetivos e princípios educacionais precisam ser considerados ao criar um novo trabalho. Conforme (MOREIRA; SCHLEMMER, 2020), deve haver uma relação dialógica entre os sujeitos envolvidos (estudantes, professor, tutor). Neste sentido, o contrário das metodologias tradicionais, que são mais passivas e centradas no professor, as metodologias ativas envolvem os alunos de forma ativa e participativa no processo de aprendizagem (CAMARGO; DAROS, 2018) se mostrando fundamentais para o sucesso do

ensino à distância.

A combinação da metodologia ativa, da gamificação e do uso do Scratch pode ser uma excelente estratégia para promover uma aprendizagem mais dinâmica e interativa, que estimula a participação ativa dos alunos em seu próprio processo de aprendizagem. Nesse contexto, as metodologias ativas se mostraram fundamentais para o sucesso do processo de aprendizagem (NASCIMENTO *et al.*, 2022). Com o avanço da tecnologia e o crescente interesse dos alunos por jogos e tecnologia, a gamificação pode ser uma forma de tornar a escola um lugar mais atraente e significativo para os estudantes (PALOMINO *et al.*, 2019). Ao permitir um aprendizado mais participativo e colaborativo, as metodologias ativas podem ajudar a manter os alunos motivados e engajados, mesmo diante das dificuldades impostas pelo contexto da pandemia

(LIMA; ISOTANI, 2021). Esta pesquisa demonstra a importância que o uso pedagógico das TDIC e metodologias ativas pode ter nos processos educativos, principalmente nos alunos do ensino técnico profissional para gerar aprendizagens significativas e inovadoras. Em resumo, a pandemia do novo coronavírus trouxe grandes desafios para a educação, especialmente no que diz respeito ao ensino à distância.

#### <span id="page-18-0"></span>1.1 TEMA E PROBLEMA DE PESQUISA

O ponto de partida do projeto de pesquisa deu-se a partir do tema: "A gamificação com a ferramenta Scratch para o desenvolvimento do pensamento computacional em alunos do ensino profissional durante a pandemia COVID-19". Desde o início da pandemia de COVID19, a maioria das instituições educacionais em todo o mundo fez a transição para um modelo de estudo totalmente online, pelo menos durante os horários de pico de infecções e medidas de distanciamento social. "A pandemia nos colocou frente ao desafio de pensar a escola, nos retirando a sala de aula, o ambiente que sempre foi o lugar de estabelecer os vínculos principais de mediações de conhecimento" (KIRCHNER, 2020, p. 46).

Essa transição não foi fácil e, mesmo após dois anos de pandemia, persistem problemas com ensino e estudo online (LIMA; ISOTANI, 2021). Embora a lacuna crescente entre aqueles com acesso a tecnologia e equipamentos e aqueles sem acesso tenha sido considerada um dos principais desafios (OCTABERLINA; MUSLIMIN, 2020), outros afirmam que o aprendizado on-line oferece mais oportunidades para muitos alunos, quebrando barreiras de localização e distância (ALVES; LIMA, 2018). Uma maneira de fazer isso é promover habilidades de pensamento computacional. O pensamento computacional é considerado uma habilidade importante para o século XXI que deve ser desenvolvida pelas gerações futuras (FRANÇA *et al.*, 2014). Foi construído como uma habilidade significativa do mundo contemporâneo focada na representação de dados, design algorítmico e reconhecimento de padrões. Também é considerada uma habilidade cognitiva aplicar processos de pensamento da ciência da computação em disciplinas e aplicá-los mais a diferentes problemas e eventos diários (HOOSHYAR *et al.*, 2021).

A integração dos recursos TDIC nos processos de ensino-aprendizagem ajudam a fortalecer aprendizagens significativas que contribuem para a mudança de esquemas mentais. A gamificação está sendo utilizada tanto como ferramenta de aprendizagem em diferentes áreas e disciplinas, quanto para o desenvolvimento de atitudes e comportamentos colaborativos e estudo autônomo. (SANABRIA; ORDOÑEZ, 2019). Para apoiar os conteúdos várias ferramentas podem ser utilizadas e a implantação do programa Scratch visa utilizar o jogo ou gamificação como recurso para motivar o aprendizado de forma mais prazerosa. Neste sentido, o seguinte problema de pesquisa é proposto: "Como os professores podem vincular a

ferramenta de gamificação Scratch na disciplina de lógica de programação para apoiar o desenvolvimento do CT em alunos do ensino profissional"?

### <span id="page-19-0"></span>1.2 QUESTÕES DE PESQUISA

Esta pesquisa se concentra em indagar sistematicamente sobre as competências de uso e apropriação das ferramentas de TDICs na sala de aula por professores para o ensino mais eficaz para os alunos. De acordo com o exposto e levando em conta a abordagem metodológica, as questões que serão abordadas na pesquisa são:

- 1. Quais estudos teóricos durante a pandemia trazem resultados acerca do uso da ferramenta Scratch?
- 2. Qual o cenário vivido por professores utilizando a ferramenta Scratch nas aulas durante a pandemia?
- 3. Quais vantagens, desvantagens e soluções na aplicação da ferramenta Scratch na sala de aula online?
- 4. Que diretrizes podem apoiar os professores na utilização da ferramenta Scratch nas aulas online?
- 5. Quais são as intervenções, estratégias e/ou programas que podem ser desenvolvidos com professores para alcançar melhorias nas habilidades no uso e apropriação das TDIC?

## <span id="page-19-1"></span>1.3 HIPÓTESE

Como foi identificado nas seções, há uma variedade de pesquisas relacionadas às competências no uso e apropriação das TDIC, bem como uma diversidade de resultados que podem até ser contrários. Para o desenvolvimento desta pesquisa, será considerado o seguinte pressuposto de que a utilização da gamificação com a ferramenta Scratch pode ser uma estratégia eficaz para o desenvolvimento do pensamento computacional em alunos do ensino técnico profissionalizante, principalmente em um contexto de ensino à distância durante a pandemia. Além disso, acredita-se que essa abordagem pode despertar o interesse dos alunos pela programação e pela tecnologia de forma lúdica e dinâmica.

#### <span id="page-20-0"></span>1.4 OBJETIVOS

Nesta seção serão apresentados os objetivos geral e os sete objetivos específicos serão enumerados para apoiar o desenvolvimento do conjunto de diretrizes.

#### <span id="page-20-1"></span>1.4.1 Objetivo geral

Desenvolver um conjunto de diretrizes para curso online que seja capaz de apoiar os professores no uso da ferramenta Scratch para o ensino gamificado de lógica de programação no ensino técnico profissionalizante, mais especificamente no Curso Técnico de Informática para Internet (TII) na disciplina de Técnicas de Programação (TP) durante a pandemia.

<span id="page-20-2"></span>1.4.2 Objetivos Específicos

Os objetivos específicos deste trabalho foram delineados com a finalidade de atingirmos o objetivo geral.

- 1. Apresentar um estudo do referencial teórico, por meio de revisão sistemática da literatura, acerca das principais tecnologias informacionais que podem ajudar o professor na condução de aulas online.
- 2. Relatar o cenário vivido utilizando a ferramenta Scratch para a promoção do pensamento computacional nas aulas.
- 3. Fazer uma análise de forças, fraquezas, oportunidades e ameaças capazes de apresentar uma análise quantitativa do relato relato de experiência e de causas e efeitos.
- 4. Criar diretrizes para apoiar os professores na utilização da ferramenta Scratch para aulas online e analisando a viabilidade técnica de implementação.
- 5. Desenvolver uma cartilha com materiais e procedimentos pedagógicos para apoio aos professores na utilização da ferramenta Scratch em sala de aula.
- 6. Criar uma história em quadrinhos sobre a ferramenta Scratch para apoiar os professores nas aulas online.

#### <span id="page-21-0"></span>1.5 JUSTIFICATIVA

De acordo com a Organização das Nações Unidas para a Educação, a Ciência e a Cultura<sup>2</sup> (UNESCO), mais de 1,5 bilhão de alunos foram obrigados a recorrer ao ensino remoto durante o pico da pandemia de COVID-19 em março de 2020. No entanto, nem todos os alunos podiam acessar a Internet. Embora a maioria dos estudantes em todo o mundo pudesse usar seus smartphones como um dispositivo de aprendizado, alguns poucos privilegiados tinham acesso a tablets, laptops ou desktops.

Professores sem experiência anterior em educação online ou a distância tiveram que adotar técnicas inovadoras de ensino e aprendizagem para superar os desafios impostos por essa nova realidade. "Este evento, expôs severamente as insuficiências da educação no país. Podemos afirmar que algumas dessas insuficiências são a falta de formação específica para professores", conforme afirma (SILVA *et al.*, 2020, p. 22). O que está claro é que grandes mudanças na forma como ensinamos alunos são desencadeadas pela imersão repentina de muitos no aprendizado on-line como resultado do COVID-19 e das novas tecnologias que aumentam a flexibilidade e o acesso. O corpo docente começou a experimentar desafios pessoais, trabalho em pequenos grupos, aprendizado baseado em projetos, metodologias ativas híbridas,gravação de vídeos curtos. Eles começaram a explorar a pedagogia, a ciência e a arte da instrução baseada no design e vários outros recursos digitais e tecnológicos que dão suporte à informação e comunicação.

De acordo com o exposto, esta pesquisa irá apresentar um conjunto de diretrizes que seja capaz de apoiar os professores no uso da ferramenta Scratch para o ensino gamificado de lógica de programação em aulas online, e através do desenvolvimento de uma revisão sistemática da literatura permitirá reconhecer intervenções, estratégias e programas que foram desenvolvidos entre os anos de 2020-2022 e quais foram os resultados obtidos. A escolha do ambiente de programação Scratch como ferramenta de apoio foi feita levando em consideração a versatilidade que oferece em termos de funcionalidade para a apropriação de conceitos, por se tratar de uma linguagem de programação visual que apresenta muitas características típicas do desenvolvimento de Pensamento computacional (SOARES *et al.*,

<sup>2</sup> Organização das Nações Unidas para a Educação, a Ciência e a Cultura. Disponível em [https://en.unesco.org/](https://en.unesco.org/news/unesco-rallies-international-organizations-civil-society-and-private-sector-partners-broad)  [news/unesco-rallies-international-organizations-civil-society-and-private-sector-partners-broad.](https://en.unesco.org/news/unesco-rallies-international-organizations-civil-society-and-private-sector-partners-broad)

2021). O professor que implementa esse tipo de prática cria ambientes centrados no aluno, ajudando-o a construir seu conhecimento com base em suas habilidades, experiências e préconhecimentos, bem como transformar seu papel de um simples transmissor de informações para um mais agente ativo e guia no processo (VELOSA *et al.*, 2017). Assim, além dos professores, os alunos podem se beneficiar com aulas mais divertidas e que promovam o maior aprendizado.

### <span id="page-22-0"></span>1.6 DELIMITAÇÃO DE ESCOPO

Esta pesquisa será delimitada ao período de três meses, iniciando no 2º trimestre de 2020, ou seja, de Outubro a Dezembro. O foco será em alunos do ensino técnico profissionalizante, buscando explorar a aplicação da ferramenta Scratch como recurso de ensino de pensamento computacional. Para isso, serão desenvolvidas atividades com a ferramenta e aplicadas em sala de aula, acompanhadas pelo relato de experiência de um professor. Foi selecionada uma turma do ensino técnico profissionalizante de uma escola pública estadual na cidade de Uberlândia, MG, Brasil, totalizando 12 alunos, para a as aulas e aplicação das atividades. As aulas foram ministradas remotamente, dadas as restrições impostas pela pandemia. Além disso, a delimitação do escopo desta pesquisa também se concentrará em avaliar o impacto da utilização da ferramenta Scratch no desenvolvimento do CT dos alunos, por meio da análise de dados qualitativos e quantitativos coletados a partir de observações em sala de aula dos professores envolvidos. Por fim, é importante destacar que a presente pesquisa tem como foco principal a aplicação do Scratch como recurso para o ensino de pensamento computacional em turmas do ensino técnico profissionalizante. Sendo assim, outras ferramentas e métodos de ensino de pensamento computacional não serão abordados no escopo deste trabalho.

#### <span id="page-22-1"></span>1.7 CONTRIBUIÇÕES ESPERADAS

As contribuições esperadas com essa pesquisa são diversas, a começar pela aplicação prática dos resultados obtidos na elaboração do plano de aula, que poderá ser utilizado pelos professores do ensino técnico profissionalizante que desejem utilizar o Scratch como ferramenta de ensino em suas aulas de forma online. Além disso, espera-se que esta pesquisa possa contribuir para a melhoria do processo de ensino-aprendizagem em TDICs, uma vez que a utilização de metodologias ativas e a gamificação podem tornar o aprendizado mais interessante e significativo para os alunos.

Outra contribuição esperada é a possibilidade de ampliar a discussão sobre o uso da tecnologia na educação, tendo em vista que o Scratch é uma ferramenta que pode ser utilizada em diferentes áreas do conhecimento, pois pode ser aplicado em problemas de natureza interdisciplinar. Espera-se também que a Revisão Sistemática da Literatura (RSL) possa servir como uma parte essencial para as discussões posteriores, especialmente para não criar um viés na análise do relato de experiência. Uma revisão da literatura é permite uma visão abrangente e atualizada do que já foi pesquisado e publicado sobre o uso do Scratch como ferramenta de gamificação no ensino durante a pandemia. Isso inclui identificar estudos similares, tendências, lacunas na pesquisa existente e insights relevantes que podem informar a abordagem e a contribuição única da dissertação para o campo.

Através da RSL, pudemos fundamentar as melhores decisões e argumentos com base em evidências sólidas provenientes de uma ampla gama de fontes. Isso ajuda a fortalecer a validade e a credibilidade da pesquisa, permitindo que o autor construa seus argumentos de maneira mais convincente e embasada em estudos anteriores. Além disso, a RSL pode revelar lacunas de pesquisa que a dissertação pode preencher, destacando a relevância e a originalidade da contribuição do estudo.

Por fim, espera-se que esta pesquisa possa servir como base para futuros estudos relacionados ao uso do Scratch em sala de aula, contribuindo para o avanço do conhecimento sobre a utilização de tecnologias educacionais no contexto brasileiro.

#### <span id="page-23-0"></span>1.8 ESTRUTURA DO TEXTO

A dissertação de mestrado está organizada em 5 capítulos. No Capítulo 1, apresentamos a introdução e justificativa para a escolha do tema, a problematização, a hipótese, os objetivos gerais e específicos da pesquisa e as contribuições sociais esperadas. No Capítulo 2, será feita uma revisão bibliográfica e uma RSL sobre os conceitos relacionados ao pensamento computacional, a gamificação e a utilização da ferramenta Scratch no ensino, além de apresentar uma discussão sobre as metodologias ativas de ensino e a BNCC. No Capítulo 3, será descrito os materiais e métodos utilizados para a realização da pesquisa, incluindo a descrição da população e amostra selecionadas, os instrumentos utilizados para a

coleta de dados, os procedimentos adotados na coleta e análise de dados e a ética na pesquisa. No Capítulo 4, serão apresentados os resultados obtidos durante a pesquisa, incluindo análises quantitativas e qualitativas, bem como a discussão dos principais resultados em relação aos objetivos propostos. Além disso, serão apresentados os produtos educacionais propostos. No Capítulo 5, será apresentada a conclusão do estudo, incluindo a resposta à hipótese proposta, as principais contribuições do trabalho, as limitações e sugestões para trabalhos futuros. Também será apresentada uma reflexão sobre a importância da gamificação e da ferramenta Scratch como uma estratégia para o desenvolvimento do pensamento computacional em alunos do ensino técnico profissionalizante durante a pandemia e as possibilidades de aplicação dessa abordagem no contexto educacional.

PARTE I

## <span id="page-26-0"></span>ESTADO DA ARTE

### <span id="page-27-0"></span>2 FUNDAMENTAÇÃO TEÓRICA

A presente investigação surge como uma procura de resposta a uma necessidade identificada a partir do exercício docente da investigadora em relação ao nível de competências de uso e apropriação das tecnologias digitais pelos professores do ensino técnico, mais especificamente no uso da ferramenta Scratch, sob os pressupostos de que os professores, muitas das vezes, podem não estar preparados para a utilização das tecnologias informacionais necessárias para fazer face às suas práticas pedagógicas e que, consequentemente, é necessário que as escolas em específico do ensino técnico implementem estratégias que promovam a melhoria dessas competências.

#### <span id="page-27-1"></span>2.1 AS TECNOLOGIAS DIGITAIS NA EDUCAÇÃO

As tecnologias da informação e comunicação (TICs) são todas as tecnologias utilizadas para processar, armazenar e transmitir informações, como computadores, telefones, televisões, rádios, entre outros. As habilidades tecnológicas no mundo de hoje determinam a forma como nos relacionamos em todos os contextos de nossas vidas, (KENSKI, 2003, p. 44) ressalta que "a presença de uma determinada tecnologia pode induzir profundas mudanças na maneira de organizar o ensino". Por outro lado, (WERTHEIN, 2000, p. 74) afirma que as TICs se tornaram um elemento que transformou a sociedade, possibilitando o uso da informação para a criação de conhecimento: "a convergência tecnológica reforça os efeitos da sinergia decorrente da penetrabilidade das tecnologias na sociedade da informação".

As TICs são amplamente utilizadas em diversas áreas, incluindo a educação, para aprimorar o processo de ensino e aprendizagem. Já as tecnologias digitais da informação e comunicação (TDICs) se referem a um conjunto mais específico de tecnologias que envolvem o processamento e a transmissão de informações por meio de dispositivos digitais, como computadores, tablets e smartphones (ALVES; LIMA, 2018). Essa transformação também modificou as modalidades de ensino, fortalecendo o modelo de educação, que demanda uma série de conhecimentos relacionados ao uso das TDIC, exigindo o desenvolvimento de estratégias de alfabetização científica e tecnológica que facilitem a atuação dos indivíduos em uma sociedade em constante transformação. Essas tecnologias estão cada vez mais presentes em nossa vida cotidiana e têm um grande impacto na forma como interagimos e acessamos informações. As novas tecnologias da informação e comunicação (NTICs), por sua vez, referemse a todas as inovações tecnológicas emergentes no campo das TICs, como a inteligência artificial (LIMA *et al.*, 2021; ISOTANI; BITTENCOURT, 2015), a internet das coisas (SUBBARAO *et al.*, 2019) e a realidade virtual (SRIMADHAVEN *et al.*, 2020). Essas tecnologias estão em constante evolução e mudando rapidamente a forma como interagimos com o mundo ao nosso redor.

Embora haja uma intersecção entre esses termos, é importante entender as diferenças entre eles para que possamos compreender melhor o impacto das tecnologias em nossa vida e em nossa sociedade (DAGOSTIN, 2014). As TICs, por exemplo, se concentram principalmente na comunicação, têm sido amplamente utilizadas na educação, e a BNCC tem apoiado o uso de tecnologias digitais para o desenvolvimento de habilidades de CT em alunos de todas as idades. Por sua vez, as TDICs, se concentram no processamento de informações digitais (DAGOSTIN, 2014), e NTICs, concentram em tecnologias emergentes para transformar a forma como as pessoas interagem e trabalham, sendo que ambas estão cada vez mais presentes em nossas vidas cotidianas e têm mudado significativamente a forma como interagimos com as pessoas (DAGOSTIN, 2014). Além disso, é importante compreender essas diferenças para aproveitar ao máximo as tecnologias disponíveis e selecionar a tecnologia mais adequada para cada finalidade.

#### <span id="page-28-0"></span>2.1.1 Evolução histórica

A tecnologia da informação e comunicação, também referenciada pela sigla TIC, é um conjunto de tecnologias que têm como objetivo facilitar a comunicação e o acesso à informação. No contexto histórico educacional, a TIC tem desempenhado um papel cada vez mais importante, permitindo que os educadores possam utilizar novas ferramentas para aprimorar o processo de ensino-aprendizagem. No início do século XX, a tecnologia disponível na educação era basicamente limitada ao quadro-negro, às lousas e aos livros didáticos (TORI, 2010). Com o tempo, surgiram outras tecnologias, como os projetores de slides e os retroprojetores, que permitiam a apresentação de imagens e de textos de forma mais dinâmica. No entanto, essas tecnologias eram ainda bastante limitadas e não permitiam a interatividade ou o compartilhamento de informações.

A partir dos anos 1980, com o surgimento dos computadores pessoais, a TIC começou a transformar radicalmente a educação. Os computadores permitiram a criação de novas ferramentas, como softwares educacionais, jogos educativos e ambientes virtuais de aprendizagem (AVA), que tornaram o processo de ensino-aprendizagem mais interativo e colaborativo (LIMA *et al.*, 2017). Atualmente, a TIC tem um papel fundamental na educação, permitindo o acesso a uma grande quantidade de informações, a comunicação em tempo real com alunos e professores de outras partes do mundo, e a utilização de tecnologias como a inteligência artificial (LIMA *et al.*, 2021; LIMA *et al.*, 2021) e a realidade virtual (SAHIN; YILMAZ, 2020) enriquecer o processo de aprendizagem, conforme referido por (VIDAL; MIGUEL, 2020). A autora (CASTRO, 2006), apresenta a influência das TIC no desenvolvimento do currículo por competências, permitindo-lhe atingir um maior número de pessoas e favorecendo novas possibilidades comunicativas e formação, bem como a possibilidade de adaptação às características e necessidades dos seus alunos, o exposto, exige, como aponta (FERREIRA, 2014, p. 15), "existe hoje grande preocupação com a melhoria da escola, expressa, sobretudo, nos resultados de aprendizagem dos seus alunos. Está informado é um dos fatores primordiais nesse contexto. Assim sendo, as escolas não podem permanecer alheias ao processo de desenvolvimento tecnológico ou à nova realidade, sob pena de perder-se em meio a todo este processo de reestruturação educacional.

Como dizia (FREIRE, 1997, p. 85) "O mundo não é. O mundo está sendo". A aprendizagem ou formação de professores é um processo contínuo e interminável que promove as habilidades de ensino do professor, o domínio de novos conhecimentos e deve ser constante. Nesse mesmo sentido, OEI – Organização dos Estados Ibero-Americanos para a Educação, a Ciência e a Cultura<sup>3</sup> apresenta a necessidade das escolas conferirem maior relevância à formação na utilização das TIC e habilidades tecnológicas, se estendendo para professores e alunos.

Portanto, a introdução do uso de computadores nas escolas não se refere apenas a um novo instrumento ou dispositivo inovador, e menos ainda à criação de novos rituais pretensamente cientificistas ou técnico-instrumentais, baseados no entretenimento. Trata-se

<sup>&</sup>lt;sup>3</sup> Organização de Estados Ibero-americanos para a Educação, a Ciência e a Cultura (OEI), o maior organismo de cooperação multilateral entre países ibero-americanos de língua espanhola e portuguesa, com cerca de 500 especialistas e colaboradores espalhados fisicamente por 20 países da Ibero-América. Disponível em: [https://oei.int/pt.](https://oei.int/pt) Acesso 14 de Março de 2023.

do estabelecimento de variadas fontes de consulta e pesquisa; de diferentes possibilidades de interação; de lógicas não-lineares impostas pelo suporte virtual de produção e disseminação de informações e de conhecimentos; de trânsito em linguagens heterogêneas (TORI, 2010). É importante ressaltar que o potencial de uso pedagógico dessa tecnologia não se dá por si mesmo. Ao contrário, exige contexto e proposta. Isso quer dizer que a inserção das TIC nas escolas depende da organização de situações concretas nas quais seu uso se faça necessário e produtivo para alunos e professores.

### <span id="page-30-0"></span>2.1.2 Competências no uso de tecnologias de informação

A competência no uso das TIC, TDIC e NTIC pelos professores não é apenas um assunto atual ou uma demanda da educação tecnológica, mas uma responsabilidade para com a sociedade e um aspecto vital para qualquer profissional moderno e ciente de seu papel. Segundo (OLIVEIRA, 2015), é importante que a incorporação das TICs na educação ajude a transformar a escola em um lugar democrático e promotor de ações educativas que transcendam os limites da sala de aula. Para isso, é necessário que o professor reconheça as diferentes maneiras de pensar e as curiosidades dos alunos sem impor o seu ponto de vista. No entanto, alcançar a melhoria das competências de uso e apropriação das TIC pelos professores requer o desenvolvimento de sinergias entre os atores envolvidos no processo educativo, ou seja, alunos e professores. É preciso articular ações vinculantes que permitam uma integração efetiva das tecnologias na prática educativa. Nesse sentido, o governo federal tem criado projetos que fomentam o uso dessas ferramentas em sala de aula, e destaca a importância das tecnologias para o desenvolvimento de competências como o pensamento computacional, a colaboração, a criatividade e a resolução de problemas.

Assim, é fundamental que os professores do ensino técnico sejam capazes de lidar com as tecnologias de forma instrumental e também como um elemento transformador, capaz de melhorar o contexto em que atuam. A incorporação das tecnologias na prática educativa deve ser vista como uma oportunidade para promover a inclusão digital e ampliar as possibilidades de aprendizagem dos alunos. Para isso, é necessário que haja um esforço conjunto entre gestores, professores, alunos e demais envolvidos no processo educativo. No entanto, apesar das vantagens, a utilização da TIC na educação também apresenta desafios, como a necessidade de uma infraestrutura adequada, a formação dos professores para a

utilização das tecnologias e a necessidade de garantir que a tecnologia seja utilizada de forma eficaz e responsável (ALVES; LIMA, 2018; LIMA *et al.*, 2017; LIMA *et al.*, 2021).

Como conclusão temos que a tecnologia tem desempenhado um papel cada vez mais importante no contexto histórico educacional, permitindo a criação de novas ferramentas para o aprimoramento do processo de ensino-aprendizagem. No entanto, é importante que a utilização da tecnologia seja feita de forma adequada e responsável, para que possa ser realmente efetiva no processo de educação.

<span id="page-31-0"></span>2.1.3 O papel do professor na incorporação de tecnologias educacionais

Com o avanço das tecnologias, o papel do professor se tornou ainda mais relevante no processo de ensino-aprendizagem. Ao mesmo tempo em que as tecnologias oferecem novas possibilidades de ensino, elas também apresentam desafios adicionais para os educadores, que precisam se adaptar a um ambiente em constante mudança. O papel do professor frente às novas tecnologias é o de ser um mediador entre o conteúdo e o aluno. O professor deve utilizar as tecnologias como ferramentas para enriquecer o processo de ensino, ao mesmo tempo em que ajuda os alunos a compreenderem e aplicarem o conteúdo apresentado (ALVES; LIMA, 2018; LIMA *et al.*, 2017; LIMA *et al.*, 2021).

Para isso, o professor deve estar preparado para utilizar as novas tecnologias de forma eficaz. Isso inclui estar atualizado em relação às ferramentas disponíveis, bem como desenvolver habilidades relacionadas à tecnologia, como programação, edição de vídeos e produção de conteúdo digital. Além disso, o professor deve ser capaz de orientar os alunos no uso das tecnologias, ajudando-os a compreender e a aplicar o conteúdo de forma crítica e consciente. Isso inclui ensinar os alunos a avaliar a qualidade e a veracidade das informações encontradas na internet, bem como a desenvolver habilidades para criar e compartilhar conteúdo de forma ética e responsável (ALVES; LIMA, 2018; LIMA *et al.*, 2017; LIMA *et al.*, 2021).

Outro aspecto importante do papel do professor frente às novas tecnologias é a adaptação às necessidades e às preferências dos alunos. Os alunos de hoje estão cada vez mais conectados e acostumados com a tecnologia, o que significa que o professor deve ser capaz de utilizar as tecnologias de forma atraente e engajadora, para que os alunos se sintam motivados e interessados no processo de aprendizagem. Além disso, a tecnologia evoluiu a tal ponto, que é possível minerar dados educacionais de larga escola (LIMA; ISOTANI, 2021; LIMA *et al.*, 2021;

PENTEADO *et al.*, 2018; RODRIGUES *et al.*, 2018), detectar perfis estudantis (LIMA *et al.*, 2021; SOARES *et al.*, 2021; LIMA; ISOTANI, 2022a; JONES, 2019; ALVES; LIMA, 2018) e até mesmo conhecer parâmetros que podem afetar o aprendizado de estudantes com necessidades específicas

(DORNELAS; LIMA, 2023; STELLA; MASSABNI, 2019; COUVANEIRO; PEDRO, 2019). Assim, o papel do professor frente às novas tecnologias é o de ser um mediador entre o conteúdo e o aluno, utilizando as tecnologias como ferramentas para enriquecer o processo de ensino. Para isso, o professor deve estar preparado para utilizar as novas tecnologias de forma eficaz, orientando os alunos no uso das tecnologias e adaptando-se às necessidades e às preferências dos alunos (FREITAS *et al.*, 2017; PONTE, 2002).

#### <span id="page-32-0"></span>2.1.4 Tipos de tecnologias da informação

Nesta seção são apresentadas algumas tecnologias da informação e comunicação capazes de ajudar professores e alunos para uma aprendizagem mais efetiva. Iremos explorar os ambientes virtuais de aprendizagem, sistemas de gerenciamento de aprendizagem e as ferramentas Google Classroom e Scratch.

#### <span id="page-32-1"></span>2.1.4.1 Ambientes Virtuais de Aprendizagem

Os Ambientes Virtuais de Aprendizagem (AVA) e os Learning Management System (LMS) são ferramentas tecnológicas que se relacionam com as tecnologias da informação na

educação (NTICs, TICs e TDICs). Os AVAs são plataformas que permitem o acesso a conteúdos educacionais de forma virtual, possibilitando a criação de ambientes interativos para o ensino e aprendizagem, tanto de forma síncrona quanto assíncrona. São exemplos de AVA: Moodle, Blackboard, Canvas, Google Classroom (GC), Edmodo e Chamilo. O Moodle é o mais popular, e é uma plataforma de código aberto e gratuito, que permite a criação de cursos online, disponibilização de conteúdo e atividades para os alunos, além de ferramentas para a comunicação entre os participantes. O Google Classroom ou Google Sala de aula é uma ferramenta bastante popular, pode ser considerada uma AVA e foi bastante usada durante a pandemia da COVID-19, ao redor de todo o mundo (LIMA; ISOTANI, 2021).

#### <span id="page-33-0"></span>2.1.4.2 Sistemas de Gerenciamento da Aprendizagem

Já os LMS são sistemas de gerenciamento de aprendizagem que integram diferentes recursos e ferramentas para o ensino e aprendizagem, incluindo o gerenciamento de conteúdo, comunicação, avaliação, dentre outros. Alguns exemplos de LMS incluem Blackboard, Schoology TalentLMS, Litmos, Cornerstone, Bridge, Docebo e até mesmo o Google Classroom. Por exemplo, o Blackboard é uma plataforma de gestão de aprendizagem muito utilizada em instituições de ensino superior, que oferece diversas ferramentas para a administração de cursos, além de recursos para criação de aulas online e interação entre professores e alunos. Já o TalentLMS é um sistema de gerenciamento de aprendizagem baseado na nuvem que oferece uma plataforma para empresas e organizações educacionais criarem e gerenciarem cursos online. Com uma interface de usuário amigável e recursos de personalização, os usuários podem criar e disponibilizar cursos com facilidade, gerenciar inscrições e acompanhar o progresso dos alunos. O TalentLMS também oferece recursos de gamificação, integração com outras ferramentas de TIC e relatórios de análise de dados para ajudar na tomada de decisões de treinamento e desenvolvimento (LIMA; ISOTANI, 2021; LIMA; ISOTANI, 2022a; LIMA; ISOTANI, 2022b).

Tanto os AVAs quanto os LMS são importantes ferramentas que permitem o acesso a conteúdos e recursos educacionais de forma remota, possibilitando a ampliação do alcance e acesso à educação. Além disso, essas tecnologias oferecem um ambiente interativo e colaborativo, favorecendo a construção do conhecimento de forma mais participativa e engajada pelos alunos (LIMA; ISOTANI, 2021; LIMA; ISOTANI, 2022a; LIMA; ISOTANI, 2022b).

#### <span id="page-33-1"></span>2.1.4.3 Google Classroom

O Google Classroom (GC) é uma plataforma de gestão de conteúdo voltada para instituições educacionais que buscam simplificar o processo de criação, distribuição e avaliação de atividades (ALVES; LIMA, 2018; LIMA; ISOTANI, 2021; LIMA; ISOTANI, 2022a; LIMA; ISOTANI, 2022b) . Trata-se de uma ferramenta do conjunto de aplicativos do Google direcionada especificamente para o contexto educacional. Neste trabalho, usamos essa ferramenta para apoio de gerenciamento de conteúdo durante a pandemia. O GC também pode ser considerado um LMS, pois ele oferece funcionalidades para gerenciamento de aprendizagem e é utilizado para distribuir conteúdos, avaliar o desempenho dos alunos e promover a interação entre professores e alunos (ALVES; LIMA, 2018). O GC permite que professores criem turmas, adicionem alunos e compartilhem conteúdos, como atividades, tarefas e materiais de apoio. Além disso, os alunos podem enviar trabalhos e receber feedback dos professores, tornando o processo de aprendizagem mais interativo e colaborativo. Tudo isso é realizado de forma online e integrada aos serviços do Google, como o Google Drive e o Google Agenda, facilitando o acesso e a organização dos conteúdos (LIMA; ISOTANI, 2021).

#### <span id="page-34-0"></span>2.1.4.4 Ferramentas tecnológicas alternativas

Existem outras alternativas que podem compor e apoiar o uso das tecnologias na educação, por exemplo, (1) Recursos Educacionais Abertos (REA), tais como, Khan Academy, TED-Ed, Coursera, edX, OpenLearn, MIT OpenCourseWare. Os (2) Softwares educacionais, tais como, Scratch, GeoGebra, Stellarium, PhET Interactive Simulations, Rosetta Stone, Microsoft Office (ARSA *et al.*, 2020; RITTER *et al.*, 2018). As (3) Ferramentas de autoria, tais como, Adobe Captivate, Articulate, Storyline, Lectora, Camtasia, H5P, iSpring (BERKING, 2016). As (4) Plataformas de vídeo, tais como, YouTube, Vimeo, Panopto, Kaltura, Wistia e Brightcove (RILEY, 2017). As (5) Redes Sociais, tais como, Twitter, Facebook, Instagram, LinkedIn, Reddit e TikTok (KAUFFMAN *et al.*, 2023).

#### <span id="page-34-1"></span>2.1.5 Literatura sobre as tecnologias na sala de aula

O uso das tecnologias oferece inúmeras possibilidades e desafios todos os dias em diferentes contextos. A tecnologia é utilizada pela humanidade, diariamente, quebrando esquemas de espaço e tempo. Pierre Lévy (LÉVY, 1993, p. 4) ressalta que "novas maneiras de pensar e de conviver estão sendo elaboradas no mundo das telecomunicações e da informática. As relações entre os homens, o trabalho, a própria inteligência dependem, na verdade, da metamorfose incessante de dispositivos informacionais de todos os tipos". Incentivando a aprendizagem e constante atualização, sua evolução é tão rápida, que vai para maior velocidade do que é possível para acompanhar suas novidades, levando a sociedade a constantes mudanças, a educação não foi exceção a tais mudanças. De forma acelerada e contínua, estão surgindo novos recursos tecnológicos que produzem mudanças nas diversas esferas de nossas vidas e que satisfazem múltiplas necessidades de diferentes formas, e o campo educacional não é alheio a esses processos de mudanças (LIMA; ISOTANI, 2021; LIMA; ISOTANI, 2022a; LIMA; ISOTANI, 2022b).

Estamos presenciando nos últimos tempos muitas mudanças na sociedade em consequência do rápido avanço da tecnologia, que tem ocupado cada vez mais espaço na vida das pessoas. As TIC avançam continuamente, transformando, trazendo sua marca, ou seja, a marca da conectividade, a era digital (DIAS-TRINDADE; CARVALHO, 2019). (KENSKI, 2003, p. 44) ressalta que "a presença de uma determinada tecnologia pode induzir profundas mudanças na maneira de organizar o ensino. Essas mudanças exigem que sejamos capazes de nos adaptar a elas, o que não é uma tarefa fácil, dada a velocidade com que ocorrem. Exigem treinamento constante e, sobretudo, flexibilidade. É de vital importância que os professores atualizem seus conhecimentos técnicos pedagógicos para oferecer melhores oportunidades de aprendizagem, onde possam participar de ambientes mais criativos e atrativos e, assim, proporcionar aos alunos a aquisição de aprendizagem significativa, espaços de comunicação e reflexão sobre um tema, com o uso de NTICs.

As NTIC são ferramentas muito úteis dentro do campo educacional, estas ajudam muito no processo de ensino-aprendizagem, uma vez que podem fornecer estratégias que promovam a construção de conhecimento além da simples transmissão. É, portanto, importante que no campo da utilização dos recursos tecnológicos na educação, se forme o professor não somente para dominar a técnica, trabalhando com textos, sons, imagens, vídeos e softwares, mas também para que o mesmo possa ir além do entendimento das tecnologias, isto é, que tenha a compreensão do uso das mesmas no processo de construção do conhecimento (GUAREZI; FLORIANO, 2003). A cada dia são dados passos acelerados para a revolução da tecnologia e do conhecimento, isso traz uma mudança contínua na sociedade, assim o uso e aumento das tecnologias de informação e comunicação nas atividades laborais torna-se visível, e é de extrema relevância que os professores estejam devidamente preparados enfrentar o desafio de adaptar essas novas tecnologias (VALENTE; ALMEIDA, 2020); torná-los parte de suas estratégias de ensino de forma eficiente e eficaz, utilizá-los adequadamente de forma que professores e alunos se sintam preparados e possam pensar neles como um meio que os leva a adquirir novos conhecimentos e desenvolver suas próprias
competências nesta área de forma abrangente, só assim serão capazes de atender às exigências do mundo de hoje.

A educação, hoje, absorve as novas tecnologias de informação e da comunicação, como um dia absorveu o lápis, a lousa, a caneta esferográfica, as transparências, os slides e outros instrumentos, com o intuito de facilitar tanto o ensino como a aprendizagem (SILVEIRA *et al.*, 2007). Como este novo paradigma da tecnologia intervindo nos contextos educacionais os atores dessa nova conjuntura (professores e alunos) são chamados para uma atuação mais dinâmica que venha a intervir de forma real em suas práticas educativas: "O grande avanço tecnológico, resultou em uma quebra de paradigmas, e as informações passaram a ser mais acessíveis aos alunos, dando maiores possibilidades de pesquisas e facilitando os meios de comunicação e instrumentos utilizados para a amplitude do conhecimento" (OLIVEIRA, 2019).

De acordo com o Ranking de Competitividade Digital 2021, o Brasil ocupa a 51ª posição entre 64 países; ou seja, em um dos últimos lugares no mundo em inovação digital<sup>4</sup>. O censo da educação básica Instituto Nacional de Estudos e Pesquisas Educacionais Anísio Teixeira (INEP) do Ministério da Educação<sup>5</sup> (MEC) informa que, o número de matrículas da [educação profissional apresentou crescimento nos últimos três anos, com um aumento de](http://portal.mec.gov.br/setec-programas-e-acoes/acordo-gratuidade/33471-noticias/inep/85431-educacao-profissional-cresce-em-2019-e-alcanca-1-9-milhao-de-matriculas)  [4,1% em relação a 2016, alcançando 1,9 milhão. Em relação ao último ano, o número de](http://portal.mec.gov.br/setec-programas-e-acoes/acordo-gratuidade/33471-noticias/inep/85431-educacao-profissional-cresce-em-2019-e-alcanca-1-9-milhao-de-matriculas)  [matrículas apresentou um aumento de 1,1%, influenciado pelo incremento de 65,5 mil](http://portal.mec.gov.br/setec-programas-e-acoes/acordo-gratuidade/33471-noticias/inep/85431-educacao-profissional-cresce-em-2019-e-alcanca-1-9-milhao-de-matriculas)  [matrículas \(10,5%\) na educação profissional integrada ao ensino médio.](http://portal.mec.gov.br/setec-programas-e-acoes/acordo-gratuidade/33471-noticias/inep/85431-educacao-profissional-cresce-em-2019-e-alcanca-1-9-milhao-de-matriculas)

[As NTICs fazem parte da linguagem comunicativa da sociedade atual. Elas estão se](http://portal.mec.gov.br/setec-programas-e-acoes/acordo-gratuidade/33471-noticias/inep/85431-educacao-profissional-cresce-em-2019-e-alcanca-1-9-milhao-de-matriculas)  [tornando cada vez mais necessárias nos processos de interação de pessoas imersas em uma](http://portal.mec.gov.br/setec-programas-e-acoes/acordo-gratuidade/33471-noticias/inep/85431-educacao-profissional-cresce-em-2019-e-alcanca-1-9-milhao-de-matriculas)  [sociedade do conhecimento e da informação. Seu impacto transcendeu todas as disciplinas do](http://portal.mec.gov.br/setec-programas-e-acoes/acordo-gratuidade/33471-noticias/inep/85431-educacao-profissional-cresce-em-2019-e-alcanca-1-9-milhao-de-matriculas)  [conhecimento humano. A área educacional é uma delas. Assim, as implicações da sua](http://portal.mec.gov.br/setec-programas-e-acoes/acordo-gratuidade/33471-noticias/inep/85431-educacao-profissional-cresce-em-2019-e-alcanca-1-9-milhao-de-matriculas)  [utilização na tarefa educativa foram e continuam sendo estudadas, em cada um dos agentes](http://portal.mec.gov.br/setec-programas-e-acoes/acordo-gratuidade/33471-noticias/inep/85431-educacao-profissional-cresce-em-2019-e-alcanca-1-9-milhao-de-matriculas)  [envolvidos no processo de ensino-aprendizagem. Apesar do exposto, isso não implica que toda](http://portal.mec.gov.br/setec-programas-e-acoes/acordo-gratuidade/33471-noticias/inep/85431-educacao-profissional-cresce-em-2019-e-alcanca-1-9-milhao-de-matriculas)  [a população \(professores\) tenha as competências para desempenhar satisfatoriamente o seu](http://portal.mec.gov.br/setec-programas-e-acoes/acordo-gratuidade/33471-noticias/inep/85431-educacao-profissional-cresce-em-2019-e-alcanca-1-9-milhao-de-matriculas)  [papel, o que](http://portal.mec.gov.br/setec-programas-e-acoes/acordo-gratuidade/33471-noticias/inep/85431-educacao-profissional-cresce-em-2019-e-alcanca-1-9-milhao-de-matriculas) [é necessário para que as TIC possam contribuir para uma aprendizagem bem](http://portal.mec.gov.br/setec-programas-e-acoes/acordo-gratuidade/33471-noticias/inep/85431-educacao-profissional-cresce-em-2019-e-alcanca-1-9-milhao-de-matriculas)[sucedida. De acordo com a dinâmica social, tão ágil e mutável, os sistemas educacionais -](http://portal.mec.gov.br/setec-programas-e-acoes/acordo-gratuidade/33471-noticias/inep/85431-educacao-profissional-cresce-em-2019-e-alcanca-1-9-milhao-de-matriculas) uns

<sup>&</sup>lt;sup>4</sup> Brasil segue na 51<sup>ª</sup> posição em ranking de competitividade digital. Poder 360. Disponível em: https://www. [poder360.com.br/economia/brasil-segue-na-51a-posicao-em-ranking-de-competitividade-digital/.](https://www.poder360.com.br/economia/brasil-segue-na-51a-posicao-em-ranking-de-competitividade-digital/)

<sup>5</sup> Educação profissional cresce em 2019 e alcança 1,9 milhão de matrículas. Disponível em: [http://portal.mec.gov.br/setec-programas-e-acoes/acordo-gratuidade/33471-noticias/inep/](http://portal.mec.gov.br/setec-programas-e-acoes/acordo-gratuidade/33471-noticias/inep/85431-educacao-profissional-cresce-em-2019-e-alcanca-1-9-milhao-de-matriculas)

[mais que outros](http://portal.mec.gov.br/setec-programas-e-acoes/acordo-gratuidade/33471-noticias/inep/85431-educacao-profissional-cresce-em-2019-e-alcanca-1-9-milhao-de-matriculas) [fazem uso de novas ferramentas tecnológicas para atingir os objetivos](http://portal.mec.gov.br/setec-programas-e-acoes/acordo-gratuidade/33471-noticias/inep/85431-educacao-profissional-cresce-em-2019-e-alcanca-1-9-milhao-de-matriculas)  [educacionais e alcançar resultados bem sucedidos na formação de alunos com habilidades](http://portal.mec.gov.br/setec-programas-e-acoes/acordo-gratuidade/33471-noticias/inep/85431-educacao-profissional-cresce-em-2019-e-alcanca-1-9-milhao-de-matriculas)  [adequadas para responder às demandas do presente século.](http://portal.mec.gov.br/setec-programas-e-acoes/acordo-gratuidade/33471-noticias/inep/85431-educacao-profissional-cresce-em-2019-e-alcanca-1-9-milhao-de-matriculas)

[Apesar do exposto, o fato desta possibilidade de estudo ser acessível a uma boa parte](http://portal.mec.gov.br/setec-programas-e-acoes/acordo-gratuidade/33471-noticias/inep/85431-educacao-profissional-cresce-em-2019-e-alcanca-1-9-milhao-de-matriculas)  [da população e que como sociedade enfrenta um momento histórico onde o acesso à internet](http://portal.mec.gov.br/setec-programas-e-acoes/acordo-gratuidade/33471-noticias/inep/85431-educacao-profissional-cresce-em-2019-e-alcanca-1-9-milhao-de-matriculas)  [e às TICs em geral se generalizou, o Centro Regional de Estudos para o Desenvolvimento da](http://portal.mec.gov.br/setec-programas-e-acoes/acordo-gratuidade/33471-noticias/inep/85431-educacao-profissional-cresce-em-2019-e-alcanca-1-9-milhao-de-matriculas)  [Sociedade da Informação](http://portal.mec.gov.br/setec-programas-e-acoes/acordo-gratuidade/33471-noticias/inep/85431-educacao-profissional-cresce-em-2019-e-alcanca-1-9-milhao-de-matriculas)<sup>[4](http://portal.mec.gov.br/setec-programas-e-acoes/acordo-gratuidade/33471-noticias/inep/85431-educacao-profissional-cresce-em-2019-e-alcanca-1-9-milhao-de-matriculas)</sup> (CETIC), responsável pela produção de indicadores e estatísticas [sobre a disponibilidade e uso da Internet no Brasil, divulgando análises e informações](http://portal.mec.gov.br/setec-programas-e-acoes/acordo-gratuidade/33471-noticias/inep/85431-educacao-profissional-cresce-em-2019-e-alcanca-1-9-milhao-de-matriculas)  [periódicas sobre o desenvolvimento da rede no país, indica que entre os meses de agosto e](http://portal.mec.gov.br/setec-programas-e-acoes/acordo-gratuidade/33471-noticias/inep/85431-educacao-profissional-cresce-em-2019-e-alcanca-1-9-milhao-de-matriculas)  [dezembro de 2018: "a infraestrutura de acesso às tecnologias ainda é um dos principais](http://portal.mec.gov.br/setec-programas-e-acoes/acordo-gratuidade/33471-noticias/inep/85431-educacao-profissional-cresce-em-2019-e-alcanca-1-9-milhao-de-matriculas)  [desafios enfrentados pelas escolas: 58% dos professores de escolas públicas urbanas utilizam](http://portal.mec.gov.br/setec-programas-e-acoes/acordo-gratuidade/33471-noticias/inep/85431-educacao-profissional-cresce-em-2019-e-alcanca-1-9-milhao-de-matriculas)  [o celular em atividades com os alunos, sendo que 51% deles fazem uso da própria rede 3G e](http://portal.mec.gov.br/setec-programas-e-acoes/acordo-gratuidade/33471-noticias/inep/85431-educacao-profissional-cresce-em-2019-e-alcanca-1-9-milhao-de-matriculas)  [4G para realizar estas atividades. Isso não implica que os professores tenham as competências](http://portal.mec.gov.br/setec-programas-e-acoes/acordo-gratuidade/33471-noticias/inep/85431-educacao-profissional-cresce-em-2019-e-alcanca-1-9-milhao-de-matriculas)  [para desempenhar satisfatoriamente o seu papel utilizando as TICs, o que é necessário para](http://portal.mec.gov.br/setec-programas-e-acoes/acordo-gratuidade/33471-noticias/inep/85431-educacao-profissional-cresce-em-2019-e-alcanca-1-9-milhao-de-matriculas)  [que eles possam contribuir para um aprendizagem bem-sucedida.](http://portal.mec.gov.br/setec-programas-e-acoes/acordo-gratuidade/33471-noticias/inep/85431-educacao-profissional-cresce-em-2019-e-alcanca-1-9-milhao-de-matriculas)

[Torna-se importante considerar que esses recursos informatizados estão disponíveis,](http://portal.mec.gov.br/setec-programas-e-acoes/acordo-gratuidade/33471-noticias/inep/85431-educacao-profissional-cresce-em-2019-e-alcanca-1-9-milhao-de-matriculas)  [mas dependem de projetos educativos que levem à aprendizagem e que possibilitem o](http://portal.mec.gov.br/setec-programas-e-acoes/acordo-gratuidade/33471-noticias/inep/85431-educacao-profissional-cresce-em-2019-e-alcanca-1-9-milhao-de-matriculas)  [desenvol-](http://portal.mec.gov.br/setec-programas-e-acoes/acordo-gratuidade/33471-noticias/inep/85431-educacao-profissional-cresce-em-2019-e-alcanca-1-9-milhao-de-matriculas)

[<sup>85431-</sup>educacao-profissional-cresce-em-2019-e-alcanca-1-9-milhao-de-matriculas.](http://portal.mec.gov.br/setec-programas-e-acoes/acordo-gratuidade/33471-noticias/inep/85431-educacao-profissional-cresce-em-2019-e-alcanca-1-9-milhao-de-matriculas)

<sup>4</sup> Centro Regional de Estudos para o Desenvolvimento da Sociedade da Informação (Cetic.br) [https://cetic.br/](https://cetic.br/media/analises/tic_domicilios_2019_coletiva_imprensa.pdf)  [media/analises/tic\\_domicilios\\_2019\\_coletiva\\_imprensa.pdf.](https://cetic.br/media/analises/tic_domicilios_2019_coletiva_imprensa.pdf)

vimento do espírito crítico e de atividades criativas. O recurso por si só não garante a inovação, mas depende de um projeto bem arquitetado (BEHRENS, 2000, p. 44). Visto que seu mero uso não implica necessariamente na consecução dos propósitos propostos, os professores devem desempenhar o papel principal na adoção e integração de TIC no processo de ensinoaprendizagem mas é importante observar que não trata-se apenas de "usar as tecnologias a qualquer custo, mas de acompanhar consciente e deliberadamente uma mudança de civilização que questiona profundamente as formas institucionais, as mentalidades e a cultura dos sistemas educacionais tradicionais e, sobretudo os papéis de professor e de aluno" (LEVY; MIODUSER, 2008).

O problema relacionado com o nível de competências de uso e apropriação das TIC, com os professores tem sido apresentadas a partir de diversas abordagens nos últimos anos,

dentre outras, (ROSA, 2013; COSTA *et al.*, 2013; SCHUHMACHER *et al.*, 2017; SCHUHMACHER *et al.*, 2018; LEITE; RIBEIRO, 2012; FREITAS *et al.*, 2017) analisaram o problema do ponto de vista do uso e as competências digitais nas práticas pedagógicas dos docentes. Existe também outros tipos de abordagens como (SILVA; BEHAR, 2019) que aborda a questão das competências digitais e sua importância na educação. Nos últimos 5 anos, tem sido realizado um número significativo de investigações sobre uso e competências em TIC com professores, sendo assim, é importante repensar a educação neste viés tecnológico e sobre como deixar os alunos preparados para os avanços da indústria 4.0 e do novo mercado de trabalho.

As NTICs, por sua vez, também podem ser empregadas dentro da sala de aula, uma vez que são um conjunto de tecnologias digitais que permitem a interação, a comunicação e a colaboração entre pessoas em diferentes lugares e tempos. Exemplos de NTICs incluem dispositivos móveis, redes sociais, plataformas de e-learning (ALVES; LIMA, 2018), jogos educacionais (PALOMINO *et al.*, 2019), aplicativos (ALVES; LIMA, 2018), entre outros. Essas tecnologias trazem muitas possibilidades para as escolas, permitindo o desenvolvimento de metodologias ativas e o aprimoramento do processo de ensino-aprendizagem.

As escolas podem utilizar as NTICs de diferentes maneiras, desde a implementação de ambientes virtuais de aprendizagem, como o Moodle e o Canvas, até o uso de aplicativos de gamificação, como o Kahoot e o Quizizz. Além disso, é possível utilizar as redes sociais como um canal de comunicação entre a escola e os alunos (SENDACZ *et al.*, 2023), pais e comunidade em geral. As NTICs também permitem o desenvolvimento de projetos colaborativos, como a produção de vídeos, podcasts e outras mídias digitais, envolvendo alunos de diferentes turmas e até mesmo escolas (LIMA; ISOTANI, 2022a).

Para a utilização das NTICs, é fundamental que as escolas ofereçam uma infraestrutura adequada, incluindo equipamentos, redes de internet e softwares específicos (LIMA; ISOTANI, 2021). Além disso, é necessário que os professores sejam capacitados para utilizar essas tecnologias de forma efetiva, integrando-as ao processo de ensino-aprendizagem e estimulando a participação ativa dos alunos (LINHARES; DUARTE, 2019). Com isso, as NTICs podem contribuir para a formação de alunos mais críticos, criativos e preparados para os desafios do mundo digital.

### 2.2 BASE NACIONAL COMUM CURRICULAR

A Base Nacional Comum Curricular, ou BNCC, é um documento que estabelece os objetivos de aprendizagem e desenvolvimento que todos os estudantes brasileiros têm direito, independentemente do local onde vivem. Nesse sentido, a BNCC apoia as metodologias ativas, o pensamento crítico e computacional ao incorporar habilidades e competências relacionadas a essas abordagens em sua estrutura, tais como, habilidades de resolução de problemas, gamificação

(PALOMINO *et al.*, 2019; TODA *et al.*, 2019) e pesquisa-ação (SHITSUKA *et al.*, 2019). Adicionalmente, a BNCC valoriza a educação STEAM (Science, Technology, Engineering, Arts, and Mathematics), que é uma abordagem interdisciplinar para o ensino que enfatiza a integração de ciência, tecnologia, engenharia, artes e matemática. A BNCC reconhece a importância dessa abordagem para o desenvolvimento das competências e habilidades necessárias para a formação de cidadãos capazes de lidar com os desafios do mundo atual e futuro, incluindo a resolução de problemas complexos e a utilização de tecnologias avançadas.

No que se refere às metodologias ativas, a BNCC valoriza a aprendizagem centrada no estudante e propõe que as práticas pedagógicas sejam mais participativas, colaborativas e envolvam o desenvolvimento de projetos (BEHRENS, 2000). Além disso, a BNCC enfatiza a importância do uso de tecnologias digitais como ferramenta para potencializar o aprendizado, permitindo a exploração de diferentes mídias e formatos (SANTOS *et al.*, 2021; FERREIRA, 2018; TAKATU, 2021).

No caso do pensamento computacional (GOBBI, 2020), a BNCC inclui habilidades relacionadas a essa abordagem em diferentes áreas de conhecimento, como Ciência, Tecnologia, Engenharia, Artes e Matemática (STEAM). Isso se reflete na expectativa de que os alunos sejam capazes de utilizar a programação como uma forma de resolver problemas, criar soluções e compreender melhor o mundo que os cerca (SEIBT, 2019; FERREIRA, 2018; TAKATU, 2021).

Além disso, a BNCC também destaca a importância de que os alunos desenvolvam habilidades socioemocionais, como criatividade, pensamento crítico, colaboração e comunicação, que são fundamentais para a implementação de metodologias ativas e do pensamento computacional (GOBBI, 2020). Dessa forma, a BNCC apoia a formação de cidadãos mais preparados para

enfrentar os desafios do mundo atual, que exige cada vez mais competências relacionadas às tecnologias digitais e à inovação (SEIBT, 2019; SANTOS *et al.*, 2021; TAKATU, 2021).

2.2.1 Metodologias Ativas

As práticas pedagógicas que priorizam o engajamento do aluno e a aprendizagem autodirigida são conhecidas como metodologias ativas. Por meio dessas abordagens, os alunos são capacitados para se tornarem as figuras centrais em suas próprias jornadas educacionais, estimulando a sua participação ativa no processo de ensino e aprendizagem. (ZALUSKI; OLIVEIRA, 2018)

Nesse tipo de metodologia, o professor deixa de ser o único detentor do conhecimento e passa a atuar como mediador e facilitador (DIESEL *et al.*, 2017), criando situações de aprendizagem que permitam ao aluno explorar, investigar, discutir e construir o conhecimento de forma mais significativa e autônoma. (BACICH; MORAN, 2018)

As metodologias ativas valorizam a interação, a colaboração, a experimentação, a reflexão e a aplicação prática do conhecimento, proporcionando um ambiente mais dinâmico, desafiador e motivador para os alunos.'A partir das metodologias ativas, o estudante se constitui como um ser que interage ativamente e constrói conhecimento de forma individual e coletiva"(BLASZKO *et al.*, 2021) Existem várias metodologias ativas que podem ser aplicadas na educação. Algumas das principais são:

- 1. Sala de aula invertida: nessa metodologia, os alunos estudam o conteúdo antes da aula e, durante o tempo em sala, o professor promove atividades de discussão e aplicação do conteúdo. (SHEN *et al.*, 2022).
- 2. Aprendizagem baseada em projetos: nessa metodologia, os alunos trabalham em projetos que buscam solucionar problemas reais e desenvolvem habilidades colaborativas, críticas e criativas (BEHRENS, 2000; MACEDO *et al.*, 2009).
- 3. Peer instruction: nessa metodologia, os alunos trabalham em pequenos grupos, discutindo e resolvendo problemas, enquanto o professor atua como mediador (VIEIRA; NETO, 2016).
- 4. Mapa conceitual: nessa metodologia, os alunos elaboram mapas conceituais para visualizar e organizar o conhecimento, promovendo a compreensão e a conexão dos conceitos (SOUZA; BORUCHOVITCH, 2010).
- 5. Gamificação: nessa metodologia, o aprendizado é apresentado de forma lúdica e divertida, usando elementos de jogos para engajar os alunos e estimular a aprendizagem (TODA *et al.*, 2019; PALOMINO *et al.*, 2019; MACEDO *et al.*, 2009).
- 6. Design thinking: nessa metodologia, os alunos resolvem problemas complexos usando um processo de criação, prototipação e testagem de soluções (CHON; SIM, 2019).
- 7. Aprendizagem baseada em desafios: nessa metodologia, os alunos são desafiados a resolver problemas que exigem o uso de diferentes habilidades e conhecimentos (MACEDO *et al.*, 2009).
- 8. Aprendizagem por investigação: nessa metodologia, os alunos investigam e exploram um tema ou problema, buscando informações e desenvolvendo habilidades de pesquisa (FANTIN, 2017).
- 9. Aprendizagem cooperativa: nessa metodologia, os alunos trabalham em grupos, cooperando entre si para atingir um objetivo comum (BEHRENS, 2000).
- 10. Aprendizagem por problemas: nessa metodologia, os alunos são desafiados a resolver problemas complexos, aplicando conhecimentos teóricos na prática (MACEDO *et al.*, 2009).

Cada uma dessas metodologias apresenta suas (1) vantagens e seus (2) desafios. Como vantagens podemos citar, um (1a) maior engajamento por parte dos alunos, já que as metodologias ativas estimulam a participação ativa do aluno no processo de aprendizagem, aumentando seu engajamento e interesse no conteúdo (LIMA; ISOTANI, 2022b). O (1b) desenvolvimento de habilidades, porque ao invés de apenas transmitir conhecimentos, as metodologias ativas buscam desenvolver habilidades nos alunos, como pensamento crítico, trabalho em equipe, resolução de problemas, entre outras. Uma (1c) aprendizagem personalizada, pois as metodologias ativas permitem que o aluno tenha mais autonomia no processo de aprendizagem, podendo avançar no seu próprio ritmo e escolher os caminhos que

deseja seguir. Uma (1d) melhoria do desempenho, uma vez que, diversos estudos têm demonstrado que as metodologias ativas podem levar a uma melhoria no desempenho dos alunos em relação às metodologias tradicionais.

Por outro lado, as metodologias ativas também apresentam algumas desvantagens, tais como, uma (2a) necessidade de planejamento cuidadoso, pois as metodologias ativas requerem um planejamento cuidadoso e uma preparação mais intensa do professor (TODA *et al.*, 2018). Uma (2b) maior demanda de tempo, já que, as metodologias ativas costumam demandar mais tempo do professor e dos alunos, uma vez que envolvem atividades mais complexas e em grupo. Uma maior (2c) dificuldade de implementação, uma vez que, a implementação das metodologias ativas pode ser um desafio, especialmente em escolas que não possuem infraestrutura adequada ou que não valorizam a inovação educacional (LIMA; ISOTANI, 2021) e uma (2d) avaliação mais complexa, isso porque, as metodologias ativas podem apresentar desafios para avaliação, uma vez que não se baseiam apenas em testes objetivos e podem envolver múltiplas dimensões da aprendizagem. Dessa forma, a escolha da metodologia mais adequada dependerá das necessidades e objetivos específicos de cada situação de ensino e aprendizagem (TODA *et al.*, 2018).

#### 2.2.2 Pensamento Computacional

Pensamento computacional (CT) é uma habilidade cognitiva que se concentra na capacidade de resolver problemas complexos de maneira sistemática e lógica, utilizando técnicas comuns encontradas na ciência da computação (GOBBI, 2020). Essa habilidade envolve uma abordagem de resolução de problemas que utiliza algoritmos, abstração, decomposição, reconhecimento de padrões, criação de modelos e a utilização de ferramentas digitais para ajudar a resolver problemas (SOARES *et al.*, 2021) Além disso, o CT incentiva a colaboração, a criatividade e a comunicação, sendo útil em muitos campos além da tecnologia, como nas ciências, artes e negócios (GOBBI, 2020). Existem diversas ferramentas que podem ser utilizadas para trabalhar o pensamento computacional nas escolas, incluindo:

1. Scratch: uma linguagem de programação visual desenvolvida pelo MIT, projetada para ajudar as crianças a aprenderem a programar de forma divertida e interativa (SOARES *et al.*, 2021).

- 2. Code.org: plataforma online que oferece jogos, tutoriais e atividades que ensinam programação e pensamento computacional para alunos de todas as idades; (FERNANDES *et al.*, 2017)
- 3. Tynker: uma plataforma de programação que ensina crianças a criar jogos e programas usando um sistema de blocos de código visual que são fáceis de montar usando um sistema de blocos de código visual que são fáceis de montar; (LUTFINA; WARDHANI, 2020)
- 4. App Inventor: uma plataforma de desenvolvimento de aplicativos para Android criada pelo Google, que permite aos alunos criar seus próprios aplicativos sem precisar saber programação avançada;(LARRY, 2010)
- 5. LEGO Mindstorms: um conjunto de peças de LEGO que pode ser usado para construir robôs e aprender programação de forma lúdica e melhorar a resolução de problemas e habilidades algorítmicas dos alunos.(AFARI; KHINE, 2017) Mas ainda, pode trazer a possibilidade de transmitir às crianças, os fundamentos da tecnologia e ajudar a dar-lhes outro tipo de valores humanos e organizacionais; (MASRIL *et al.*, 2019)
- 6. Minecraft: um jogo de computador que pode ser usado para ensinar programação e pensamento computacional, permitindo que os alunos criem sua própria jogabilidade a partir de sua imaginação baseado em blocos, muitas vezes comparado ao Lego digital, que envolve a construção de diferentes edifícios e figuras. É um jogo multiplayer de mundo aberto, adequado para incentivar o trabalho em equipe e jogabilidade não linear; (ANDERSEN; RUSTAD, 2022)
- 7. Ozobot: um pequeno robô programável pesando 17 g mas que oferece aos usuários muitas opções que pode ser usado para ensinar pensamento computacional e lógica de programação de forma prática e interativa. É um pequeno brinquedo interativo que por seus sensores reconhece as diferentes linhas coloridas. (HANSON-BALDAUF; HASSELL, 2009)

Essas são apenas algumas das ferramentas disponíveis para trabalhar o pensamento computacional nas escolas. Além disso, os professores devem sempre se atentar para o lado

humano quando estiverem planejando suas aulas, levando sempre aspectos sociais em consideração, uma vez que, o pensamento computacional pode levar a uma visão excessivamente mecânica ou algorítmica do mundo, deixando de lado aspectos subjetivos ou emocionais que são importantes em muitas situações da vida. Além disso, pode haver uma tendência a superestimar a capacidade das soluções tecnológicas em resolver problemas complexos (TODA *et al.*, 2018), negligenciando outros aspectos relevantes, como questões sociais, culturais, éticas e políticas. Outra desvantagem é que o pensamento computacional pode reforçar desigualdades sociais e econômicas, uma vez que nem todas as pessoas têm acesso igualitário à tecnologia ou à educação necessária para desenvolver essas habilidades.

Para tornar mais igualitário o acesso e a prática do CT para todos no Brasil, o governo pode tomar algumas medidas, tais como: maior investimento em infraestrutura (conexão de internet de qualidade, computadores, tablets), formação de professores em áreas prioritárias ao pensamento computacional, ou seja, nas áreas de STEAM, promovendo metodologias pedagógicas adequadas para o ensino dessa habilidade (FERREIRA *et al.*, 2019). Assim como para a educação básica, em que os livros são disponibilizados, para a maior promoção dessa prática, livros didáticos poderiam ser disponibilizados, e também outros recursos, tais como aulas em vídeo, tutoriais e jogos educativos gratuitos. Além disso, o governo poderia estabelecer parcerias com empresas e organizações que trabalham com tecnologia para disponibilizar recursos, cursos e programas de capacitação em pensamento computacional para as escolas públicas (LIMA *et al.*, 2021). Por fim, é importante que o governo trabalhe para reduzir a exclusão digital no país, oferecendo acesso à internet e equipamentos tecnológicos a um preço acessível para a população de baixa renda. Essas são algumas das medidas que o governo pode tomar para tornar mais igualitário o acesso e a prática do pensamento computacional para todos no Brasil.

### 2.2.3 Ferramenta Scratch

Scratch é uma linguagem de programação visual desenvolvida pelo MIT Media Lab com o objetivo de introduzir crianças e jovens no mundo da programação e desenvolver habilidades no pensamento computacional. Ele permite que os usuários criem animações, jogos, histórias interativas e outras aplicações, combinando blocos de programação em uma interface gráfica fácil de usar. O Scratch foi criado em 2007 e é adequado para crianças a partir de 8 anos. Ele foi projetado para ser uma plataforma no ensino de programação de aprendizado lúdico e motivador, altamente interativa, permitindo que os usuários explorem de forma simples a lógica da programação por meio de projetos por blocos criativos e divertidos (SOARES *et al.*, 2021).

Além disso, o Scratch é uma ferramenta do tipo software livre, gratuita, e está disponível em mais de 50 idiomas, tornando-o acessível para crianças de diferentes países e culturas. Além disso, o Scratch pode ser considerado uma linguagem de programação visual, que pode ser aplicado de forma multidisciplinar em escolas com o objetivo de incentivar a reflexão dos alunos.

Permite ainda que o aprendizado seja de forma intuitiva por meio de blocos para resolução de situações-problema no contexto e está disponível em versão para download e em versão para trabalhar online (RESNICK, 1998).

Uma das soluções que o Scratch apresenta é a possibilidade de estimular a criatividade dos alunos, uma vez que eles podem criar projetos personalizados e compartilhá-los com a comunidade online. Além disso, o Scratch permite que os alunos aprendam programação de maneira progressiva e gradual, começando com tarefas simples e progredindo para desafios mais complexos à medida que adquirem mais habilidades. A ferramenta também oferece recursos para que os alunos trabalhem em grupo, o que ajuda a desenvolver habilidades sociais e de colaboração (RESNICK, 1998). Para usar o Scratch em sala de aula, os professores podem projetar atividades que permitam aos alunos criar projetos com Scratch, como jogos educacionais, histórias interativas e animações. Os professores também podem fornecer exemplos de projetos e tutoriais para ajudar os alunos a começar (SOARES *et al.*, 2021). É importante que os professores estejam dispostos a orientar e apoiar os alunos no processo de aprendizagem, incentivando a criatividade e o pensamento crítico.

Por fim, pode-se dizer que o Scratch é uma ferramenta útil para o ensino de pensamento computacional, pois permite que os alunos desenvolvam habilidades de programação de maneira lúdica e gradual. Além disso, o Scratch é acessível, gratuito e disponível em diferentes idiomas, tornando-o uma solução viável para escolas de diferentes regiões do mundo (RESNICK, 1998).

## 2.3 INTEGRAÇÃO DAS TECNOLOGIAS EM DIFERENTES TIPOS DE ENSINO

Integrar as ferramentas das NTICs e as tecnologias da TDICs, pensamento computacional e metodologias ativas em diferentes modalidades de ensino é uma estratégia importante para promover a aprendizagem significativa e engajamento dos estudantes. No ensino presencial, pode-se utilizar recursos audiovisuais, gamificação e atividades práticas para aplicar as metodologias ativas e desenvolver o CT. No ensino presencial, a gamificação e a utilização de recursos audiovisuais e práticos podem ajudar a promover o engajamento e a interação entre os alunos, além de estimular a criatividade e o pensamento crítico (MORAN, 2002; FELDKERCHER,

#### 2010).

No ensino híbrido, é possível combinar o uso de recursos online e presenciais, tais como o Scratch, AVA e LMS para fornecer conteúdos e atividades diversificadas aos alunos. O ensino híbrido pode conter alunos em diferentes lugares, ou seja, alguns alunos podem estar acompanhando de forma presencial no ambiente escolar e outros alunos em casa. No ensino híbrido, as plataformas LMS, AVA e o Scratch permitem criar atividades online que os alunos podem fazer de casa, além de permitir que o professor forneça feedback imediato sobre o desempenho dos alunos (ROSETH *et al.*, 2013; SYAFRIL *et al.*, 2021; MIGLINO *et al.*, 2014).

Na modalidade de ensino a distância (EAD), as ferramentas de LMS, AVA e Google Classroom são muito úteis para a criação de ambientes virtuais que promovam a interação entre os alunos e professores, além de serem úteis para a distribuição de conteúdo, tarefas e avaliações. Nessa modalidade, o GC, o LMS e o AVA permitem que os alunos tenham acesso ao conteúdo de forma assíncrona, além de possibilitar a comunicação e interação com professores e colegas (FELDKERCHER, 2010). Para este cenário, os MOOCs (Massive Open Online Courses) também se beneficiam da abordagem EAD (CHANG *et al.*, 2019). Os MOOCs são cursos online abertos, geralmente gratuitos, que permitem a participação de um grande número de pessoas em qualquer lugar do mundo. Eles são um exemplo de como as TICs podem transformar a educação, permitindo o acesso a conteúdos de alta qualidade a qualquer momento e em qualquer lugar.

Os MOOCs utilizam diversas ferramentas tecnológicas para oferecer uma experiência de aprendizagem interativa e personalizada (CHANG *et al.*, 2019; GUAREZI; FLORIANO, 2003). Eles geralmente são hospedados em plataformas de educação online, que podem ser acessadas por computadores, tablets ou smartphones. Essas plataformas oferecem recursos como fóruns de discussão, quizzes, vídeos e outros materiais de aprendizagem interativos. Os MOOCs permitem que os alunos aprendam em seu próprio ritmo e em horários flexíveis, o que pode ser especialmente benéfico para aqueles que trabalham ou têm outras responsabilidades que limitam sua disponibilidade. Eles também permitem que os alunos interajam com professores e colegas de todo o mundo, o que pode levar a uma maior diversidade de perspectivas e ideias (CHANG *et*

#### *al.*, 2019).

Em resumo, sobre os tipos de ensino podemos observar que a utilização de ferramentas tecnológicas como o Scratch, AVA, LMS e Google Classroom, em conjunto com o pensamento computacional e as metodologias ativas, podem proporcionar um ambiente de ensino mais dinâmico e interativo (TODA *et al.*, 2019), além de promover a aprendizagem significativa dos estudantes. Os MOOCs são uma aplicação das TICs na educação que permite um acesso mais amplo e democratizado à aprendizagem de alta qualidade, além de fornecer uma experiência de aprendizagem personalizada e flexível (CHANG *et al.*, 2019). Entretanto, é importante destacar que a tecnologia não é um fim em si mesma, mas sim um meio para atingir objetivos educacionais.

Portanto, é fundamental que as ferramentas sejam utilizadas de forma pedagogicamente adequada e integrada ao currículo, visando sempre o melhor aprendizado dos alunos.

### 2.4 CONTRAPONTO COM AUTORES TRADICIONAIS

Paulo Freire é amplamente reconhecido por sua abordagem pedagógica que valoriza a participação ativa dos alunos na construção do conhecimento (FREIRE, 1982; FREIRE, 2022; FREIRE, 2014). No contexto da Educação Tecnológica, as tecnologias oferecem oportunidades para promover essa participação através de plataformas de aprendizado online, aplicativos educativos e recursos multimídia interativos. No entanto, é necessário garantir que o uso dessas tecnologias seja pautado em princípios pedagógicos sólidos e não se restrinja a uma mera transmissão de conteúdo, conhecido como a educação bancária que, segundo Freire, é "um ato de depositar, em que os educandos são os depositários e o educador, o depositante"

(FREIRE, 1997; FREIRE, 2014; FREIRE, 2016). Para isso, é importante que o professor saiba manusear as novas ferramentas, já que "o professor é, naturalmente, um artista, mas ser um artista não significa que ele ou ela consiga formar o perfil, possa moldar os alunos. O que um educador faz no ensino é tornar possível que os estudantes se tornem eles mesmos" (HORTON; FREIRE, 2003).

Metodologias Ativas, como destacadas por Paulo Freire, propõem uma aprendizagem mais centrada no aluno, onde eles são desafiados a explorar, refletir e aplicar o conhecimento de maneira prática (FREIRE, 2016; FREIRE, 2014; FREIRE, 1997; FREIRE, 2022). A gamificação, quando bem implementada, pode enriquecer essas abordagens, tornando o processo de aprendizado mais envolvente e motivador. No entanto, é importante considerar a relevância dos desafios propostos e a adaptação às características individuais dos alunos. Para um sucesso na educação, "é fundamental diminuir a distância entre o que se diz e o que se faz, de tal forma que, num dado momento, a tua fala seja a tua prática" (FREIRE, 2022).

A interação social, enfatizada por Lev Vygotsky e relacionada ao diálogo proposto por Freire, ganha um novo significado no contexto tecnológico e de gamificação (VYGOTSKY *et al.*, 1988; VYGOTSKY *et al.*, 2008; MARQUES, 2007). Plataformas online, fóruns de discussão e jogos colaborativos podem potencializar essa interação, promovendo a construção coletiva do conhecimento. No entanto, é necessário garantir que a interação seja significativa e não apenas superficial, pois segundo Vygotsky "a aprendizagem e o desenvolvimento estão interrelacionados desde o primeiro dia de vida do indivíduo.". Além disso, é importante que o professor considere a sua prática como peça fundamental para engajar estudantes, uma vez que o "o saber que não vem da experiência não é realmente saber" (VYGOTSKY *et al.*, 1988; VYGOTSKY *et al.*, 2008; MARQUES, 2007).

Darcy Ribeiro e Anísio Teixeira contribuem com a perspectiva de que a educação deve ser um instrumento de transformação social, conectando a aprendizagem com a realidade dos alunos e suas identidades culturais. A contextualização e personalização do aprendizado, mencionadas no texto, se alinham a essas visões. Para Ribeiro, "mais vale errar se arrebentando do que poupar-se para nada" (RIBEIRO, 2015; GUTIERRE, 2014), nos faz refletir que o aluno deve experimentar livremente. No entanto, é importante evitar uma abordagem superficial de contextualização e garantir que a identidade cultural seja valorizada de forma autêntica. "No fim das contas, a teoria é a mais prática das coisas, porque, tendo sido resultado do estudo das coisas no aspecto mais geral possível, acaba por se tornar de utilidade universal" (TEIXEIRA, 1957).

Dermeval Saviani, com sua Pedagogia Histórico-Crítica (SAVIANI, 2013; SAVIANI, 2021), enfatiza a mediação pedagógica e a apropriação do conhecimento acumulado. "O domínio da cultura constitui instrumento indispensável para a participação política das massas" (MARTINS, 2011; SAVIANI, 2013; SAVIANI, 2021), em que a cultura pode ser traduzida também para a tecnologia, uma vez que as populações que não possuem letramento digital estão excluídas de muitas manifestações socio-culturais. A tecnologia e a gamificação podem ser ferramentas úteis para essa mediação, mas é necessário considerar como elas se integram ao processo de ensino-aprendizagem de forma a promover a reflexão crítica e a autonomia dos alunos.

A interseção entre os princípios de Paulo Freire, a Educação Tecnológica, as Metodologias Ativas e a Gamificação, aliados às contribuições dos demais autores, ressalta a complexidade e o potencial da educação contemporânea (FREIRE, 1982; FREIRE, 1997; FREIRE, 2014; FREIRE, 2016; FREIRE, 2022). Para aproveitar ao máximo essas abordagens, é fundamental promover uma reflexão crítica constante, considerando as necessidades e contextos dos alunos, as características das tecnologias e a busca por uma aprendizagem significativa, reflexiva e transformadora.

# 2.5 REVISÃO SISTEMÁTICA DA LITERATURA

A revisão sistemática da literatura é um método de investigação que visa a identificação de artigos que atendam a critérios específicos, a fim de viabilizar uma análise mais detalhada dos artigos escolhidos. Em nossa pesquisa, optamos por empregar a ferramenta StArt Tool<sup>6</sup>para auxiliar na revisão sistemática da literatura (FABBRI *et al.*, 2016; FABBRI *et al.*, 2012; HERNANDES *et al.*, 2012), que se baseou no mapeamento sistemático apontando nos trabalhos de (KITCHENHAM *et al.*, 2009; KANDLHOFER; STEINBAUER, 2016; LIMA; ISOTANI, 2022b).

<sup>&</sup>lt;sup>6</sup> StArt (State of the Art through Systematic Review) desenvolvido pelo Laboratório de Pesquisa em Engenharia de Software da Universidade Federal de São Carlos (UFSCAR). Link de acesso[: http://lapes.dc.ufscar.br/tools/](http://lapes.dc.ufscar.br/tools/start_tool)  [start\\_tool.](http://lapes.dc.ufscar.br/tools/start_tool)

Nesse trabalho, a RSL foi dividida em três etapas principais: (1) planejamento, (2) execução e (3) sumarização. Cada etapa foi dividida em três etapas, totalizando nove subetapas, como pode ser visto na Figura 1.

Figura 1 – Processo para realização de revisão sistemática da literatura, os desenhos dos ícones de bonecos representam as peças executadas manualmente, enquanto as peças com engrenagem representam as peças executadas automaticamente.

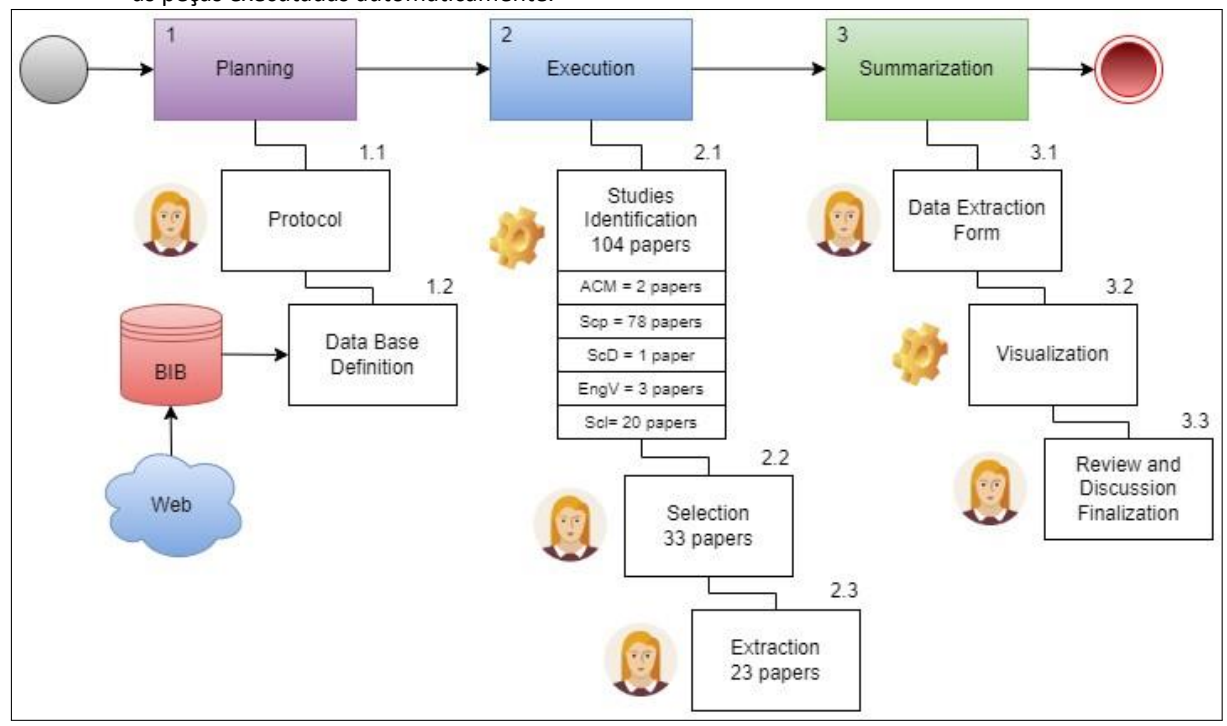

Neste estágio, formulamos quatro indagações de pesquisa que norteiam o processo da revisão sistemática da literatura. A fim de abordá-las, inicialmente empregamos métodos de mineração de dados, isto é, estratégias de agrupamento de informações, para localizar os artigos que apresentam semelhanças marcantes:

- 1. Como o pensamento computacional em um ambiente escolar pode despertar a criatividade dos discentes?
- 2. Como a Lógica de Programação em um ambiente escolar pode melhorar o raciocínio dos discentes?
- 3. Como o pensamento computacional e Lógica de Programação melhoram o desenvolvimento cognitivo dos discentes e o processo de aquisição dos conhecimentos aprendidos em sala de aula?
- 4. Quais são os benefícios para os estudantes ao aprender Scratch e lógica de programação?

### 2.5.1 Planejamento

Esta etapa de planejamento foi desdobrada em duas fases primordiais. A primeira fase compreende a elaboração manual do protocolo de pesquisa, enquanto a segunda envolve a extração automatizada de dados a partir da implementação dos protocolos delineados. Os repositórios online fornecem uma gama de artigos que são posteriormente agregados a um banco de dados no formato .bib. Esse banco de dados, por sua vez, é empregado nas fases subsequentes do processo de RSL.

#### 2.5.1.1 Protocolo

A etapa de planejamento envolve a formulação do protocolo de pesquisa destinado à condução da RSL. Nesse cenário, a string de busca foi configurada para abranger todas as terminologias correlatas às palavras-chave centrais em inglês, as quais são:

- Covid-19, Computational, Logic,
- Covid, Thinking, Ludic,
- Coronavirus, Serious, Abstraction,
- Lockdown, Game(s), Programming,
- Pandemic, Gamification, Programs,
- Sars-cov-2, Gamified, Reasoning,
- Scratch, Logical, Student(s),

Utilizando os seguintes repositórios como fontes de busca: ACM, Scielo, Science Direct, Engineering Village e Scopus, foi elaborada a seguinte string definitiva. É importante destacar que em certos casos, modificações precisaram ser efetuadas de acordo com a base de dados específica. A pesquisa foi executada na seção Título-Resumo-Palavras-chave (Title-AbstractKeywords - TAK) dos artigos, englobando as palavras-chave presentes nos títulos, resumos e entradas de palavra-chave.

logic abstraction) AND (students OR student) AND (pandemic OR Covid-19 OR coronavirus

OR Covid OR Sars-cov-2 OR lockdown)) AND (LIMIT-TO (PUBYEAR, 2020) OR LIMIT -TO (PUBYEAR, 2021) OR LIMIT-TO (PUBYEAR, 2022))

Adicionalmente, desenvolvemos um formulário destinado à extração de dados, visando a simplificação da análise dos resultados. Nesse contexto, foram contemplados os seguintes 12 elementos:

- 1. Quais são os conceitos foram usados para definir o pensamento computacional?
- 2. Como o pensamento computacional melhora o desempenho dos estudantes?
- 3. Qual o principal objetivo do trabalho?
- 4. Qual a população do trabalho? (Se existir);
- 5. Qual o tipo de intervenção? = [Teórico, Prático];
- 6. Qual é o método = [Experimento, Estudo de caso, Pesquisa, Outros];
- 7. Qual tipo de análise foi realizado?={Quantitativa, qualitativa, qualiquantitativa, outras abordagens};
- 8. Como dados foram obtidos? = [Experimentos, Pesquisas, Entrevistas, Relatos de experiências, Outros];
- 9. Os resultados do trabalho foram = {Positivo, Negativo, Neutro, Não relatado};
- 10. Qual é o ano e país da publicação?;
- 11. Tipo da publicação = {Periótico, Conferência , Capítulo de livros};
- 12. Em que circunstância o trabalho foi realizado (Contexto)?

2.5.1.2 Critérios de inclusão e exclusão da base de dados

Utilizamos as bases de dados de artigos científicos da pandemia entre janeiro de 2020 e dezembro de 2022 (dos últimos 3 anos) para realizar a pesquisa da string nas seguintes plataformas: ACM, Scielo, Science Direct, Engineering Village e Scopus. Todos os artigos obtidos foram posteriormente refinados através do aplicativo StArt (disponíveis e acessíveis no mecanismo do StArt). Nesta fase, também foram estabelecidos os critérios de inclusão e exclusão. Os critérios de inclusão (I) adotados foram os seguintes: (a) os artigos deveriam estar redigidos em inglês, (b) terem passado pelo processo de revisão por pares, (c) carregar corretamente na base do StArt, (d) apresentar diretrizes para análise de dados, (e) terem sido publicados nos últimos 3 anos e (f) se enquadrarem na categoria de estudos primários.

Em relação aos critérios de exclusão (E), consideramos: (a) artigos nos quais a abordagem do Scratch não estivesse relacionada à educação, (b) artigos que não envolvessem um grupo de indivíduos, (c) artigos que não abordassem a temática do Scratch ou outra programação em blocos e (d) artigos que tratassem exclusivamente de programação na pandemia.

# 2.5.2 Execução

A etapa de execução desdobrou-se em três estágios distintos. Inicialmente, procedemos com a identificação dos estudos relevantes. Em seguida, avançamos para a fase de seleção dos estudos, na qual aplicamos uma avaliação criteriosa com base nos critérios de inclusão e exclusão estabelecidos. Por fim, concluímos com a fase de extração, na qual nos aprofundamos na leitura e análise minuciosa dos artigos selecionados. Cada um desses estágios será minuciosamente abordado nas subseções subsequentes.

## 2.5.2.1 Identificação de Estudos

Durante a etapa de identificação dos estudos, optamos por utilizar as seis bases de dados mencionadas para a coleta de informações. Inicialmente, executamos uma análise para identificar possíveis duplicações de artigos presentes nessas seis bases, como ilustrado na Tabela 1.

Ao analisar os resultados, observamos que houve variações significativas na quantidade de artigos encontrados em cada base. Por exemplo, a base ACM retornou apenas 2 artigos, enquanto a base Scielo apresentou 20 artigos. A base Sience Direct trouxe apenas 1 artigo, e

Tabela 1 – Quantidade de arquivos científicos retornados por base de dados.

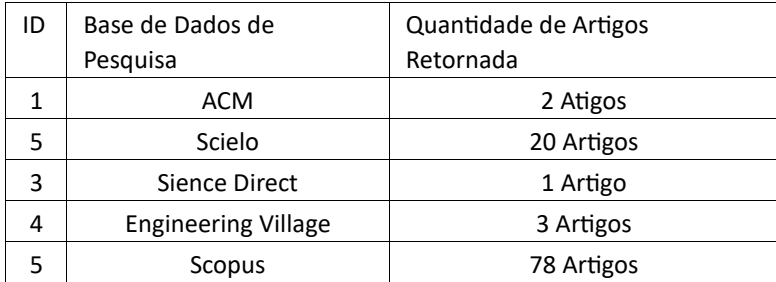

a Engineering Village contribuiu com 3 artigos. Por outro lado, a base Scopus foi responsável pelo maior número de artigos, com um total de 78. Conforme é apresentado na Figura 2, esses resultados sugerem que a distribuição dos artigos encontrados nas diferentes bases pode ser influenciada por fatores como a cobertura temática de cada base e a relevância dos termos de busca utilizados.

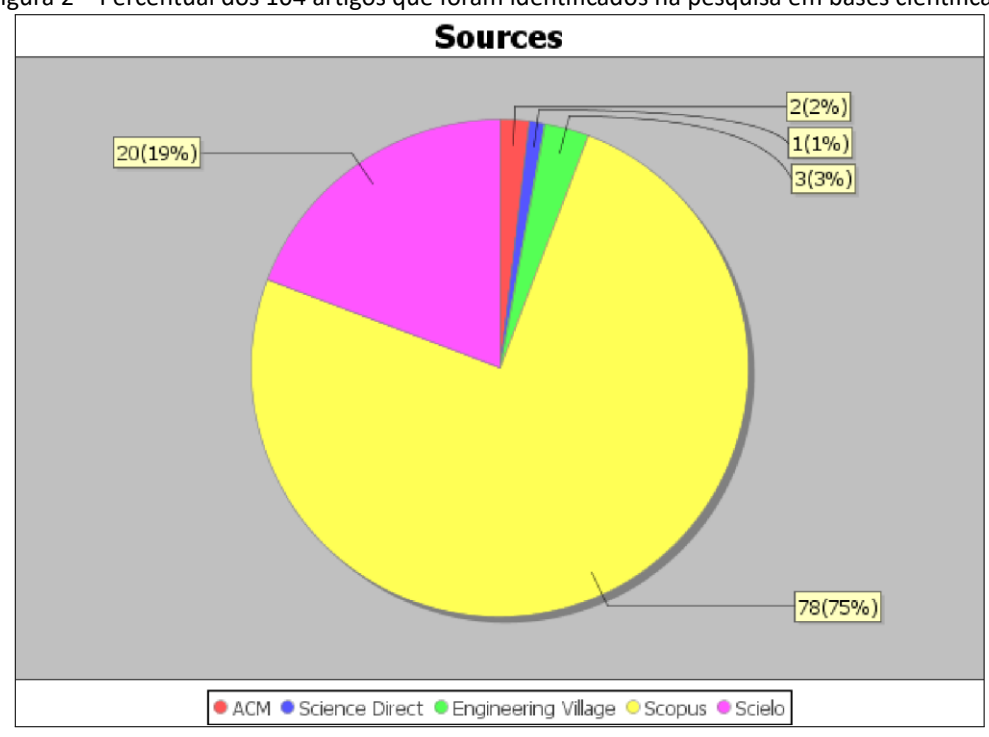

Figura 2 – Percentual dos 104 artigos que foram identificados na pesquisa em bases científicas.

### 2.5.2.2 Seleção

Após a identificação dos 104 artigos, passa-se à etapa de seleção para uma triagem mais refinada. Nessa fase, conforme mostrado na Figura 3, 33 artigos (32%) foram considerados elegíveis de acordo com os critérios de inclusão, enquanto 69 artigos (66%) foram descartados com base nos critérios de exclusão. Além disso, 2 artigos (2%) foram identificados como duplicados, mesmo que com títulos diferentes, sendo a duplicação verificada manualmente.

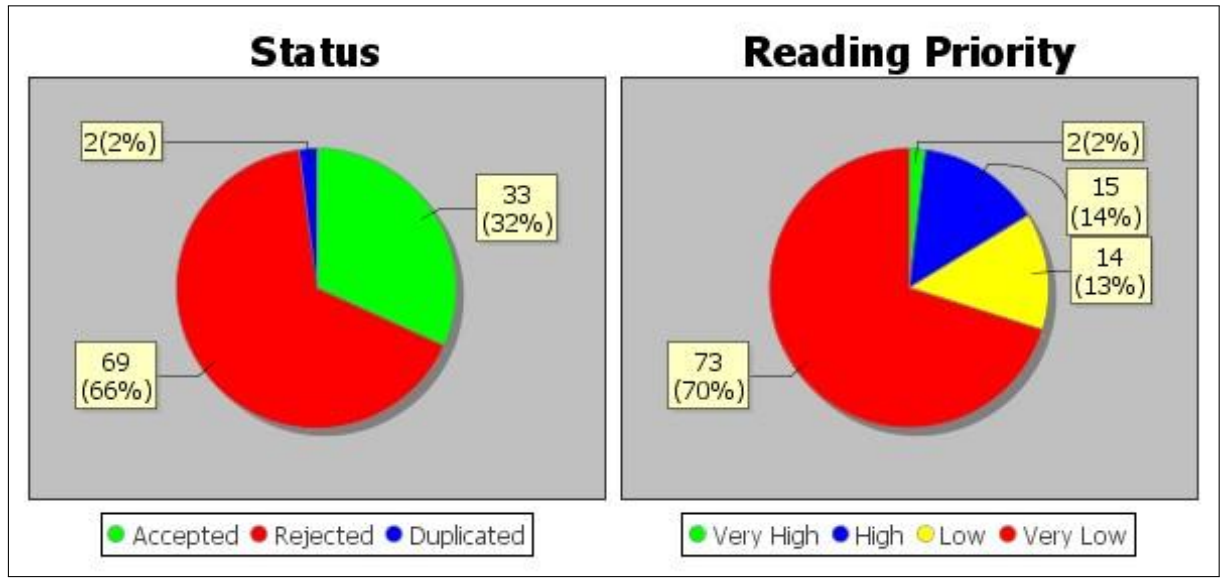

Figura 3 – Percentual de artigos selecionados e rejeitados na etapa de seleção e critérios de leitura que foram definidos manualmente.

Consequentemente, a prioridade de leitura foi estabelecida da seguinte maneira: os 70% artigos foram classificados como prioridade de leitura muito baixa, pois não atenderam a nenhum dos critérios de seleção. Além disso, 13% dos artigos foram classificados como prioridade de leitura baixa, 14% como prioridade de leitura alta e 2% como prioridade de leitura muito alta.

# 2.5.2.3 Extração

A representação da etapa de extração é ilustrada na Figura 4. Dentro do conjunto de 104 artigos analisados, um total de 23 artigos (70%) foram identificados para a fase de extração e considerados aceitos, enquanto 10 artigos (30%) foram rejeitados. Os valores apresentados pelo StArt após a extração estão representados na Figura 4.

Os 2 artigos (6%) foram selecionados com alta prioridade de leitura, enquanto 15 artigos (45%) foram considerados com prioridade de leitura alta. Adicionalmente, 12 artigos (36%) foram selecionados com prioridade baixa e 4 (12%) artigos foram classificados com prioridade muito baixa para a fase de extração, devido ao atendimento dos critérios de inclusão.

Nesta etapa do processo, dentre os artigos aceitos, aqueles identificados com prioridade alta, muito alta e baixa foram lidos na íntegra. Isso permitiu a coleta de informações necessárias para a sumarização dos mesmos. Os campos do formulário de extração de dados foram preenchidos com base nas leituras realizadas para cada artigo e os dados foram salvos na plataforma StArt.

Figura 4 – Percentual de artigos selecionados e rejeitados na etapa de extração e critérios de leitura que foram definidos manualmente.

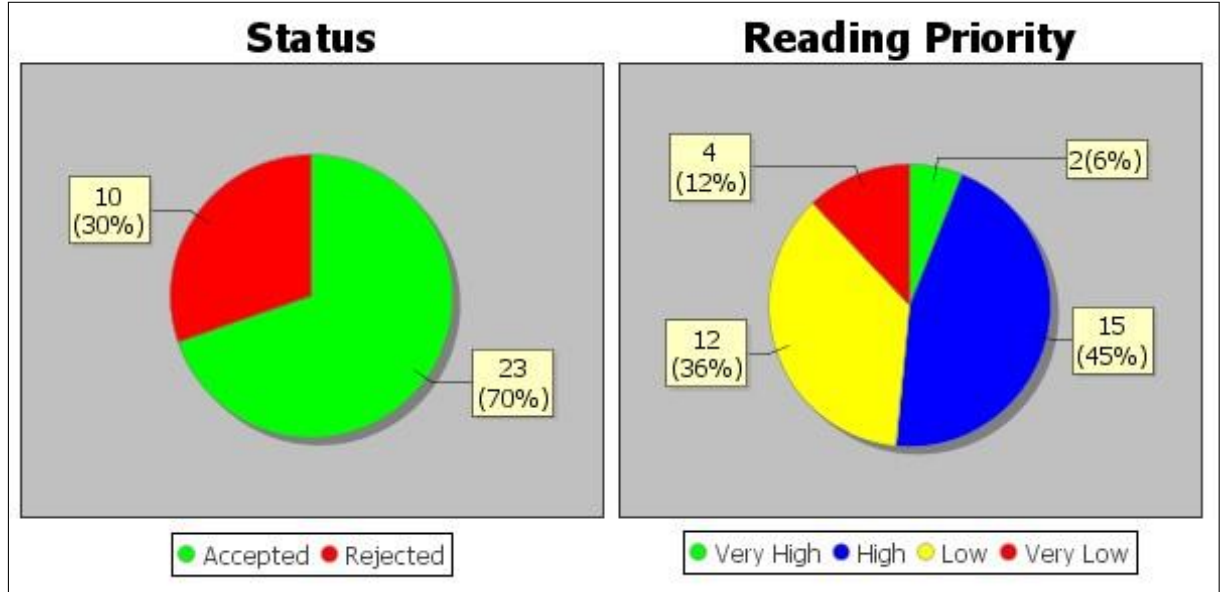

## 2.5.3 Sumarização

Nesta seção, resumimos a RSL em Scratch como ferramenta de gamificação. Essa etapa foi crucial para destilar as informações principais dos artigos selecionados na RSL e apresentá-las de maneira clara e concisa. A sumarização da RSL em Scratch e gamificação durante a pandemia abordou detalhes cruciais da pesquisa nessa área, como as competênciaschave desenvolvidas pelos alunos, os tipos de robôs e tecnologias empregados, os níveis de ensino em que os projetos de Scratch e gamificação foram implementados e outros aspectos relevantes. Esse resumo proporciona uma visão panorâmica da área, permitindo identificar tendências e lacunas de pesquisa na Scratch e gamificação durante a pandemia. Utilizamos uma abordagem de análise narrativa para agrupar os resultados e comunicar os dados de maneira apropriada.

Na condução dessa etapa de sumarização, seguimos quatro principais passos: primeiramente, transferimos e armazenamos o formulário de extração de dados da plataforma

StArt em um banco de dados em formato .csv. Em seguida, compilamos os resultados na segunda etapa, apresentando-os em uma tabela no formato de um quadro teórico para facilitar a discussão dos dados e concluir a revisão. Na terceira etapa, incluímos algumas visualizações de dados relevantes. Por fim, na quarta etapa, destacamos as lições aprendidas ao longo da RSL.

2.5.3.1 Visualização de dados

Nesta seção, apresentamos as representações visuais dos dados da RSL em Scratch como ferramenta de gamificação. Essas visualizações são cruciais para a compreensão dos resultados e a extração de insights significativos. Inicialmente, exibimos o Mapa Mundial, destacando a distribuição geográfica dos artigos analisados na RSL. Em seguida, apresentamos a Nuvem de Palavras, revelando as palavras-chave mais recorrentes nos artigos. Por fim, disponibilizamos os Grafos de Relação, visualizando as conexões entre autores, instituições e países envolvidos na pesquisa em Scratch na pandemia. Essas representações gráficas desempenham um papel fundamental na condução de discussões embasadas em dados sólidos e na extração de lições aprendidas precisas.

A Figura 5 ilustra um grafo onde as palavras-chave dos artigos são destacadas, e os trabalhos extraídos que possuem palavras-chave em comum são interligados. Através dessa

Figura 5 – Informação dos estudos extraídos por meio de um grafo.

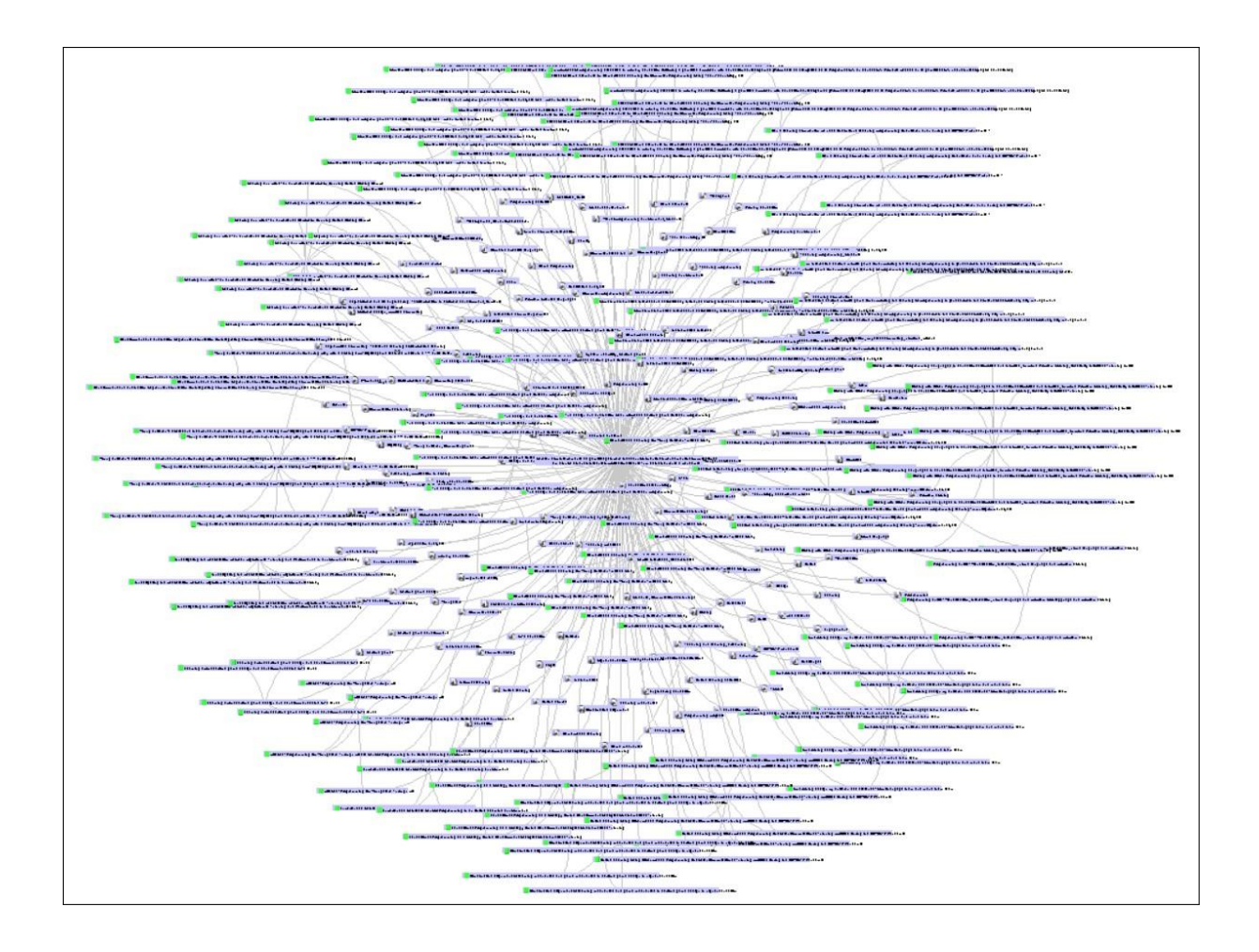

representação visual, é possível observar que os trabalhos estão conectados em um padrão circular, indicando múltiplas relações entre os artigos com base nas palavras-chave compartilhadas. Esse fenômeno denota uma interconexão significativa entre os estudos, sugerindo que essas palavraschave desempenham um papel importante na caracterização dos temas e tópicos abordados na área de pesquisa. Através dessa análise, é possível compreender melhor as associações entre os trabalhos e identificar padrões emergentes de pesquisa que podem contribuir para uma compreensão mais profunda do campo.

A Figura 6 representa o grafo que mostra a distribuição dos artigos distribuídos conforme classificação realizada mediante o formulário de extração. O artigo em destaque na imagem

Figura 6 – Grafo referente ao formulário de extração dos estudos extraídos e rejeitados para a leitura completa.

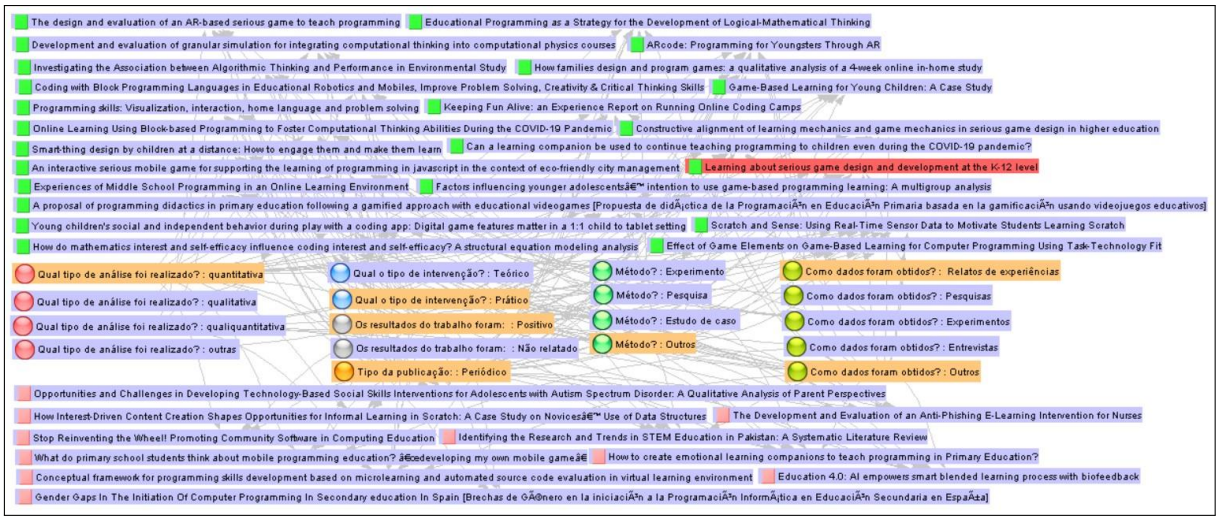

é um artigo extraído (verde), apresentou uma análise quantitativa, com intervenção prática, publicado em periódico, é classificado como um relato de experiência e mistura outras abordagens metodológicas.

A representação gráfica das palavras-chave na forma de uma nuvem de palavras, ilustrada na Figura 7, proporciona uma visão organizada e sintética dos principais termos abordados nos artigos extraídos. Nessa visualização, é possível identificar algumas palavraschave que se destacam pela frequência de ocorrência e pela relevância temática. Dentre essas palavras, destacam-se estudantes, gamificação, interação homem-computador, sistemas de aprendizado, jogos sérios, pesquisa comportamental, humano e educação. A presença recorrente desses termos sugere que esses conceitos desempenham um papel crucial nas discussões e pesquisas relacionadas ao uso de Scratch como ferramenta de gamificação. A ênfase em "estudantes" reflete o foco na experiência e no envolvimento dos alunos. Já os termos "gamificação", "interação homem-computador"e "jogos sérios" indicam uma abordagem lúdica e interativa no processo de aprendizado, incorporando elementos de jogos para aprimorar a educação. Além disso, a inclu-

Figura 7 – Nuvem com as palavras chave dos artigos extraídos para a leitura completa.

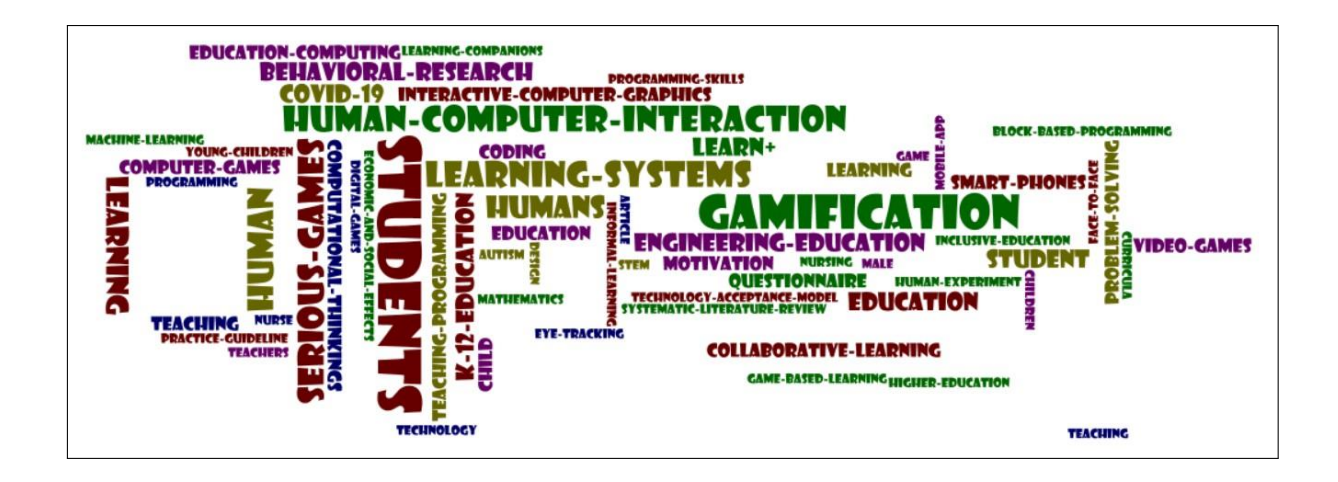

são de "sistemas de aprendizado" e "pesquisa comportamental" aponta para uma consideração profunda das metodologias e técnicas empregadas para otimizar a eficácia do uso de Scratch. A presença das palavras "humano" e "educação" reforça a ênfase na abordagem centrada no ser humano e na aplicação educacional dessa estratégia. Em conjunto, essas palavras-chave compõem um panorama abrangente das áreas de investigação e exploração na utilização de Scratch para a gamificação no contexto educacional. A nuvem de palavras, portanto, oferece uma visão instantânea das principais temáticas e direções de pesquisa que emergem a partir dos artigos analisados.

A análise da ocorrência de países que publicaram sobre o tema de Scratch como ferramenta de gamificação durante a pandemia revela uma distribuição global diversificada de contribuições para a área, conforme é apresentado na Figura 8. Os Estados Unidos se destacam como um dos principais países com um total de 2 unidades de publicações, evidenciando um forte interesse nessa abordagem. Taiwan também demonstra um notável envolvimento, com 3 unidades de publicações, sinalizando um alto grau de atividade e pesquisa nessa temática. Além disso, é interessante observar que diversos países apresentam uma unidade de publicação, indicando que a adoção de Scratch como uma ferramenta de gamificação tem alcançado uma ampla gama de regiões. Entre esses países estão Nova Zelândia, Arábia Saudita, Indonésia, Fiji, Índia, Austrália, Cabo Verde, México, Tailândia, Canadá, Egito, Lituânia, Polônia, França e Portugal. Países como Grécia, Itália, China, Equador e Espanha demonstram um interesse mais substancial, com 2 unidades de publicações cada. Essa consistência de contribuições sugere um engajamento contínuo e uma pesquisa mais abrangente em relação ao uso de Scratch para a gamificação em contexto de pandemia.

Figura 8 – Mapa mundial que representa a distribuição dos artigos extraídos.

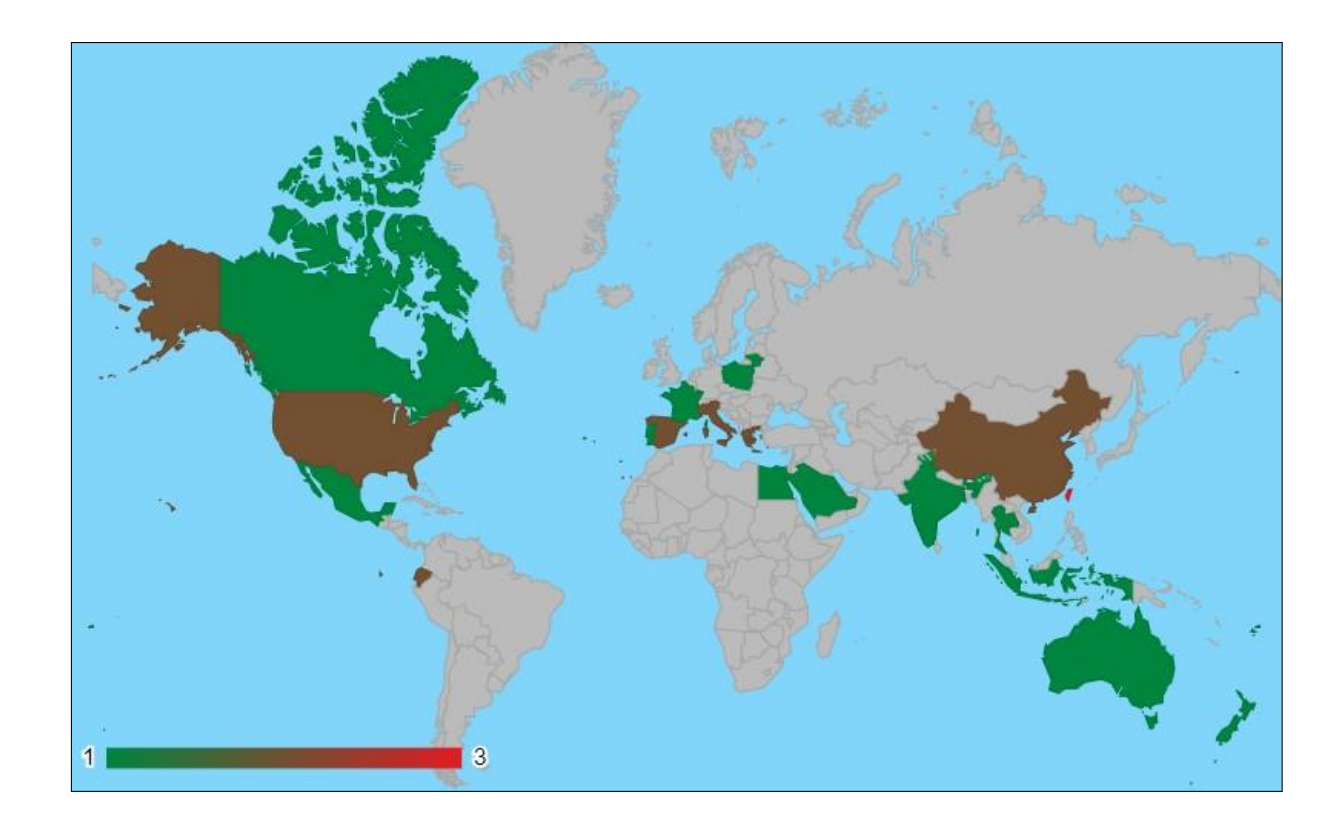

## 2.5.3.2 Discussão dos trabalhos extraídos

No estudo realizado por Hussel Suriyaarachchi, Paul Denny e Suranga Nanayakkara (2022), os autores exploraram a integração de dados de sensores em tempo real ao ambiente de programação Scratch, que é baseado em blocos. Os ambientes de programação baseados em blocos têm sido uma abordagem popular para introduzir a programação a alunos, uma vez que fornecem dicas visuais e removem a complexidade da sintaxe, permitindo que os estudantes se concentrem em serem criativos. No entanto, a entrada de programas em ambientes baseados em blocos geralmente é limitada ao teclado e ao mouse, o que significa que os programas respondem apenas às ações diretas do usuário. A proposta dos autores (SURIYAARACHCHI *et al.*, 2022) é permitir que os programas respondam às mudanças no ambiente físico através do uso de sensores, o que pode influenciar os tipos de programas criados pelos alunos, bem como sua motivação e interesse em aprender programação. Com a plataforma desenvolvida pelos autores (SURIYAARACHCHI *et al.*, 2022), os alunos podem conectar um sensor ao computador via USB e usar blocos personalizados, além do código Scratch convencional, para ler e reagir aos dados do sensor em tempo real. Durante o estudo de campo realizado com 25 alunos com experiência prévia limitada em Scratch, os pesquisadores (SURIYAARACHCHI *et al.*, 2022) constataram que os alunos ficaram altamente motivados pelos sensores e expressaram um forte desejo de utilizá-los em projetos futuros. Analisando os programas dos alunos, observou-se que a incorporação de sensores no Scratch ampliou a exploração de blocos além do teclado e mouse. Isso aumentou motivação e interesse pela programação, tornando-a mais envolvente e significativa, ao expandir as possibilidades criativas dos projetos dos alunos.

O estudo de Maya Lennon, Sarah Pila, Rachel Flynn e Ellen A. Wartella teve como objetivo investigar o comportamento de crianças com média de idade 5 anos) enquanto jogavam dois jogos de codificação (Daisy the Dinosaur e Kodable) em um ambiente 1:1, ou seja, uma criança por tablet. O estudo conduzido por (LENNON *et al.*, 2022) investigou o comportamento de crianças durante jogos de codificação, explorando questões fundamentais: o impacto da estrutura dos jogos no comportamento infantil, as variações na independência ou dependência das crianças em diferentes tipos de jogo e a relação entre a independência no jogo e a aprendizagem de habilidades de codificação. Os pesquisadores (LENNON *et al.*, 2022) coletaram mais de 6 horas de vídeos dos jogos de codificação das crianças. Os resultados mostraram que o tipo de jogo influenciou o comportamento, mas ambas as categorias tiveram a mesma independência. Crianças no jogo "Daisy the Dinosaur" aprenderam mais codificação jogando independentemente, destacando a influência do foco no aprendizado. A diferença não se aplicou a "Kodable". (LENNON *et al.*, 2022) abordou jogos estruturados vs. abertos e a necessidade de explorar como características afetam o aprendizado, crucial com dispositivos pessoais em salas de aula.

O estudo "Experiences of Middle School Programming in an Online Learning Environment", realizado por Reem Alebaikan, Hayat Alajlan, Ahmad Almassaad, Norah Alshamri e Yvonne Bain (2022), teve como objetivo explorar a aprendizagem da programação por meio de experiências online entre estudantes do ensino fundamental em uma escola para meninas na Arábia Saudita. Na Arábia Saudita, há problemas em incentivar os alunos e, em particular, as meninas a se interessarem pela codificação de computadores. Para explorar como envolver os alunos na programação, os autores (ALEBAIKAN *et al.*, 2022) projetaram um curso online informal de programação para estudantes de 12 anos, utilizando uma abordagem de comunidade de investigação e um processo de gamificação habilitado pelo uso de Thunkable™ e TalentLMS™ para envolver os alunos. Foi utilizada uma abordagem qualitativa indutiva para explorar os fatores que influenciam o envolvimento dos alunos na programação. Os dados

incluíram três entrevistas individuais, um grupo focal, um diário do professor e uma análise de conteúdo das atividades registradas nos relatórios de progresso dos alunos no sistema TalentLMS. Os resultados de (ALEBAIKAN *et al.*, 2022) ressaltaram a importância da agência na aprendizagem digital online e da colaboração entre alunos por meio de ferramentas ao vivo, com suporte do professor para construir uma comunidade online. Além disso, (ALEBAIKAN *et al.*, 2022) revelaram motivos das meninas para ingressar no curso online de programação, incluindo aprimoramento das habilidades de aprendizagem online, planejamento de carreira e desenvolvimento de currículos.

Os autores, Kalliopi Kanaki, Michail Kalogiannakis, Emmanouil Poulakis e Panagiotis Politis (2022), realizaram um estudo quantitativo com o objetivo de explorar a correlação entre o pensamento algorítmico (AT) e o desempenho dos alunos no curso de Estudo Ambiental durante os primeiros anos do ensino fundamental. O artigo de (KANAKI *et al.*, 2022) destaca a importância do pensamento algorítmico como uma habilidade necessária para se adaptar ao futuro, enfatizando que essa competência não se aplica apenas a tecnocratas, mas também é útil na resolução de problemas cotidianos. Além disso, o trabalho de (KANAKI *et al.*, 2022) ressalta como a pandemia de COVID-19 acentuou a demanda por fortalecer a Educação Ambiental como uma forma de melhorar a sustentabilidade e estimular a proteção ambiental e a saúde pública.

O artigo "Smart-thing design by children at a distance: How to engage them and make them learn"aborda uma questão relevante e atual na área de Interação Computador-

Criança, focando no design de tecnologias inteligentes feito por crianças à distância. Os autores, Eftychia Roumelioti, Maria Angela Pellegrino, Mehdi Rizvi, Mauro D'Angelo e Rosella Gennari, exploram como é possível envolver crianças nesse processo de design e como isso pode contribuir para seu engajamento e aprendizado, especialmente em programação. Os autores (ROUMELIOTI *et al.*, 2022) do artigo descrevem uma série de workshops de design realizados à distância com 20 crianças, com idades entre 8 e 16 anos, utilizando o framework e a ferramenta DigiSNaP. O primeiro workshop permitiu que as crianças explorassem o conceito de "smart things"(coisas inteligentes), começassem a criar suas próprias ideias de smart things e fossem apoiadas na programação. Workshops permitiram que crianças desenvolvessem ideias e programas de smart things. Dados coletados avaliaram engajamento e aprendizado. (ROUMELIOTI *et al.*, 2022) apontam resultados promissores para futuros designs à distância ou

híbridos. Crianças engajaramse e aprenderam durante workshops. Design participativo empodera, tornando-as criadoras de tecnologia. (ROUMELIOTI *et al.*, 2022) mostram como a tecnologia promove participação ativa, estimula criatividade e programação. Diretrizes úteis para workshops de smart things à distância e em especial uma educação ativa e participativa para crianças.

O artigo "Factors influencing younger adolescents' intention to use game-based programming learning: A multigroup analysis"de Yue Hu, Chien-Yuan Su e Anna Fu, aborda um tema relevante e atual na área de educação, que é a utilização de plataformas de aprendizagem de programação baseadas em jogos para estudantes do ensino fundamental e médio. Essas plataformas foram criadas para oferecer condições de aprendizagem de programação que sejam atraentes, divertidas e visualizáveis, facilitando o interesse e engajamento dos alunos no aprendizado de programação. O estudo de (HU *et al.*, 2022) tem como objetivo explorar as percepções de adolescentes mais jovens em relação ao uso do aprendizado de programação baseado em jogos, apoiado pela plataforma Code.org. Para isso, segundo os autores (HU *et al.*, 2022), é adotado um modelo de aceitação de tecnologia, que considera fatores como percepção de diversão, autoeficácia em computação, atratividade visual percebida, resposta do sistema e desafio, para investigar as intenções dos adolescentes em relação ao uso dessa abordagem de aprendizado. Além disso, o estudo de (HU *et al.*, 2022) também analisa a influência moderadora do gênero e do nível de ensino dos alunos.

Os autores Stefania Druga, Thomas Ball e Amy Ko (2022) explora o papel das famílias no apoio ao aprendizado de programação das crianças por meio do design de jogos. Os pesquisadores (DRUGA *et al.*, 2022) conduziram um estudo com base em famílias usando a plataforma TileCode, uma plataforma de programação baseada em regras para programação de jogos de vídeo. Eles envolveram 19 crianças (com idades entre 9 e 14 anos) e 16 pais em uma série de atividades de programação de jogos ao longo de 4 semanas. O estudo utilizou uma abordagem de envolvimento de mídia conjunta para analisar o conhecimento da família e as estratégias de programação. os pesquisadores sugerem que as plataformas de programação de jogos devem ser projetadas para acomodar e apoiar os tipos únicos de colaboração que ocorrem na programação específica de domínio intergeracional. O estudo de (DRUGA *et al.*, 2022) destaca a importância de reconhecer e aproveitar o papel das famílias no apoio ao aprendizado das crianças por meio de atividades de design de jogos. Ao compreender a dinâmica da colaboração familiar e as contribuições específicas dos pais, as plataformas

educacionais podem ser melhor adaptadas para facilitar experiências de aprendizado eficazes para as crianças no campo da programação e design de jogos.

Vandit Sharma, Kaushal Kumar Bhagat, Huai-Hsuan Huang e Nian-Shing Chen (2022) explora o uso de jogos sérios baseados em Realidade Aumentada (AR) para ensinar programação. Com a ampla disponibilidade de dispositivos de smartphones e tablets e o crescente número de jogos sérios, os estudantes têm a oportunidade de aprender conceitos abstratos de maneira atrativa e conveniente. No entanto, muitos desses jogos não foram devidamente explicados ou avaliados criticamente. Para abordar essa questão, os pesquisadores (SHARMA *et al.*, 2022) empregaram metodologias de aprendizado baseadas em jogos e Análise de Aprendizado de Jogos (GLA) para sistematizar o design e a avaliação de um jogo sério baseado em AR para ensinar programação. Os resultados mostraram que os jogadores apresentaram um progresso significativo após jogar o jogo, especialmente aqueles que tinham habilidades de programação mais baixas anteriormente. O jogo ajudou os jogadores a melhorar suas habilidades básicas de programação. Além disso, os resultados de (SHARMA *et al.*, 2022) destacaram várias maneiras pelas quais a GLA pode beneficiar diferentes partes interessadas no jogo.

Alvin Prasad, Kaylash Chaudhary e Bibhya Sharma (2022) aborda os desafios enfrentados pelos iniciantes no aprendizado de programação. Aprendendo a programar, os alunos precisam ser curiosos e adquirir habilidades para analisar problemas de forma crítica para encontrar soluções. Infelizmente, muitos estudantes desistem de cursos de programação porque consideram que é difícil de entender. A compreensão da definição do problema é uma das dificuldades que impedem os alunos de se envolverem na solução de problemas. Além disso, eles também encontram dificuldades em compreender os termos técnicos. O objetivo deste estudo, segundo os autores (PRASAD *et al.*, 2022) é determinar se a visualização, a interação, o ensino afetivo e o uso da língua materna melhoram a compreensão dos alunos. Para isso, uma aplicação foi projetada para permitir que os alunos aprendam a codificação e seus resultados antes e após o exame foram analisados. Os resultados de (PRASAD *et al.*, 2022) mostraram que o uso de visualização e língua materna no ensino melhora os resultados dos alunos e aprimora suas habilidades de pensamento crítico e resolução de problemas. Esse estudo de acordo com os autores (PRASAD *et al.*, 2022) sugere que a abordagem pedagógica de utilizar visualização e a língua materna dos alunos pode ser eficaz no ensino de programação, tornando o conteúdo mais acessível e compreensível. Ao incorporar animação e interatividade, a aprendizagem se torna mais envolvente e atrativa para os estudantes.

Dewi Muliyati, Dadan Sumardani, Siswoyo Siswoyo, Fauzi Bakri, Handjoko Permana, Erfan Handoko e Ni Larasati Kartika Sari (2022), aborda a importância do pensamento computacional (CT) como uma habilidade essencial no século XXI. Segundo os autores (MULIYATI *et al.*, 2022) o estudo tem como objetivo desenvolver uma planilha de exercícios (worksheet) e integrá-la ao pensamento computacional em um curso de física computacional. Os autores (MULIYATI *et al.*, 2022) aplicaram o método de pesquisa e desenvolvimento (R & D) com a abordagem do modelo ADDIE.

Os autores Ioanna Moraiti, Anestis Fotoglou e Athanasios Drigas (2022), tem como objetivo destacar como o pensamento computacional dos alunos, uma habilidade de pensamento crítico, pode ser desenvolvido por meio da robótica educacional e da programação. A partir do relato dos autores (MORAITI *et al.*, 2022) essa é uma atividade de aprendizagem divertida e envolvente que incentiva os alunos a colaborar, aprofundar um problema, construir conhecimento e cultivar o pensamento crítico. O artigo enfatiza a importância da robótica educacional e da programação em blocos como uma maneira de desenvolver habilidades essenciais nos alunos, como pensamento crítico, resolução de problemas e criatividade. Os autores (MORAITI *et al.*, 2022) ressaltam como essas atividades de aprendizagem podem envolver os alunos de forma divertida e engajadora, incentivando a colaboração e a construção ativa do conhecimento. Além disso, o artigo destaca que essas abordagens pedagógicas inovadoras podem complementar o ensino tradicional e levar os alunos a um nível mais profundo de compreensão e aplicação de conhecimento.

Haozhe Jiang, Darren Turnbull, Xiaoqin Wang, Ritesh Chugh, Yingshan Dou e Suting Chen (2022), aborda a relação entre o interesse e a autoeficácia em matemática e o interesse e a autoeficácia em programação entre estudantes do ensino médio. O estudo de (JIANG *et al.*, 2022) investigou como o interesse e a autoeficácia em matemática, que são dois fatores importantes relacionados à matemática, influenciam o interesse e a autoeficácia em programação. Os resultados mostraram que o interesse em matemática influenciou significativamente o interesse em programação, tanto diretamente quanto indiretamente (JIANG *et al.*, 2022). Além disso, a autoeficácia em programação foi impactada indiretamente pelo interesse em matemática, e o interesse em programação foi impactado indiretamente

pela autoeficácia em matemática de forma significativa. De forma importante, o modelo desenvolvido no estudo provou ser eficiente na explicação do interesse em programação.

Ilenia Fronza, Luis Corral, Xiaofeng Wang e Claus Pahl (2022) aborda a experiência de conduzir acampamentos de programação online durante a pandemia de COVID-19, quando as interações presenciais não eram possíveis. Os acampamentos de programação geralmente acontecem de forma presencial, permitindo interações pessoais entre os participantes e proporcionando um ambiente divertido para o aprendizado técnico (FRONZA *et al.*, 2022). No entanto, devido à pandemia, a realização de acampamentos presenciais não foi possível, e os autores enfrentaram o desafio de adaptar a experiência para um formato totalmente online, mantendo o mesmo nível de satisfação e diversão para os participantes. Neste artigo, os autores (FRONZA *et al.*, 2022) relatam sua experiência em projetar e conduzir um acampamento de programação totalmente remoto, direcionado a estudantes do ensino médio, com foco em práticas de Engenharia de Software baseadas em Agile, para melhorar a habilidade dos estudantes em desenvolver software de alta qualidade. Para adaptar o acampamento para o formato online, foram feitas alterações para aumentar a comunicação, envolver os participantes e introduzir elementos divertidos para reduzir o cansaço causado pelo uso prolongado do computador, enquanto mantinham o currículo técnico necessário para alcançar os objetivos de aprendizagem originalmente planejados. Os resultados do artigo (FRONZA *et al.*, 2022) mostram que eles conseguiram manter a diversão e o mesmo nível de qualidade de resultados tanto em termos de produto quanto de processo na edição online, comparado com o acampamento presencial.

O estudo de caso de Nuno Pombo e Dorilene Lamas (2022) aborda a adoção de tecnologias, como tablets e smartphones, por crianças em casa ou na escola, uma tendência recente no mundo atual. De acordo com os autores (POMBO; LAMAS, 2022), isso apresenta desafios para metodologias e práticas de ensino adequadas, bem como conteúdos de aprendizagem orientados para esses dispositivos. O estudo concentra-se em crianças jovens em Cabo Verde, com 17 alunos com idades entre 4 e 11 anos, que utilizaram o aplicativo Code Karts para aprender programação por meio de técnicas de aprendizagem baseadas em jogos. Foram realizadas avaliações pelos autores (POMBO; LAMAS, 2022) antes e depois do uso do aplicativo para medir a familiaridade com a tecnologia, o interesse no aplicativo de programação, a capacidade de utilizar o

Code Karts, o entendimento conceitual da programação e o comportamento em sala de aula. Os resultados de (POMBO; LAMAS, 2022) mostraram que as crianças preferem interfaces táteis para interagir com dispositivos tecnológicos, e o uso de telefones celulares e tablets foi mais fácil em comparação com o uso de laptops. Além disso, a metodologia de aprendizagem proposta, baseada em princípios de gamificação, foi determinante para promover a interação em sala de aula e a interação entre tutor e crianças. A gamificação também se mostrou crucial para os resultados de aprendizagem e para proporcionar insights sobre programação.

Itaty Albán Bedoya e Mauro Ocaña-Garzón (2022) tem como objetivo ensinar crianças a escrever código para que um computador possa executar tarefas autonomamente. Esse processo envolve o desenvolvimento de múltiplas habilidades, incluindo o pensamento lógico-matemático. A partir das experiências relatadas (BEDOYA; OCAÑA-GARZÓN, 2021), o estudo se concentra em descrever como esse tipo de pensamento se desenvolve por meio de atividades de programação educacional. Para isso, foi criado um curso online de programação educacional para 313 crianças com idades entre 6 e 12 anos, envolvendo os alunos de forma lúdica na codificação. O objetivo, dos autores (BEDOYA; OCAÑA-GARZÓN, 2021) era medir como isso influencia o desenvolvimento das habilidades matemáticas. Os resultados mostraram uma relação direta entre o pensamento lógico-matemático e o envolvimento direto nas práticas de codificação. As habilidades de resolução de problemas mostraram melhorias notáveis. A utilização de uma plataforma de programação baseada em blocos foi necessária para alcançar esses resultados.

Os autores David Mina, Jailan Salah e Slim Abdennadher (2022) descrevem os resultados de uma pesquisa experimental comparativa que questiona o impacto do meio de um jogo sério no processo de aprendizagem de conceitos fundamentais de Ciência da Computação (CS) para jovens. Os autores (MINA *et al.*, 2022) afirmam que o objetivo do experimento é o projeto, implementação e avaliação de um jogo sério em Realidade Aumentada (AR) que auxiliaria os jovens a aprender conceitos básicos de programação. Esse jogo foi desenvolvido para examinar a eficácia de um envolvente jogo sério em AR no processo de aprendizagem para jovens em comparação com outra versão 2D implementada do mesmo jogo, no contexto do ensino. O estudo de (MINA *et al.*, 2022) propõe investigar como a Realidade Aumentada pode influenciar o processo de aprendizagem de conceitos de programação entre os jovens, comparando-o com uma versão 2D do mesmo jogo. Ao utilizar a Realidade Aumentada, o jogo pode oferecer uma experiência mais imersiva e interativa, potencialmente aumentando o interesse e o envolvimento dos jovens no aprendizado. O objetivo é avaliar a eficácia dessa abordagem e sua contribuição para a aprendizagem de conceitos de Ciência da Computação nessa faixa etária.

Wei-Tsong Wang e Mega Kartika Sari (2021) examina os elementos de jogo que diferenciam os atuais Aprendizados Baseados em Jogos (GBL) (mecanismo de recompensa, ambiente de programação visual e ambiente de aprendizado flexível). Além disso, o estudo de (WANG; SARI, 2021) revela uma comparação entre dois GBLs que aplicam os mesmos elementos de jogo, mas têm variações diferentes. O objetivo do estudo foi determinar se as variações dos elementos de jogo, que foram aplicadas mesmo que ambos tivessem aplicado os mesmos elementos de jogo, dariam resultados diferentes na perspectiva dos estudantes em relação ao uso de GBL. O estudo de (WANG; SARI, 2021) analisa como diferentes elementos de jogo presentes nos Aprendizados Baseados em Jogos podem influenciar a adequação do sistema para ajudar os alunos em seu processo de aprendizagem. Os resultados mostram que a combinação desses elementos tem um forte impacto na percepção dos estudantes em relação à eficácia e utilidade do GBL em seu aprendizado de programação de computadores.

O artigo escrito por Cruz García, Iago; Martín García, Juan Antonio; Pérez Marín, Diana; Pizarro, Celeste (2022) apresenta uma proposta para ensinar programação no Ensino Fundamental utilizando uma abordagem gamificada com um jogo educacional. No ano letivo de 2019/2020, foi realizado um experimento com um grupo de 100 estudantes entre 10 e 12 anos, que seguiram esta proposta didática. Os resultados do experimento, segundo os autores (GARCÍA *et al.*, 2021) mostraram melhorias significativas na aprendizagem dos conceitos básicos de programação por parte dos estudantes. Além disso, os estudantes expressaram comentários positivos sobre sua satisfação e motivação no processo de aprendizagem. A proposta de ensino de programação gamificada no Ensino Fundamental validada. (GARCÍA *et al.*, 2021) mostram sucesso em melhorar aprendizagem e motivação de jovens estudantes.

Os autores Virawan Amnouychokanant, Surapon Boonlue, Saranya Chuathong, Kuntida Thamwipat (2022) apresentam no artigo o Aprendizado Online Utilizando Programação com Blocos para Fomentar as Habilidades de Pensamento Computacional Durante a Pandemia de COVID-19. Neste estudo, os autores (AMNOUYCHOKANANT *et al.*, 2021) desenvolveram atividades de aprendizado online para desenvolver o pensamento

computacional (PC) dos alunos, e conduziram um experimento com 90 participantes (estudantes do primeiro ano matriculados no programa de Bacharelado em Educação em tecnologia educacional e comunicações da Universidade de Tecnologia Thonburi do Rei Mongkut). Em conclusão dos autores (AMNOUYCHOKANANT *et al.*, 2021), a programação com blocos e o trabalho em dupla são combinações que podem potencialmente ajudar os estudantes a apresentarem um melhor desempenho, impactando positivamente seus resultados em projetos. Essa abordagem de ensino online, proposta pelos autores, pode ser uma alternativa eficaz para desenvolver habilidades de pensamento computacional em estudantes durante a pandemia de COVID-19.

O estudo conduzido por Bill Kapralos ressalta uma lacuna significativa no ensino de design e desenvolvimento de jogos sérios, especialmente no contexto do nível K-12. Segundo o autor (KAPRALOS, 2021), embora haja uma crescente adoção do ensino de design e programação de jogos voltados para entretenimento, os jogos sérios são amplamente ignorados nesse ambiente educacional. Isso representa uma oportunidade perdida para introduzir os alunos a uma área de grande relevância no cenário contemporâneo. Ao incorporar componentes didáticos e práticos, os planos de aula visam oferecer aos alunos uma introdução adequada aos conceitos e práticas relacionadas aos jogos sérios, ao mesmo tempo em que os familiarizam com as diversas possibilidades de carreira nesse campo em crescimento. De acordo com o autor (KAPRALOS, 2021), é interessante notar que a concepção dos planos de aula permitiu que eles fossem conduzidos integralmente de forma remota, tornando-os adequados para aulas online em meio às restrições impostas pela pandemia de COVID-19. Esse aspecto é particularmente relevante, considerando os desafios enfrentados pelas instituições educacionais em adaptar-se ao ensino a distância. Embora os resultados do experimento ainda estejam em processo de coleta, é encorajador saber que crianças do ensino fundamental envolvidas na experiência demonstraram entusiasmo e satisfação com as aulas. Essa recepção positiva pode indicar que o uso de jogos sérios como uma abordagem pedagógica pode ser uma maneira eficaz de engajar os alunos e despertar o interesse pelo aprendizado de programação e conceitos relacionados (KAPRALOS, 2021). No entanto, a falta de feedback detalhado de professores e alunos sobre a implementação dos planos de aula é um ponto a ser considerado para futuras pesquisas.

O artigo "An Interactive Serious Mobile Game for Supporting the Learning of Programming in JavaScript in the Context of Eco-Friendly City Management"foi escrito pelos

autores Rytis Maskeliunas, Audrius Kulikajevas, Tomas Blažauskas, Robertas Damaševi¯ cius eˇ Jakub Swacha (2022). Neste trabalho, os autores (MASKELIUNAS¯ *et al.*, 2020) apresentam um jogo sério interativo projetado para apoiar o aprendizado de programação em JavaScript em um curso introdutório na universidade. A partir da percepção dos autores (MASKELIUNAS¯ *et al.*, 2020), o jogo é baseado em uma abordagem de aprendizado baseada em jogos com gamificação, visando tornar o processo de ensino e aprendizagem mais envolvente e interativo. A pesquisa destaca como o uso de jogos sérios pode ser uma estratégia eficaz para promover o aprendizado de programação, especialmente em um contexto de ensino online e à distância, como o vivenciado durante a pandemia de COVID-19. Além disso, a abordagem gamificada proporcionou uma experiência mais atraente e motivadora para os estudantes, aumentando seu interesse e engajamento na disciplina.

O artigo "Constructive alignment of learning mechanics and game mechanics in Serious Game design in Higher Education"foi escrito pelos autores George Kalmpourtzis e Margarida Romero (2022). Neste trabalho, os autores (KALMPOURTZIS; ROMERO, 2020) exploram o processo de design de jogos educacionais, especialmente no contexto do Ensino Superior. Eles abordam a complexidade do processo de design de jogos, que requer um equilíbrio entre a experiência educacional e a experiência de jogo, de forma coerente. Para alcançar essa coerência, os autores (KALMPOURTZIS; ROMERO, 2020) propõem o alinhamento construtivo, que visa desenvolver uma abordagem baseada em resultados para projetar atividades de aprendizado.

Isso significa que o engajamento dos alunos durante a atividade é alinhado com os objetivos e resultados de aprendizado pretendidos. Os resultados da análise, a partir de relatos dos autores (KALMPOURTZIS; ROMERO, 2020), mostram que o curso de Aprendizagem Baseada em Jogos teve um impacto positivo nos alunos em relação à proposta de documentos de design de jogos com coerência entre as Mecânicas de Jogo e Mecânicas de Aprendizagem, assim como entre as Mecânicas de Aprendizagem e Objetivos de Aprendizagem. No entanto, foi observado pouco foco na integração de mecanismos de avaliação.

O artigo de Ocaña, Morales-Urrutia, Pérez-Marín e Pizarro (2022) aborda o ensino de programação na Educação Primária, que tem sido objeto de pesquisa significativa nos últimos anos. Segundo os autores (OCAÑA *et al.*, 2020), embora o uso do ambiente de programação Scratch seja uma tendência popular para ensinar crianças a programar, há uma questão em
aberto sobre como adaptar ambientes e linguagens de programação para crianças que já aprenderam Scratch ao longo dos anos. O estudo de (OCAÑA *et al.*, 2020) apresenta uma alternativa para continuar o ensino de programação para crianças que já dominam o ambiente de programação Scratch. O uso do ambiente Alcody com um companheiro de aprendizagem amigável mostrou-se eficaz para melhorar os resultados de aprendizagem dos estudantes, mesmo em tempos de ensino remoto devido à pandemia.

## 2.6 QUADRO TEÓRICO

A Tabela 2 apresentada contém uma compilação de estudos relevantes que abordam diversas perspectivas do uso de tecnologia e gamificação na educação, com foco em especial, o uso do Scratch. Cada entrada na tabela inclui informações essenciais, como o título do estudo, os autores responsáveis, o ano de publicação, a prioridade atribuída ao estudo e uma pontuação associada. Essa pontuação reflete a relevância e o impacto do estudo no contexto da pesquisa em tecnologia educacional e gamificação. Através dessa análise, os autores buscam identificar tendências, lacunas e insights valiosos que contribuirão para um entendimento mais profundo da eficácia e das implicações dessas abordagens inovadoras no cenário educacional atual. A tabela serve como uma ferramenta valiosa para orientar a pesquisa e a análise crítica sobre a interseção entre educação, tecnologia e estratégias gamificadas. A maioria dos estudos listados foi produzida no ano de 2022, após o ápice do período pandêmico, o que reflete a atualidade e a relevância das investigações realizadas nesse campo. As pesquisas abordam temas variados, desde o uso do Scratch em sala de aula até a influência da gamificação no ensino da programação.

Cada estudo contribui para a compreensão mais profunda das práticas educacionais e seu impacto na aprendizagem dos alunos.

## 2.7 LIÇÕES DO CAPÍTULO

As tecnologias informacionais, tais como, TICs, NTICs e TDICs, estão cada vez mais presentes no ensino, possibilitando o uso de metodologias ativas que promovem a participação ativa do aluno no processo de aprendizado. Além disso, o pensamento computacional se tornou uma habilidade fundamental para lidar com os desafios da era digital, e o Scratch é uma

ferramenta que permite o desenvolvimento dessa habilidade de forma lúdica e gamificada (SOARES *et al.*, 2021). No contexto de aulas online, o uso de tecnologias e metodologias ativas se torna ainda mais relevante para manter a participação e o engajamento dos alunos. No entanto, é importante lembrar que a tecnologia não é uma solução mágica para todos os problemas da educação e que sua utilização deve ser pensada de forma crítica e consciente (LIMA *et al.*, 2021), buscando sempre o equilíbrio entre o uso de recursos tecnológicos e a promoção de uma educação mais humana e inclusiva.

Ao analisar os diversos artigos sobre o ensino e aprendizagem de programação, fica evidente a crescente importância da programação como uma habilidade essencial no século XXI (LENNON *et al.*, 2022; SHARMA *et al.*, 2022; DRUGA *et al.*, 2022; MULIYATI *et al.*, 2022; POMBO; LAMAS, 2022). Os estudos mostram que a introdução precoce de conceitos de programação, inclusive em idades pré-escolares, pode ter um impacto significativo no desenvolvimento do pensamento computacional, resolução de problemas e criatividade das crianças. Além disso, a utilização de ambientes de programação baseados em blocos, como o **Scratch** 

(SURIYAARACHCHI *et al.*, 2022), tem se mostrado uma abordagem eficaz para facilitar a aprendizagem de programação, tornando-a mais acessível e divertida para os estudantes. Outro ponto importante abordado nos artigos é a integração de tecnologias emergentes, como a Realidade Aumentada e jogos sérios, no processo de ensino de programação. Essas abordagens oferecem oportunidades únicas para envolver os alunos de maneira mais imersiva, promovendo maior motivação e interesse no aprendizado. Além disso, o uso de jogos sérios e ambientes gamificados mostra-se eficiente na promoção do engajamento dos estudantes (SENDACZ *et al.*, 2023), ao mesmo tempo que permite que eles desenvolvam habilidades de pensamento crítico e resolução de problemas de forma lúdica. Um tema recorrente nos estudos é a importância do suporte e envolvimento dos professores e das famílias no processo de aprendizagem de

| ID     | Title                                                                                                    | Authors                       | Year | Priority | Score |
|--------|----------------------------------------------------------------------------------------------------|-------------------------------|------|----------|-------|
| 162360 | Scratch and Sense: Using Real-Time Sensor<br>Data to Motivate Students Learning Scratch                                                                | (SURIYAARACHCHI et al., 2022) | 2022 | High     | 51    |
| 162366 | Young children's social and independent<br>behavior during play with a coding app: Digital<br>game features matter in a 1:1 child to tablet<br>setting | (LENNON et al., 2022)         | 2022 | High     | 19    |
| 162368 | Experiences of Middle School Programming<br>in an Online Learning Environment                                                                          | (ALEBAIKAN et al., 2022)      | 2022 | High     | 15    |

Tabela 2 – Quadro teórico com os autores selecionados na fase de extração.

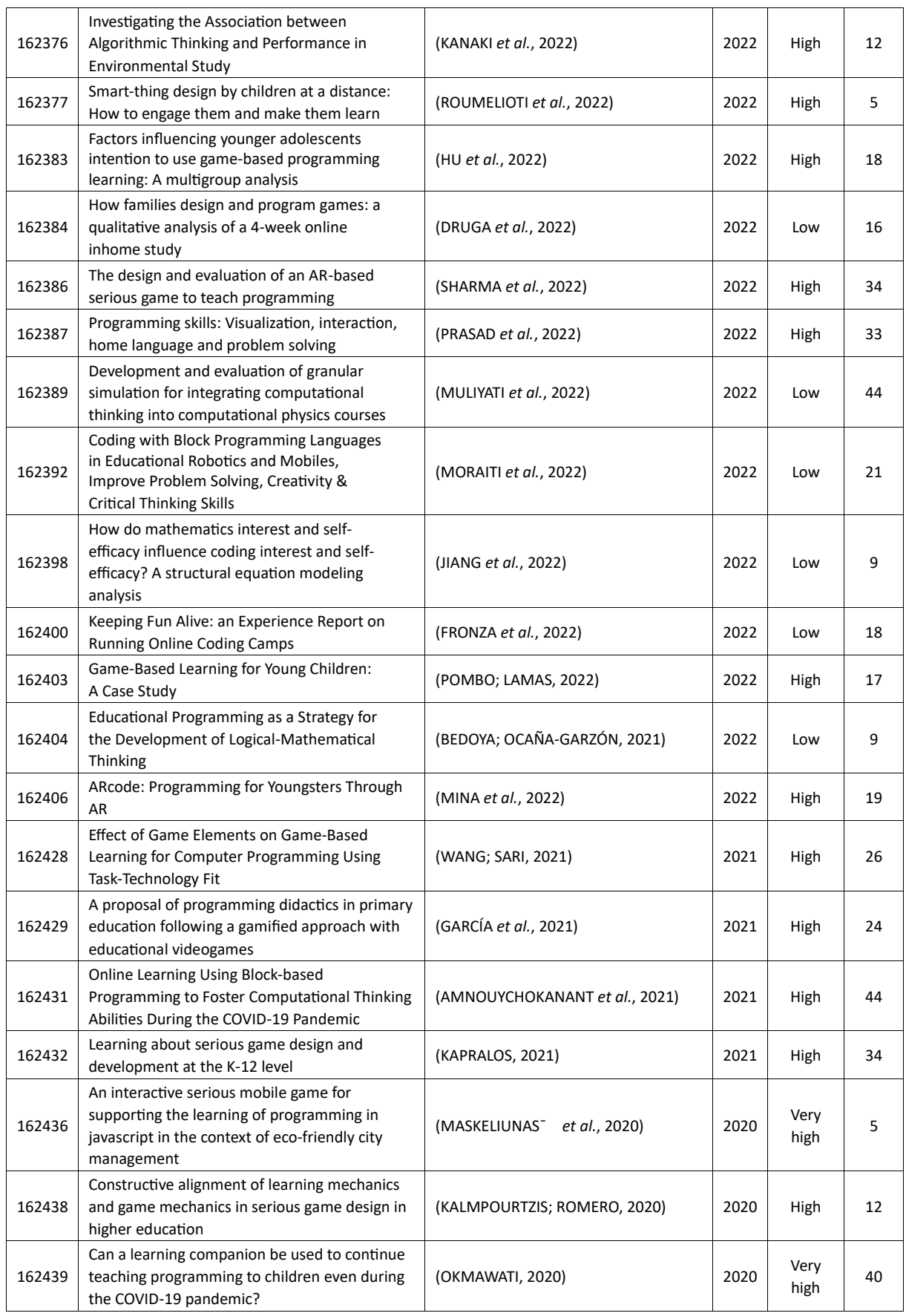

programação (SOARES *et al.*, 2021). Os resultados mostram que a colaboração entre alunos,

apoio dos professores e o incentivo das famílias podem impactar positivamente a motivação e

o desempenho dos estudantes no aprendizado de programação, conforme foi mencionado por (DRUGA *et al.*, 2022). A participação ativa dos pais no design de jogos e atividades de programação também se mostrou valiosa para o engajamento e aprendizado das crianças.

É interessante notar que a transição para o ensino remoto, impulsionado pela pandemia de COVID-19, levou ao desenvolvimento e avaliação de abordagens educacionais online inovadoras (LIMA; ISOTANI, 2021; LIMA *et al.*, 2021; LIMA; ISOTANI, 2022b; LIMA; ISOTANI, 2022a). A adaptação de atividades de programação para plataformas digitais, bem como a criação de ambientes virtuais de aprendizagem interativos, proporcionou novas oportunidades para o ensino de programação, mesmo em contextos desafiadores, conforme já foi discutido em (SENDACZ *et al.*, 2023; SOARES *et al.*, 2021). No entanto, também foram identificados desafios a serem superados, como a necessidade de promover uma maior diversidade e equidade na participação de grupos sub-representados, como meninas e minorias, no ensino de programação. Além disso, assim como mencionou (SHARMA *et al.*, 2022), a avaliação adequada do impacto das abordagens pedagógicas e tecnológicas utilizadas no ensino de programação é um ponto importante para aprimorar continuamente as práticas educacionais.

Além disso, a análise dos dados revela uma abordagem global em relação ao uso de Scratch como ferramenta de gamificação durante a pandemia. Países de diferentes partes do mundo estão explorando e compartilhando seus conhecimentos nessa área, indicando o potencial e a relevância dessa abordagem no cenário educacional global, especialmente em tempos desafiadores. Outro ponto importante é que os artigos analisados mostram que o ensino de programação evoluiu significativamente nos últimos anos, abraçando abordagens inovadoras e tecnologias emergentes (OCAÑA *et al.*, 2020) para tornar o aprendizado mais acessível, envolvente e relevante para os estudantes. A programação deixou de ser uma habilidade restrita a especialistas em tecnologia e se tornou uma competência transversal fundamental para os cidadãos do século XXI (LIMA *et al.*, 2021; SOARES *et al.*, 2021; ROUMELIOTI *et al.*, 2022), preparando-os para enfrentar os desafios e oportunidades de um mundo cada vez mais digitalizado. O desenvolvimento do pensamento computacional e das habilidades de programação contribui não apenas para o sucesso na área da tecnologia (PRASAD *et al.*, 2022), mas também para a formação de indivíduos criativos, críticos (MORAITI *et al.*, 2022) e adaptáveis em todas as esferas da vida.

PARTE II

# DESENVOLVIMENTO

### 3 MATERIAIS E MÉTODOS

Este capítulo apresenta uma discussão metodológica sobre a pesquisa realizada e os materiais utilizados. A pesquisa é classificada quanto à sua aplicação, objetivos, natureza e escolha do objeto de estudo, além das técnicas de coleta e análise de dados utilizadas. São discutidas também as limitações da pesquisa. Quanto aos materiais, destaca-se o uso das Tecnologias Digitais da Informação e Comunicação (TDICs) e ferramentas pedagógicas no desenvolvimento do curso com Scratch. A organização curricular do curso é apresentada com justificativas, objetivos e cronograma de execução do projeto. Por fim, são descritas detalhadamente as sessões do curso e suas informações pedagógicas. Todo o capítulo apresenta uma visão clara e organizada da metodologia utilizada na pesquisa, bem como dos materiais e organização curricular do curso com Scratch.

## 3.1 ESCOLHAS METODOLÓGICAS E TÉCNICAS DE PESQUISA

Este estudo foi realizado em 10 etapas, conforme apresentado na Figura 9, das quais as etapas já concluídas estão destacadas em verde e as etapas ainda não finalizadas em vermelho. Primeiramente, definimos um tema e, em seguida, realizamos um quadro teórico. Depois, selecionamos as ferramentas, recursos e materiais adequados para o desenvolvimento da pesquisa. Na sequência, apresentamos um relato de experiência na visão do professor. Para garantir a imparcialidade da pesquisa, realizamos análises de cadeia causal, análise semiótica e análise de conteúdo.

Na parte quantitativa, fizemos análise de ameaças e oportunidades, forças e fraquezas, bem como preparamos um plano de ações e viabilidade técnica com as ferramentas de comunicação necessárias. Em seguida, realizamos uma triangulação de resultados com o objetivo de gerar uma cartilha didática com análise de cenário por storyboard e conjunto de diretrizes para que os professores possam usar no planejamento de aulas remotas para o ensino de pensamento computacional usando a ferramenta Scratch durante a pandemia.

As próximas seções da dissertação de mestrado irão abordar as escolhas metodológicas e técnicas utilizadas na pesquisa científica. Serão apresentadas as classificações quanto à aplicação da pesquisa, objetivos, natureza, escolha do objeto de estudo, técnica de coleta de dados e técnicas de análise de dados. Além disso, a seção irá discutir as limitações da pesquisa, como

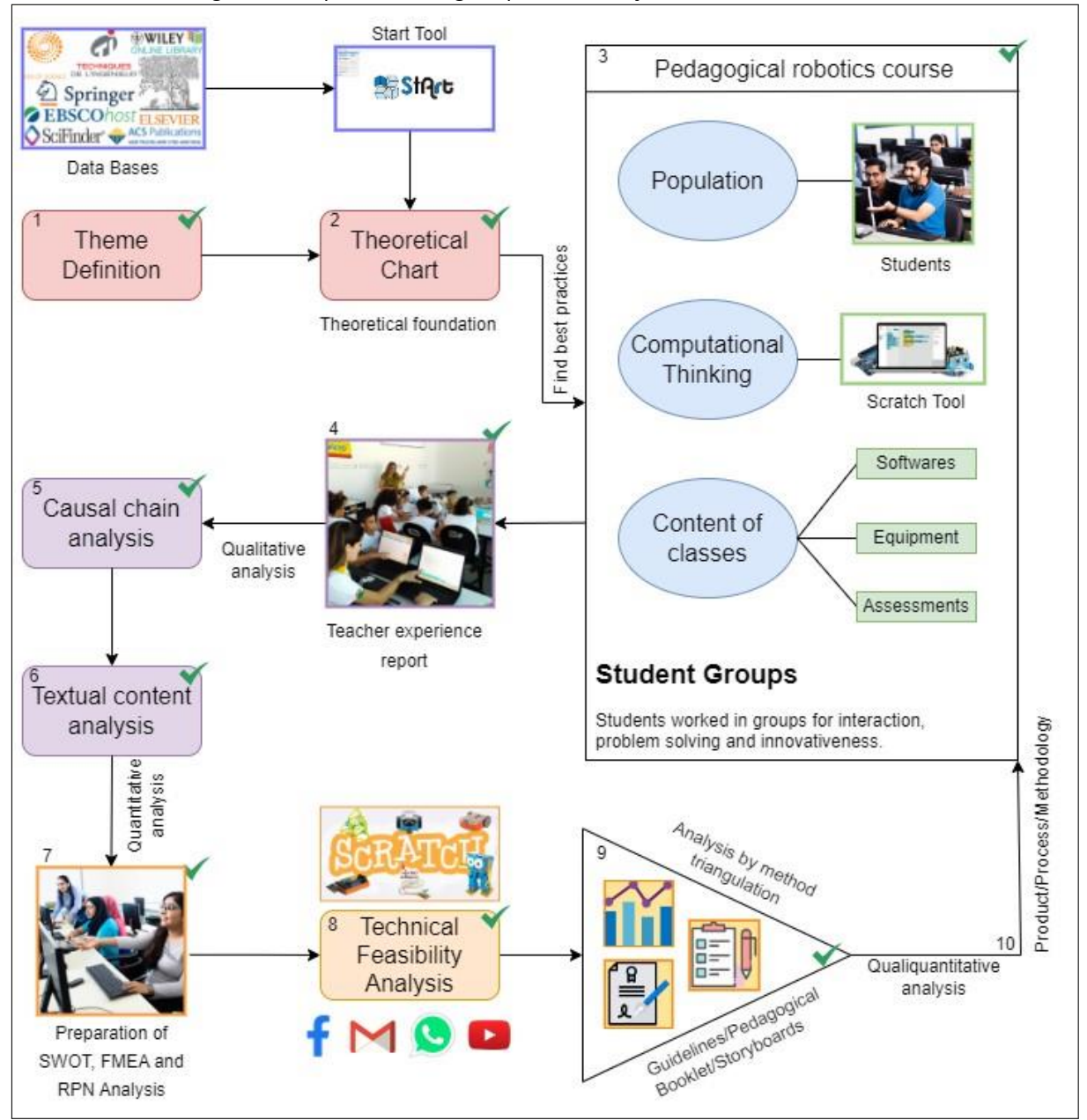

Figura 9 – Etapas metodológicas para a realização deste estudo científico.

forma de contextualizar os resultados obtidos e avaliar a validade e a confiabilidade dos mesmos. Essas informações são fundamentais para que o leitor possa compreender o processo de pesquisa e a forma como os dados foram coletados, analisados e interpretados, além de permitir uma avaliação crítica dos resultados.

#### 3.1.1 Classificação quanto à aplicação da pesquisa

A pesquisa aplicada é uma abordagem que se concentra em solucionar problemas práticos e específicos, tendo em vista que o objetivo final é gerar soluções para questões reais e não apenas produzir conhecimento abstrato. Neste sentido, a pesquisa aplicada permite que os resultados obtidos possam ser diretamente aplicados no mundo real, contribuindo para a melhoria das condições sociais, econômicas e culturais (WAZLAWICK, 2009).

Assim, podemos classificar a pesquisa como uma pesquisa aplicada, pois busca solucionar um problema prático e específico. Neste caso, buscamos entender o ensino de pensamento computacional usando o Scratch e o Google Classroom para uma turma da Disciplina de Técnicas de Programação com 12 alunos do ensino técnico profissionalizante do Curso Técnico em Informática para Internet em uma escola pública estadual de Minas Gerais no Brasil, é fundamental para gerar conhecimento e soluções que possam ser aplicadas e trazer melhorias concretas para a educação e para a formação profissional desses alunos. Além disso, a pesquisa aplicada permite que os resultados sejam compartilhados e replicados em outras instituições de ensino, com as devidas ponderações, o que pode gerar impactos positivos em nível regional e nacional (WAZLAWICK, 2009).

#### 3.1.2 Classificação quanto aos objetivos da pesquisa

A pesquisa pode ser considerada descritiva, pois busca descrever o processo de ensino do professor utilizando a ferramenta Scratch e o ambiente virtual de aprendizagem Google Classroom para alunos do ensino técnico profissionalizante de uma escola pública estadual durante a pandemia da COVID-19. A pesquisa também pode ser considerada exploratória, já que o professor está explorando o uso dessas ferramentas para o ensino técnico profissionalizante (WAZLAWICK, 2009).

#### 3.1.3 Classificações quanto à natureza da pesquisa

A natureza dessa pesquisa é qualiquantitativa. Isso se deve ao fato de que o objetivo principal é descrever e analisar a experiência do professor e dos alunos no processo de ensinoaprendizagem, bem como compreender e interpretar qualitativamente os significados e as percepções do professor envolvido em relação ao uso da ferramenta Scratch e do AVA Google Classroom, bem como relatar as observações dos estudantes em relação ao manuseio dessas ferramentas. Além disso, a pesquisa também envolve a realização de análise SWOT e FMEA, técnicas que visam identificar pontos fortes e fracos da experiência e possíveis falhas, de forma quantitativa, o que requer uma abordagem mais descritiva e interpretativa (WAZLAWICK, 2009).

### 3.1.4 Classificações quanto à escolha do objeto de estudo

Considerando que o objeto de estudo é um relato de experiência qualitativo sobre o uso da ferramenta Scratch como AVA em uma turma de Técnicas de Programação com 12 alunos do ensino técnico profissionalizante do Curso Técnico em Informática para Internet em uma escola pública estadual de Minas Gerais no Brasil, a pesquisa se enquadra como um estudo de caso único. Isso porque a pesquisa se concentra em um único caso, ou seja, uma turma específica em uma escola específica. Não há a intenção de generalizar os resultados para outras turmas ou escolas (WAZLAWICK, 2009).

### 3.1.5 Classificação quanto à técnica de coleta de dados

Para a técnica de coleta de dados utilizamos diferentes técnicas mais apropriadas e os dados necessários para responder às questões de pesquisa baseadas no objetivo da pesquisa. Neste sentido, utilizamos diversas técnicas de coleta de dados, tais como: relato de experiência (com o professor). A metodologia de relato de experiência é uma técnica de pesquisa que se baseia na descrição e análise de experiências vividas por indivíduos em determinado contexto (WAINER *et al.*, 2007). Essa técnica é frequentemente utilizada em áreas como a psicologia, a educação e a saúde, por exemplo, para compreender como as pessoas se comportam e reagem em situações específicas. O relato de experiência pode ser obtido por meio de entrevistas, questionários ou por meio de registros escritos feitos pelos próprios participantes. O pesquisador analisa esses relatos em busca de informações que possam contribuir para a compreensão do fenômeno estudado, como padrões de comportamento, sentimentos, crenças e valores (WAINER *et al.*, 2007; WAZLAWICK, 2009; WAZLAWICK, 2010).

Também adotaremos a metodologia de análise por observação (do professor em sala de aula). A análise por observação é uma técnica de pesquisa que se baseia na observação sistemática de um fenômeno em um determinado contexto. Essa técnica é amplamente utilizada em áreas como a antropologia, a sociologia e a psicologia, por exemplo, para compreender comportamentos, interações sociais, relações de poder, entre outros aspectos (WAINER *et al.*, 2007; WAZLAWICK, 2009; WAZLAWICK, 2010). A observação pode ser feita de forma direta, ou seja, o pesquisador se insere no contexto e observa os comportamentos e interações das pessoas de forma discreta, sem interferir no ambiente. A observação também pode ser feita de forma participante, quando o pesquisador se envolve ativamente na dinâmica do grupo que está sendo estudado. Em ambos os casos, o pesquisador registra as observações feitas e analisa esses dados em busca de informações relevantes para a compreensão do fenômeno estudado (WAINER *et al.*, 2007; WAZLAWICK, 2009; WAZLAWICK, 2010).

A pesquisa documental será outra técnica empregada nesta dissertação de mestrado (para levantar informações sobre a escola, ensino técnico e os planos de aula aplicados) (WAZLAWICK, 2009). A análise documental refere-se à coleta e análise de documentos primários, ou seja, documentos que foram produzidos diretamente pelas pessoas ou organizações envolvidas no evento ou processo em questão. Esses documentos podem incluir cartas, memorandos, diários, relatórios, fotografias, filmes e outros tipos de materiais. A análise documental geralmente é usada em estudos históricos, antropológicos e sociológicos (WAZLAWICK, 2009).

Iremos adotar também a pesquisa bibliográfica (para embasar a revisão da literatura) (WAZLAWICK, 2009). Neste caso, ela refere-se à coleta e análise de documentos secundários, ou seja, documentos que foram produzidos por outras pessoas ou organizações e que fornecem informações sobre um determinado assunto. Esses documentos podem incluir livros, artigos científicos de revistas ou congressos, relatórios técnicos e outros materiais impressos ou eletrônicos. A análise bibliográfica é geralmente usada em estudos de revisão de literatura, pesquisa acadêmica e outros tipos de estudos que exigem uma compreensão abrangente do que já foi escrito sobre um determinado assunto (WAZLAWICK, 2009).

Por fim, usaremos a triangulação na coleta de dados (utilizando testagem por múltiplos métodos). A triangulação de métodos é uma técnica de pesquisa que consiste em utilizar diferentes métodos e fontes de coleta de dados para analisar um mesmo fenômeno (WAZLAWICK, 2009). A ideia é que, ao combinar diferentes perspectivas e fontes de informação, seja possível obter uma compreensão mais completa e precisa do objeto de estudo (WAZLAWICK, 2009; WAZLAWICK, 2010).

#### 3.1.6 Classificação quanto a técnicas de análise de dados

Considerando que a pesquisa consistirá apenas em relato de experiência do professor e não haverá coleta de dados dos alunos envolvidos, as técnicas estatísticas como estatística descritiva univariada e estatística multivariada não serão aplicáveis (WAINER *et al.*, 2007). Nesse caso, a técnica de análise mais adequada serão: (1) análises de conteúdos, que consiste na identificação e categorização de padrões temáticos nas informações coletadas. A metodologia de análise de conteúdo é uma técnica de pesquisa qualitativa que envolve a análise sistemática e objetiva do conteúdo presente em diferentes tipos de materiais, como textos, imagens, vídeos, entre outros. O objetivo é identificar e compreender os significados e os padrões de comunicação presentes nos materiais analisados (WAINER *et al.*, 2007). A metodologia de (2) análise temática é uma técnica de pesquisa qualitativa que envolve a identificação e análise de temas presentes em diferentes tipos de materiais, como textos, imagens, vídeos, entre outros. O objetivo é identificar as principais ideias, conceitos e temas que emergem dos materiais analisados.

A metodologia de (3) análise semiótica é uma técnica de pesquisa que se baseia na análise de signos e símbolos presentes em diferentes tipos de materiais, como textos, imagens, vídeos, entre outros. O objetivo é compreender como esses signos e símbolos são utilizados para transmitir significados e mensagens aos usuários (WAINER *et al.*, 2007). A metodologia de (4) análise de efeito causal é uma técnica de pesquisa que busca identificar as relações de causa e efeito entre diferentes variáveis em um determinado fenômeno. Essa técnica é amplamente utilizada em pesquisas nas áreas de ciências sociais e ciências da saúde (WAINER *et al.*, 2007).

A metodologia de (5) análise por meio de diagrama de Ishikawa, também conhecida como diagrama de espinha de peixe, é uma técnica de análise que se baseia na elaboração de um diagrama para identificar e analisar as possíveis causas de um determinado problema (LILIANA, 2016) O diagrama é composto por um espinha central que representa o problema e

ramificações que representam as possíveis causas do problema. A metodologia de análise por meio de matriz de SWOT, que é a sigla dos termos ingleses Strengths (Forças), Weaknesses (Fraquezas), Opportunities (Oportunidades) e Threats (Ameaças). Essa técnica de análise se baseia na identificação e análise de pontos fortes, pontos fracos, oportunidades e ameaças de uma empresa, organização ou projeto (SILVA *et al.*, 2011). O objetivo é identificar os fatores internos e externos que podem afetar o sucesso ou fracasso da iniciativa e, a partir daí, tomar decisões estratégicas para maximizar os pontos fortes e minimizar as fraquezas. Por fim, a (7) triangulação na análise dos dados também pode ser uma abordagem útil para verificar a validade e a confiabilidade dos resultados da análise de conteúdo (WAZLAWICK, 2009).

### 3.1.7 Limitações da pesquisa

A pesquisa científica apresentada neste trabalho pode ter algumas limitações, que pode incluir uma generalização limitada devido ao estudo de caso único. Ou seja, considerando-se que o curso foi realizado de forma online durante a pandemia, os resultados não podem ser amplamente generalizados para outras turmas, escolas ou contextos educacionais. Além disso, como a pesquisa foi baseada em uma visão unilateral do professor, pode haver um certo viés do pesquisador, ou seja, tendência do pesquisador em enfatizar os aspectos positivos e minimizar os negativos da experiência. Além disso, neste trabalho não consideramos a visão dos alunos por meio de coleta de dados, assim pode haver uma falta de perspectiva dos alunos sobre a eficácia da aula e da ferramenta utilizada. Além disso, podemos citar que a pesquisa pode apresentar algumas limitações da técnica de coleta e análise de dados, pois a pesquisa pode não capturar a complexidade da experiência do professor e dos alunos de forma completa, além de não fornecer informações suficientes sobre a eficácia da aula e da ferramenta utilizada.

#### 3.2 MATERIAIS

Durante o período de pandemia, a disciplina de Técnicas de Programação do Curso Técnico de Informática para Internet em uma escola estadual precisou se adaptar ao ensino remoto, levando à utilização de uma série de materiais digitais para facilitar o aprendizado dos alunos e o trabalho do professor.

#### 3.2.1 Tecnologias Digitais da Informação e Comunicação

O professor utilizou principalmente slides e planilhas para apresentar o conteúdo da disciplina de forma clara e organizada. Esses materiais foram disponibilizados na plataforma Google Classroom, onde os alunos puderam acessá-los facilmente e revisar o conteúdo quantas vezes fosse necessário. Ou seja, o GC foi usado tanto como um ambiente virtual de aprendizagem, como um sistema de gerenciamento da aprendizagem. Além disso, para a comunicação com os estudantes, foi utilizado também o Google Meet como ferramenta de comunicação com os

#### estudantes.

Além disso, para a realização do projeto final da disciplina, uma das principais ferramentas utilizadas na disciplina foi o Scratch, um ambiente de programação visual que permite aos alunos criarem projetos interativos e jogos com facilidade. A utilização do Scratch permitiu que os alunos aprendessem programação de forma lúdica e divertida, e também possibilitou ao professor avaliar o progresso dos alunos ao longo do curso. Outro material importante utilizado na disciplina foi a internet, que permitiu aos alunos acessar uma variedade de recursos para aprimorar seu aprendizado. Além dos materiais disponibilizados pelo professor, os alunos também puderam buscar informações adicionais sobre os tópicos estudados na disciplina em sites especializados e fóruns de discussão online.

#### 3.2.2 Ferramentas pedagógicas

As habilidades técnicas que a docente procurou desenvolver com os alunos foram: utilizar estruturas de dados na resolução de problemas computacionais, executar procedimentos de testes de programas, utilizar modelos, pseudocódigos e ferramentas na representação de problemas, aplicar as técnicas de programação estruturada. As bases tecnológicas: introdução à lógica computacional, algoritmos, fluxogramas e pseudocódigos; variáveis; desvios condicionais; laços de repetição; vetores, matrizes; funções e procedimentos.

Apesar das limitações impostas pelo ensino remoto, os materiais utilizados na disciplina de Técnicas de Programação do Curso Técnico de Informática para Internet permitiram que os alunos mantivessem um aprendizado efetivo e continuassem

desenvolvendo suas habilidades de programação. O uso de tecnologias digitais e da internet demonstrou ser uma solução eficaz para o ensino à distância e pode continuar a ser uma ferramenta valiosa para a educação mesmo após o retorno das aulas presenciais.

## 3.3 ORGANIZAÇÃO CURRICULAR DO CURSO COM SCRATCH

A Secretaria de Estado de Educação autorizou a oferta do curso Técnico em Informática para Internet, o qual se enquadra no Eixo Tecnológico de Informação e Comunicação e é ministrado em escolas da rede estadual na modalidade presencial. O curso é dividido em três módulos semestrais e possui carga horária total de 1200 horas. Ele segue as diretrizes estabelecidas no Catálogo Nacional de Cursos Técnicos e na Resolução CNE/CEB nº 6 de 20 de setembro de 2012, que define as orientações curriculares nacionais para a educação profissional técnica de nível médio.

A formação profissional em Técnico em Informática para Internet é composta por três módulos semestrais de 400 horas, totalizando 1200 horas. Não é possível obter certificação parcial, ou seja, o aluno deve concluir todos os módulos para se qualificar como Técnico em Informática para Internet, desde que também tenha concluído o Ensino Médio. A habilitação faz parte do Eixo Tecnológico de Informação e Comunicação. Os componentes curriculares que possibilitam a formação de Técnico em Informática para Internet estão assim organizados na matriz curricular, conforme apresentado na Tabela 3.

| ID             | Módulo I                          | Módulo II                             | Módulo III                                   |
|----------------|-----------------------------------|---------------------------------------|----------------------------------------------|
| 1              | Redes de Computadores             | Fundamentos de<br>Desenvolvimento Web | Programas Aplicativos                        |
| $\overline{2}$ | Português Instrumental            | Empreendedorismo                      | Projeto de Sistemas Web                      |
| 3              | Arquitetura de Computadores       | Inglês Técnico                        | Recursos Multimídea                          |
| 4              | Fundamentos de Informática        | Técnicas de Programação               | Análise de Sistemas                          |
| 5              | Interação Humano-<br>Computador   | Programação Orientada a<br>Objetos    | Segurança da Informação                      |
| 6              | Protocolos e Serviços de<br>Redes | Saúde e Segurança do<br>Trabalho      | Técncias Avançadas de<br>Desenvolvimento Web |
| 7              | Ética Profissional                | Banco de Dados                        | Sistemas Eletrônicos                         |
| 8              | Estruturas de Dados               | Programação para Web                  | Comércio Eletrônico e<br>Marketing           |

Tabela 3 – Matriz curricular do curso Técnico em Informática para Internet.

#### 3.3.1 Justificativa e requisitos do curso

O curso Técnico em Informática para Internet é oferecido nas escolas estaduais de Minas Gerais como parte dos programas do governo para democratização do acesso à educação profissional e tecnológica. O curso tem como objetivo formar profissionais capazes de lidar com o avanço da ciência e da tecnologia, preparando-os para participar do mundo contemporâneo de forma proativa e eficiente em termos técnico-científicos, além de desenvolver atitudes críticas e

éticas.

#### 3.3.2 Objetivos da formação

O objetivo da formação em Técnico em Informática para Internet é promover o desenvolvimento tecnológico da sociedade, com foco na área de Internet. Os requisitos de acesso incluem apresentar comprovante de conclusão do Ensino Médio e, em caso de maior número de candidatos do que vagas, haverá um sorteio transparente e público. O perfil profissional de conclusão inclui habilidades para desenvolver sistemas para web, aplicar critérios de ergonomia, usabilidade e acessibilidade, além de desenvolver e manter sites e portais na Internet e intranet.

Ao final do curso, cumpridos os três módulos, o Técnico em Informática para Internet será capaz de:

- 1. conhecer e utilizar as formas contemporâneas de linguagem, com vistas ao exercício da cidadania e à preparação para o trabalho, incluindo a formação ética e o desenvolvimento da autonomia intelectual e do pensamento crítico;
- 2. compreender os conceitos da Análise e Projeto Orientado a Objetos, avaliando problemas reais e produzindo modelos orientados a objetos;
- 3. compreender a importância de um processo de software, conhecendo e utilizando seus diversos componentes;
- 4. conhecer o comércio eletrônico e técnicas de Marketing para Web, e realizar suporte ao software e aos usuários;
- 5. conhecer softwares e hardwares, bem como a arquitetura básica de

equipamentos de informática e/ou comunicação;

- 6. desenvolver programas de computador com interfaces gráficas com o usuário e armazenamento persistente;
- 7. desenvolver aplicações para Internet, utilizando o padrão de arquitetura Model, View and Control (MVC), construindo relatórios e aplicando técnicas de mapeamento objetorelacional;
- 8. utilizar frameworks de desenvolvimento
	- ágil;
- 9. estruturar e processar dados em documentos Extensible Markup Language
	- (XML);
- 10. programar aplicações servidoras e clientes de Web Services;
- 11. aplicar princípios e técnicas de design na criação de interfaces;
- 20. construir comandos de acesso a dados em 22. ter iniciativa, criatividade, autonomia,
- 21. criar usuários e instalar serviços de Internet em um sistema operacional;
- 12. estruturar documentos da Internet usando a linguagem Linguagem de Marcação de HiperTexto (HTML);
- 13. formatar a apresentação de documentos da Internet utilizando folhas de estilo;
- 14. estruturar documentos da Internet para facilitar a localização de informações;
- 15. planejar, avaliar, aplicar os conceitos de usabilidade e acessibilidade de interfaces de usuário;
- 16. construir modelos de dados e utilizar técnicas de programação e normalização em bancos de dados;
- 17. construir, desenvolver e gerenciar os sistemas de apoio e tratamento automatizado de informações;
- 18. participar de equipes de desenvolvimento de sistemas;
- 19. interpretar especificações de sistemas computacionais;
- uma linguagem relacional; entitled and the suppossabilidade, saber trabalhar em equipe, exercer liderança e ter capacidade

empreendedora.

O objetivo desta seção é apresentar o cronograma das aulas da disciplina de técnicas de programação ministradas aos 12 alunos do curso TII, conforme Tabela 4, que teve como atribuições: ter raciocínio lógico, codificar, compilar, e testar programas estruturados; e, atividades como: testar programas estruturados aplicando lógica de programação, demonstrar raciocínio lógico e criatividade de acordo com as competências previstas no componente curricular (Interpretar a lógica computacional, Interpretar e desenvolver pseudocódigos, algoritmos e fluxogramas).

| Sessão       | Atividade                                                |
|--------------|----------------------------------------------------------|
|              | Plano: Computação criativa e pensamento<br>computacional |
| $\mathbf{1}$ | Planejar: Definir o processo de design computacional     |
|              | Explorar: Um tanto surpreendente                         |
|              | Refletir: Nossas descobertas                             |
|              | Refletir: Pergunta de design                             |
| 2            | Criar: Sobre mim                                         |
|              | Refletir: Meu Processo de Design                         |
| 3            | Refletir: Pergunta de design para o bloco de anotações   |
|              | Conectar: Minha música favorita                          |
|              | Explorar: Programado para dançar                         |
|              | Refletir: Passo a passo                                  |
| 4            | Refletir: Pergunta de design para o bloco de anotações   |
|              | Criar: Festa de Dança                                    |
|              | Refletir: Como você faz isso?                            |
| 5            | Refletir: Pergunta de design para o bloco de anotações   |
|              | Criar: Design Aberto (criatividade)                      |
|              | Refletir: Pergunta de design para o bloco de anotações   |
|              | Conectar: História de seis palavras                      |
|              | Explorar: Executar programas                             |
|              | Refletir: Todos juntos                                   |
| 7            | Refletir: Pergunta de design para o bloco de anotações   |
|              | Conectar: Construção de Personagens                      |
|              | Criar: Passando adiante                                  |
| 8            | Refletir: Pergunta de design para o bloco de anotações   |
|              | Criar: Design Aberto (Histórias)                         |
| 9            | Refletir: Pergunta de design para o bloco de anotações   |
|              | Explorar: Depuração                                      |
|              | Refletir: Comparando estratégias de depuração            |
|              | Refletir: Pergunta de design para o bloco de anotações   |
|              | Conectar: Brainstorming de jogos                         |
|              | 6                                                        |

Tabela 4 – Plano de ensino da disciplina Técnicas de Programação.

Jogos

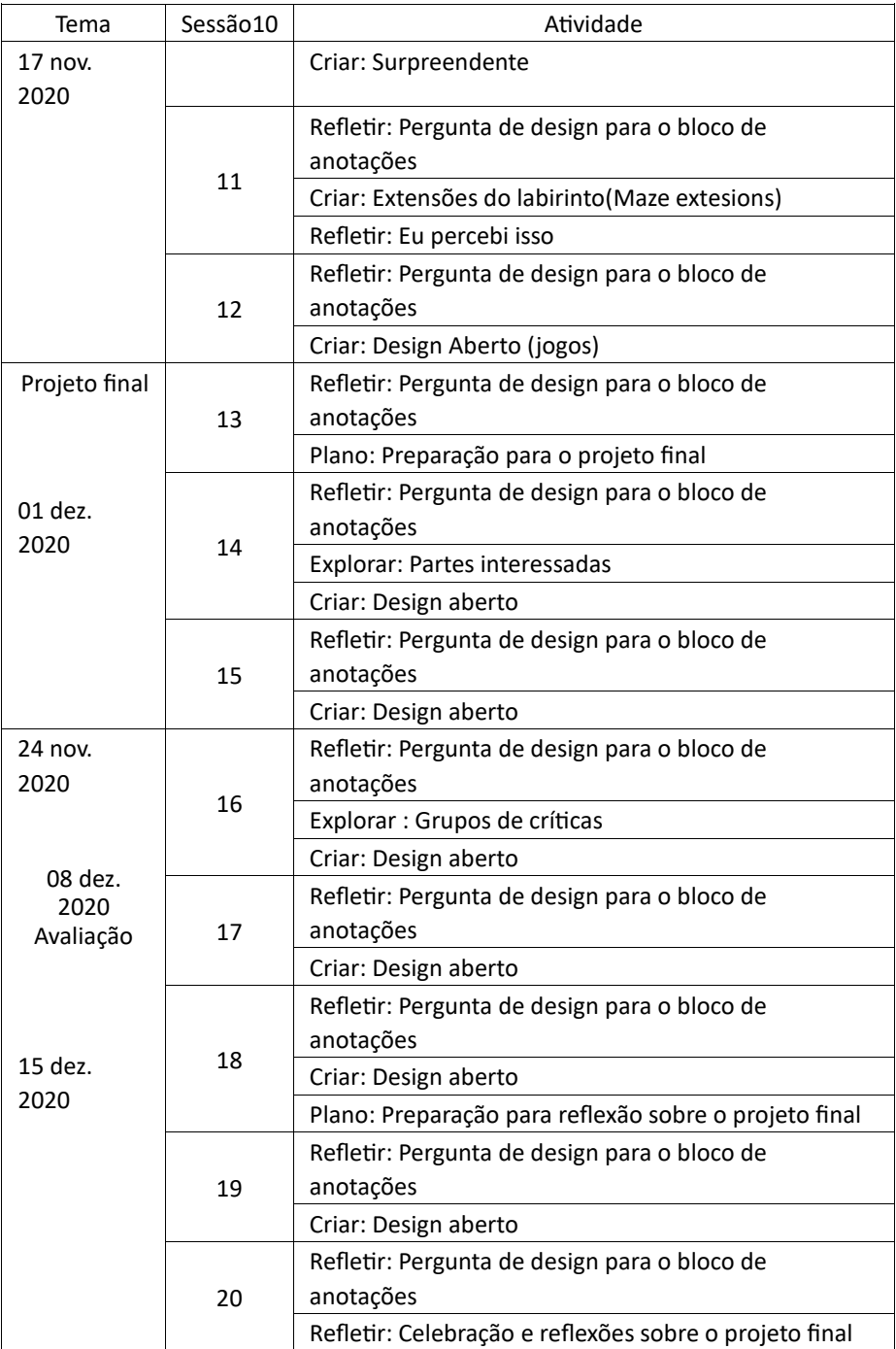

Neste relato de experiência será apresentado as 20 sessões (aulas) do Curso TII da disciplina de TP, cada aula do curso tem duração de 50 minutos (1 aula) cada do 2º trimestre (ago a dez, 2020). As aulas de TP são do Módulo II do Curso de TII, e aconteciam semanalmente às terças-feiras das 18:00 às 20:30, conforme pode ser visto na Tabela 5. Adicionalmente, as aulas contém os seguintes elementos:

- Descrição da sessão: um breve resumo das atividades da sessão
- Objetivos: uma lista de coisas que os alunos serão capazes de saber, fazer ou sentir através das atividades
- Resumo das atividades: um esboço da sessão
- Recursos: uma lista de recursos (obrigatórios e opcionais)
- Descrição: uma descrição detalhada das atividades, incluindo a duração e as ações dos alunos.
- A descrição de cada sessão começa com uma pergunta para a aula, algo que os alunos podem começar a fazer assim que chegarem.
- O restante da descrição da sessão consiste em diferentes tipos de atividades, incluindo atividades para planejar, conectar, explorar, criar e refletir.
- Anotações/Notas: Cada plano de sessão termina com algumas notas de reflexão pontos frequentes de dúvidas, explicações de abordagens ou sugestões de estratégias alternativas.

Tabela 5 – Horários de Aulas – Curso Técnico Informática para Internet - Técnicas de Programação - Modulo II / 2020.

| Horários        | 2ª feira                                               | 3ª feira                               | 4ª feira                                          | 5ª feira                            | 6ª feira                                          |
|-----------------|--------------------------------------------------------|----------------------------------------|---------------------------------------------------|-------------------------------------|---------------------------------------------------|
| $18:00 - 18:50$ | Fundamentos e<br>Desenvolvimento de Web<br>Professor 2 | Técnicas de Programação<br>Professor 1 | Saúde e Segurança<br>do Trabalho<br>Professor 2   | Banco de Dados<br>Professor 1       | Empreendedorismo<br>Professor 2                   |
| 18:50 - 19:40   | Fundamentos e<br>Desenvolvimento de Web<br>Professor 2 | Técnicas de Programação<br>Professor 1 | Saúde e Segurança<br>do Trabalho<br>Professor 2   | Banco de Dados<br>Professor 1       | Programação para Web<br>Professor 2               |
| 19:40 - 20:30   | Fundamentos e<br>Desenvolvimento de Web<br>Professor 2 | Técnicas de Programação<br>Professor 1 | Saúde e Segurança<br>do Trabalho<br>Professor 2   | Banco de Dados<br>Professor 1       | Inglês Técnico<br>Professor 1                     |
| 20:30 - 20:50   | Intervalo                                              | Intervalo                              | Intervalo                                         | Intervalo                           | Intervalo                                         |
| 20:50 - 21:40   | Inglês Técnico<br>Professor 1                          | Empreendedorismo<br>Professor 2        | Programação Orientada<br>a Objetos<br>Professor 1 | Programação para Web<br>Professor 2 | Programação Orientada<br>a Objetos<br>Professor 1 |
| $21:40 - 22:30$ | Inglês Técnico<br>Professor 1                          | Empreendedorismo<br>Professor 2        | Programação Orientada<br>a Objetos<br>Professor 1 | Programação para Web<br>Professor 2 | Livre                                             |

3.4.1 Descrição detalhada das sessões

Sessão 1 Nesta sessão, os alunos são apresentados à criação computacional com o ambiente de programação Scratch, visualizando uma coleção de projetos de exemplo e se envolvendo em uma experiência prática de exploração. Inicialmente, para introduzir os conceitos relativos ao pensamento computacional e criativo utilizando o Scratch algumas perguntas foram direcionadas aos alunos: quais são as diferentes maneiras de interagir com os computadores? Quantas dessas maneiras você envolve na criação com computadores? Os alunos tiveram a oportunidade de apresentar suas opiniões e debater com os colegas sobre

o tema. 1. Objetivos:

- a) Compreender os conceitos computacionais de criação no contexto do Scratch 2.
- b) Imaginar possibilidades para sua própria criação computacional com base no Scratch
- c) Familiarizar-se com os recursos suportados pela sua criação computacional

# Resumo das atividades

- a) Introduzir o conceito de criação e pensamento computacional e o ambiente **Scratch** 
	- b) Mostrar exemplos de projetos Scratch
	- c) Revisar processos de design
	- d) Explorar a interface do Scratch
- 3. Recursos
- 2. Resumo das atividades:
	- a) Responder à pergunta de design do bloco de anotações
	- b) Criar projetos de rascunho biográ
		- fico
	- c) Compartilhe e discuta suas criações
- 3. Recursos:
	- a) Slides sobre a professora: formação (opcional).
	- b) Apresentação de portfólio
- a) Vídeo (opcional)
- b) Coleção de projetos de exemplo
- c) Design (pode ser digital)
- d) Biblioteca de recursos

! Nesta sessão, os alunos usam suas explorações iniciais do ambiente Scratch para iar um projeto interativo.

Resta sessão, os alunos exploram os conceitos de instrução e sequenciamento ravés de : música, design, desenho e dança.

1. Objetivos: a) Eles reconhecerão uma ampla gama de blocos b) Eles poderão criar um projeto Scratch que seja uma representação interativa de seus interesses. sobre a professora: exemplos de projetos (opcional). 1. Objetivos: a) Aprender a expressar uma

atividade complexa usando uma

sequência de instruções simples

- 2. Resumo das atividades:
	- a) Responder à pergunta de design no bloco de anotações
	- b) Compartilhe músicas favoritas
	- c) Expresse uma sequência de movimentos de dança usando instruções verbais simples
- 3. Recursos:
	- a) Vídeos de danças
- b) Compreender e praticar o desen
	- volvimento incremental 3.
- 2. Resumo das atividades:
	- a) Responder à pergunta de design no bloco de anotações
	- b) Crie um projeto interativo de festa de dança
	- c) Compartilhe e discuta criações

Recursos:

a) Exemplos de projetos de festas de

1. Objetivos:

I Nesta sessão, os alunos exploram a criação computacional dentro do gênero tístico, projetando projetos interativos de festa de dança.

SNesta sessão os alunos têm tempo para terminar um projeto já iniciado ou para iciar uma nova exploração computacional no gênero das artes.

- a) Eles serão capazes de criar um projeto Scratch que combina animação e música dança (opcional)
- 1. Objetivos:
	- a) Eles desenvolverão maior fluidez com conceitos computacionais (sequência, loops, eventos) e práticas (desenvolvimento iterativo e incremental, teste e depuração, reutilização e remixagem, abstração e
- 2. Resumo das atividades:
	- a) Responder à pergunta de design no bloco de anotações
	- b) Trabalhando em projetos Scratch
		- 3. Recursos:

a) Projetos de sessões anteriores

modularização) trabalhando em um projeto autodirigido. b) Exemplos de projetos (opcional) Sessão 6 Nesta sessão, os alunos exploram os conceitos de paralelismo e evento através de

atuações e histórias. (a contra e de la contra e de la contra e de la contra e de la contra e de la contra e d

96

- a) Eles serão capazes de explicar o que é paralelismo e como ele funciona no Scratch
- b) Eles serão capazes de explicar o que são eventos e como eles funcionam no Scratch
- 2. Resumo das atividades:
	- a) Você responde à pergunta de design do bloco de anotações
	- b) Escrevendo histórias de seis palavras
	- c) Realizar atividades paralelas e de eventos
- 3. Recursos:
	- a) Raspar blocos físicos (opcional)
	- b) Notas adesivas

b) Eles serão capazes de criar um projeto Scratch que conta uma história com base no trabalho de ou-

tros.

- 2. Resumo das atividades:
	- a) Você responde à pergunta de design do bloco de anotações
	- b) Criar personagens
	- c) Crie histórias de forma colaborativa através da remixagem
	- d) Compartilhe e discuta criações
- 3. Recursos:

'Nesta sessão, os alunos exploram a criação computacional dentro do gênero de stórias, projetando narrativas colaborativas.

1. Objetivos:

1. Objetivos:

a) Papel em branco dobrado em três

abstração e modularização),

a) Entenda os benefícios da remixagem ao projetar b) Material para desenho

I Nesta sessão, os alunos usarão o tempo para terminar um projeto já iniciado ou ra iniciar uma nova exploração dentro do gênero de histórias.

a) Eles desenvolverão maior fluidez com conceitos computacionais (paralelismo, eventos) e práticas (desenvolvimento iterativo e incremental, teste e depuração, reutilização e aumento, trabalhando em um projeto autodirigido 2. Resumo das atividades: a) Responder à pergunta de design do bloco de anotações b) Trabalhando em projetos Scratch

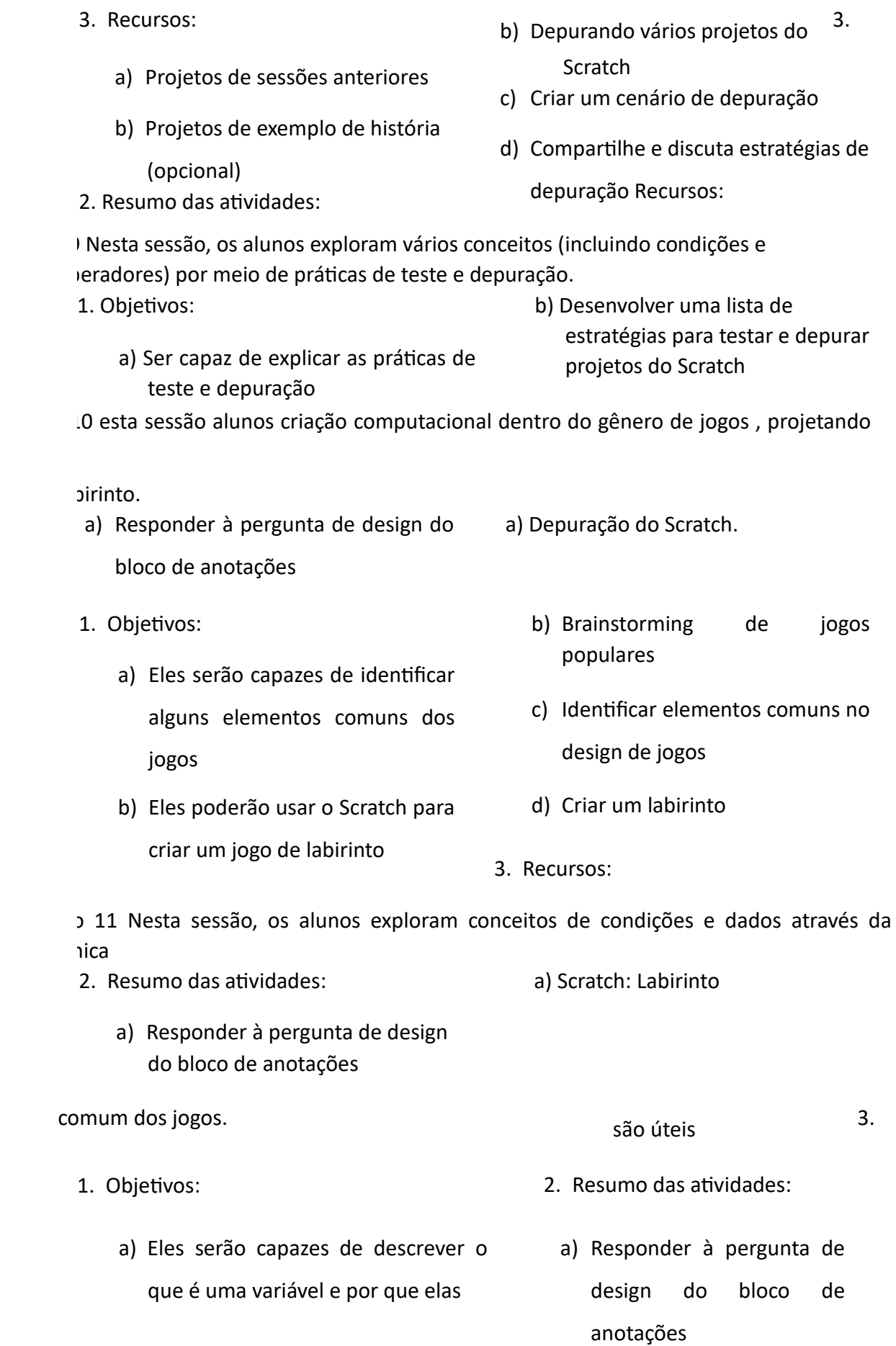

- b) Desenvolver extensões para o projeto labirinto c) Ajudar outras pessoas a aprender sobre variáveis usando uma das extensões como exemplo Recursos: a) Projetos de Extensão sobre o desenvolvimento de pensamento computacional em ambiente de Labirinto disponíveis em [http:](http://scratch.mit.edu/galleries/view/138300) [//scratch.mit.edu/galleries/view](http://scratch.mit.edu/galleries/view/138300) [/](http://scratch.mit.edu/galleries/view/138300) [138300](http://scratch.mit.edu/galleries/view/138300) Sessão 12 Nesta sessão, os alunos terão tempo para terminar um projeto já iniciado ou para iniciar uma nova exploração computacional dentro do gênero de jogos.
	- 1. Objetivos: 2. Resumo das atividades:

a) Eles desenvolverão maior fluên-

- a) Responder à pergunta de design cia com conceitos computacionais do bloco de anotações (condicionais, operadores, dados)
- b) Trabalhando em projetos Scratch e práticas (desenvolvimento iterativo e incremental, teste e depu- 3. Recursos: ração, reutilização e remixagem, a) Ferramenta Scratch abstração e modularização) trabalhando em um projeto autodiri- b) Metodologia de programação em gido. blocos.

Sessão 13 Nesta sessão, os alunos trabalharão no design de seus projetos finais

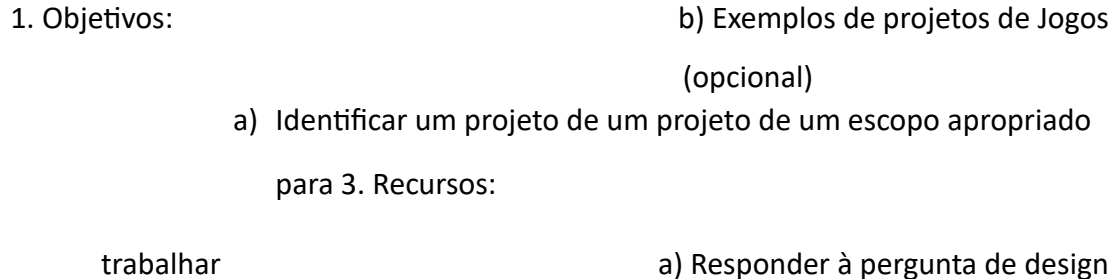

- b) Desenvolver um esboço das ativi- do bloco de anotações dades ou tarefas necessárias para b) Brainstorming de projetos finais concluir seu projeto
- c) Revisar os elementos do plano do
- c) Gere uma lista preliminar de re- projeto cursos necessários para concluir
	- d) Planos de projeto completos seu projeto

e) Trabalho no projeto final (se o

2. Resumo das atividades: tempo permitir)

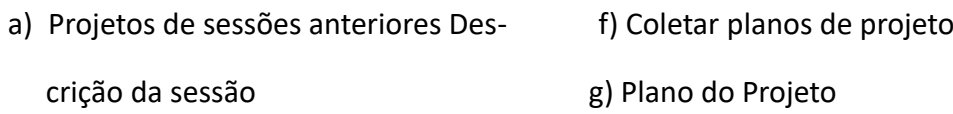

Sessão 14 Nesta sessão, os alunos serão divididos em grupos para desenvolver as habilidades necessárias para projetar seus projetos e trabalhar em seus projetos independentes.

- 1. Objetivos:
	- a) Identificar áreas onde eles precisam de suporte
	- b) Fornecer orientação e apoio aos

seus pares 3.

- 2. Resumo das atividades:
	- a) Responder à pergunta de design do bloco de anotações
- b) Revisar os elementos do plano do projeto
- c) Reunir-se em grupos de interesse
- d) Trabalho no projeto final Recursos:

a) Lista de potenciais grupos de trabalho,

com base nas necessidades e interesses

dos alunos

- Sessão 15 Nesta sessão, os alunos trabalharão em seus projetos finais.
	- 1. Objetivos: projeto
		- a) Eles usarão conceitos e práticas c) Procurar apoio adicional concomputacionais para desenvolver forme necessário

ainda mais seu projeto Scratch.

d) Trabalhe em seu projeto final

- 2. Resumo das atividades:
- 3. Recursos:
- a) Responder à pergunta de design do bloco de anotações a) Recursos adicionais para apoiar
- b) Revisar os elementos do plano do os projetos estudantis

Sessão 16 Nesta sessão, os alunos trabalharão em pequenos grupos de crítica para dar aos outros

feedback preliminar sobre seus projetos.

- 1. Objetivos:
	- a) Eles testarão projetos em desenvolvimento
	- b) Formular e compartilhar feedback para outras pessoas
- 2. Resumo das atividades:
	- a) Responder à pergunta de design do bloco de anotações
	- b) Revisar os elementos do plano do projeto
- c) Reunir em grupos de crítica
- d) Trabalho no projeto final
- 3. Recursos:
	- a) feedback do projeto Descrição da sessão
	- b) Recursos adicionais para apoiar projetos

.7 Nesta sessão, os alunos trabalharão em seus projetos finais.

- 1. Objetivos: projeto
	- a) Eles usarão conceitos e práticas c) Procure apoio adicional, concomputacionais

para desenvolver forme necessário

ainda mais seu projeto Scratch.

d) Trabalho no projeto final

- 2. Resumo das atividades:
- 3. Recursos:
	- a) Responder à pergunta de design do bloco de anotações a) Recursos

adicionais para apoiar

b) Revisar os elementos do plano do projetos estudantis

Sessão 18 Nesta sessão, os alunos trabalharão em seus projetos finais e prepararão a reflexão bre o projeto final.

- 1. Objetivos:
	- a) Eles usarão conceitos e práticas computacionais para desenvolver ainda mais seu projeto Scratch.
	- b) Pense em como compartilhar seus processos de projeto
- 2. Resumo das atividades:
	- a) Responder à pergunta de design do bloco de anotações

b) Revisar os elementos do plano do

- projeto
- c) Procure apoio adicional conforme necessário
- d) Trabalho no projeto final
- e) Prepare a reflexão final do seu pro
	- ieto
- 3. Recursos:
	- a) Scratch como ferramenta de apoio à elaboração do projeto final.

Sessão 19 Nesta sessão, os alunos trabalharão em seus projetos finais.

- 1. Objetivos: a) Eles usarão conceitos e práticas computacionais para desenvolver ainda mais seu projeto Scratch. 2. Resumo das atividades: a) Responder à pergunta de design do bloco de anotações do projeto conforme necessário projetos estudantis Descrição da d) Trabalho no projeto final sessão 3. Recursos: b) As minhas reflexões sobre o pro
	- a) Recursos adicionais para apoiar in preto final

Sessão 20 Nesta sessão, os alunos compartilharão seus projetos finais e refletirão sobre o processo de desenvolvimento de seu projeto e suas experiências em criação computacional.

- 1. Objetivos: a) Eles apresentarão o trabalho de design a seus colegas c) Discutir experiências de criação computacional 3. Recursos:
- 2. Resumo das atividades:
	- a) Responder à pergunta de design do bloco de anotações
		-
	- b) Compartilhar projetos finais
- 3.4.2 Informações pedagógicas do projeto

A Tabela 6 apresenta uma proposta de projeto de ensino para a disciplina Técnicas de Programação. Ela é composta por cinco temas que serão abordados durante o curso, cada um deles com uma breve descrição e o número da sessão correspondente. O primeiro tema é a introdução, em que os alunos serão apresentados à computação criativa e ao Scratch, por meio de projetos de exemplo e experiências práticas, com duas sessões. O segundo tema é a criatividade, em que os alunos irão explorar a criação de projetos que envolvem música, design,

- b) Revisar os elementos do plano
- c) Procure apoio adicional
- 

- a) Slides(opcional)
	- b) Scratch para demonstração.

desenho e dança, com destaque para conceitos e práticas computacionais específicas, com três sessões. O terceiro tema é sobre histórias, em que os alunos irão explorar a narrativa criando projetos que incluem personagens, cenas e narrativa, utilizando conceitos e práticas computacionais de reutilização, paralelismo e evento, também na sessão 3. O quarto tema é sobre jogos, em que os alunos irão explorar e criar projetos que definem metas e regras, utilizando conceitos e práticas computacionais de condições, operadores e dados, com quatro sessões. Por fim, o último tema é o projeto final, em que os alunos desenvolverão projetos independentes, colaborando com outros para melhorá-los e apresentando o processo de desenvolvimento, utilizando práticas computacionais de abstração e modularização, com oito sessões. A tabela apresenta uma estrutura clara e organizada, facilitando a visualização e entendimento do projeto de ensino proposto.

| Tema             | Descrição                                                                                                    | Sessão |
|------------------|----------------------------------------------------------------------------------------------------|--------|
| Introdução       | Os alunos são apresentados à computação criativa e ao<br>Scratch através de projetos de exemplo e experiências<br>práticas.                                                                                                    | 2      |
| Criatividade     | Os alunos exploram criando projetos que incluem música,<br>design, desenho e dança.<br>Conceitos computacionais de sequência e loops, e práticas<br>computacionais interativas e incrementais são destacadas.                                                                        | 3      |
| <b>Histórias</b> | Os alunos exploram a narrativa criando projetos que incluem<br>personagens, cenas e narrativa.<br>São utilizados os conceitos computacionais de<br>paralelismo e evento e as práticas computacionais de<br>reutilização.                                                             | 3      |
| Jogos            | Os alunos exploram jogos e criam projetos que definem<br>metas e regras.<br>Os conceitos computacionais de condições, operadores e<br>dados são usados, e as práticas computacionais de teste e<br>depuração.                                                                        | 4      |
| Projeto final    | Os alunos desenvolvem projetos independentes, definindo<br>um projeto para trabalhar, colaborando com outros para<br>melhorar o projeto e apresentando o projeto e seu<br>processo de desenvolvimento.<br>São utilizadas as práticas computacionais de abstração e<br>modularização. | 8      |

Tabela 6 – Proposta de projeto de ensino para a Disciplina Técnicas de Programação.

### 3.5 CONSIDERAÇÕES DO CAPÍTULO

As escolhas metodológicas e técnicas de pesquisa apresentadas neste capítulo foram fundamentais para justificar a importância e relevância da pesquisa aplicada realizada. A utilização de materiais como o Scratch e as ferramentas de comunicação mencionadas, além da metodologia ativa e gamificação no ensino, mostraram-se eficazes no contexto da pandemia em que a educação precisou se adaptar ao ensino remoto. O plano metodológico apresentado pela professora também evidenciou a necessidade de se adaptar ao contexto atual e a importância de se utilizar recursos tecnológicos para manter o ensino de qualidade, especialmente no ensino remoto. Portanto, as escolhas metodológicas e materiais utilizados nesta pesquisa contribuíram significativamente para o alcance dos objetivos propostos. 4 RESULTADOS

Este capítulo apresenta os resultados desta pesquisa para a criação do produto educacional. Para o desenvolvimento deste produto, passamos por algumas etapas. Inicialmente, apresentamos o relato de experiencia, avaliamos esse relato de experiencia por meio de análise de conteúdo, semiótica, e análise de cadeia causal, análise de processos por forças fraquezas oportunidades e ameaças, e diagrama de Ishkawa, perfazendo uma triangularização de métodos. Adicionalmente, apresentamos alguns produtos tecnológicos resultantes dessa investigação, inicialmente, apresentamos um conjunto de diretrizes para o uso do Scratch em sala de aula, depois uma cartilha, depois uma descrição de cenário por meio de Storyboard. Também foram propostas atividades que são baseadas em desafios que estimulam a criatividade e o pensamento computacional dos alunos, e incluem orientações claras para professores e alunos. Portanto, acreditamos que o produto educacional desenvolvido pode contribuir para o ensino de CT de forma mais efetiva e interessante, especialmente em um contexto de ensino remoto.

### 4.1 RELATO DE EXPERIÊNCIA

Esta seção descreve a experiência realizada com 12 alunos do Curso Técnico em Informática para Internet da disciplina de Técnicas de programação no 2º trimestre de 2020. Os conteúdos foram aplicados no 2º trimestre/2020 cumprindo a carga horária (24h) da disciplina. As 3 aulas de 50 min ocorreram de forma sequencial, às terças-feiras das 19:00 às 20:40. Além disso, apresentamos a experiência de implementação do uso do Scratch, uma ferramenta de programação gamificada, para ensinar programação aos alunos do Curso Técnico em Informática para Internet em uma escola estadual na cidade de Uberlândia-MG. Durante a pandemia, a ferramenta foi utilizada virtualmente e as aulas foram realizadas sequencialmente, às terçasfeiras, cumprindo a carga horária da disciplina. Devido a restrição de aulas presenciais o conteúdo foi aplicado utilizando ferramentas que possibilitavam o encontro virtual (Meet, GC, Whatsapp, e-Mail, Google Forms e Youtube). O Scratch foi escolhido por ser visual e por permitir que os alunos codifiquem em paralelo com uma linguagem de programação tradicional, o que é mais envolvente para usuários jovens e inexperientes. O texto também menciona que o Scratch possui recursos característicos de linguagens de programação padrão e pode ser usado para ensinar conceitos básicos de pensamento computacional e informática. A seguir é apresentado um relato de experiência de cada sessão de aula:

Sessões 1 e 2 (início 27 de outubro de 2020 / Introdução) Nesta aula, realizada através do Google Meet com apoio do Classroom, os alunos foram introduzidos ao ambiente de programação Scratch e seus objetivos foram compreender conceitos computacionais, imaginar possibilidades para sua própria criação e familiarizar-se com os recursos suportados pelo Scratch, conforme apresentado na Figura 10. Durante a aula, foram apresentados exemplos de projetos Scratch (ver Figura (a)) e processos de design, além de explorar a interface do programa. Os alunos fizeram uma atividade prática para entender o funcionamento dos blocos (ver Figura (b)), movimentando o gato (Sprite), conforme Figura (c). O GC se mostrou uma ferramenta importante para organização das atividades e materiais, contribuindo para o desenvolvimento do cronograma, aproveitamento do tempo e interação entre os pares. A visualização do exemplo e a prática interativa durante a aula tornaram a experiência mais dinâmica e os alunos demonstraram mais interesse. As dúvidas foram tiradas no chat do Meet e os alunos também interagiram no WhatsApp enviando as imagens da atividade que realizaram.

- Sessões 3, 4 e 5 (início 03 de novembro 2020 / Criatividade) O Scratch é uma ferramenta utilizada para criar diversos tipos de mídia, incluindo simulações, animações e jogos (ver Figura 11. Ele vem com blocos de som que permitem aos usuários criar música, manipulando parâmetros musicais como volume e timbre do instrumento, ver Figura (a). Nas aulas, os alunos exploraram a criatividade e os recursos de som disponíveis na ferramenta, bem como adicionaram novos conhecimentos aprendidos em aulas anteriores. Vídeos de exemplos foram apresentados para motivar os alunos e a professora mediou as dúvidas que surgiram. Alguns alunos tiveram dificuldades em relação à construção dos blocos e se comunicaram por meio de celular, chat e Whatsapp. Ao final da aula, houve uma apresentação dos produtos desenvolvidos pelos alunos. Apesar disso, alguns alunos enfrentaram problemas técnicos, como falta de bateria no celular ou falta de conexão à internet, o que dificultou o acompanhamento da aula. A Figura (b) mostra o resultado do trabalho de um aluno, que adicionou três instrumentos musicais e testou pequenas quantidades de código de cada vez para fazer com que cada um tocasse o som relacionado.
- Sessões 6, 7 e 8 (início 10 novembro 2020 / Histórias) Nas aulas, os alunos exploram o uso de paralelismo e eventos por meio de atuações e histórias no Scratch, conforme Figura 12 O
- Figura 10 Exemplos de materiais usados durante a execução das aulas remotas das sessões 1 e 2 para alunos do ensino técnico profissionalizante.

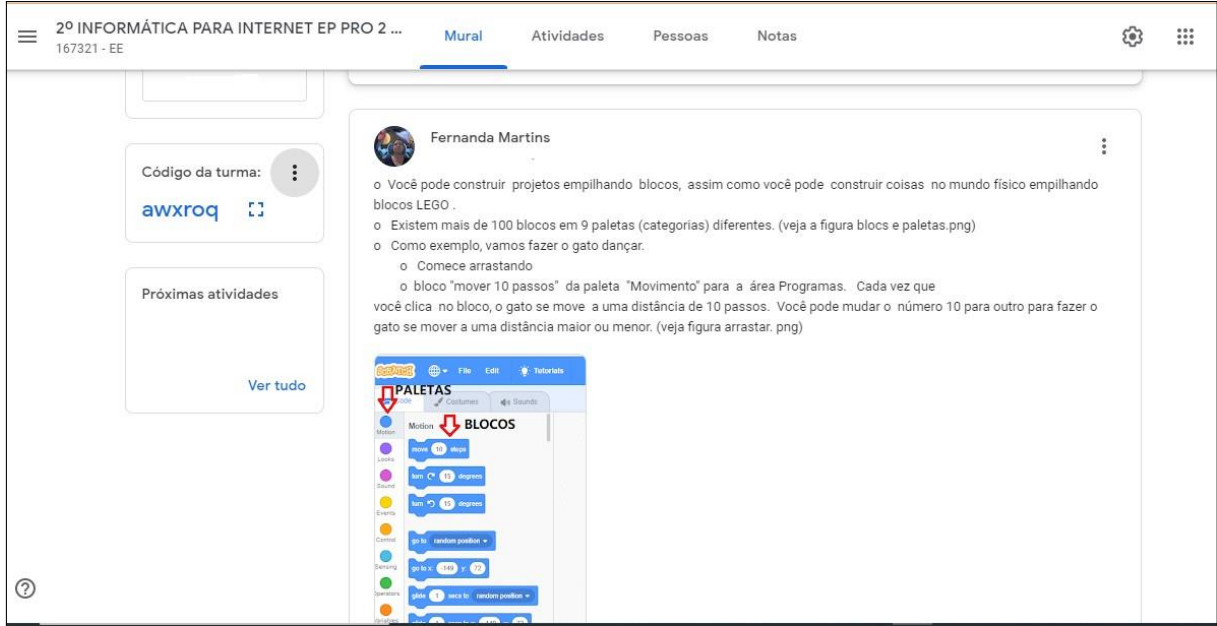

a)Google sala de aula usado como AVA e LMS nas aulas da pandemia.

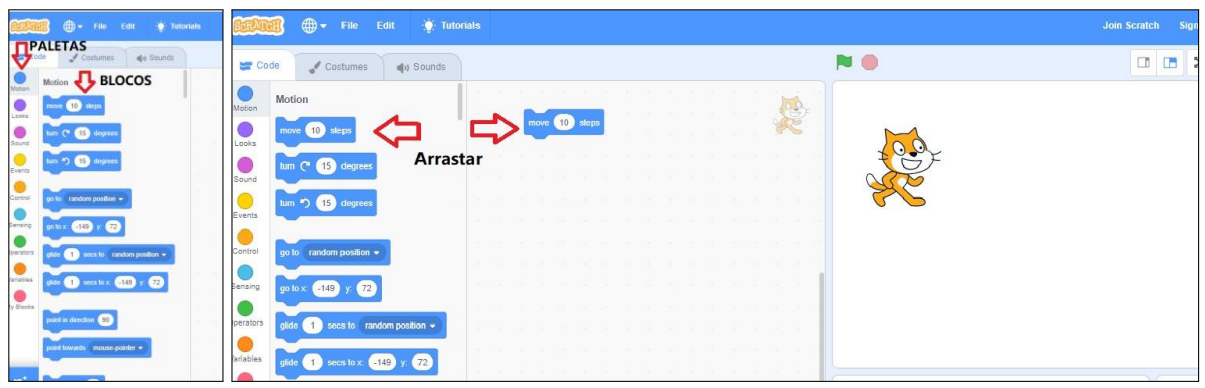

(b)Blocos e paletas (c)Demonstração de exemplo básico da ferramenta Scratch. no Scratch.

Figura 11 – Exemplos de materiais usados durante a execução das aulas remotas das sessões 3, 4 e 5 para alunos do ensino técnico profissionalizante.

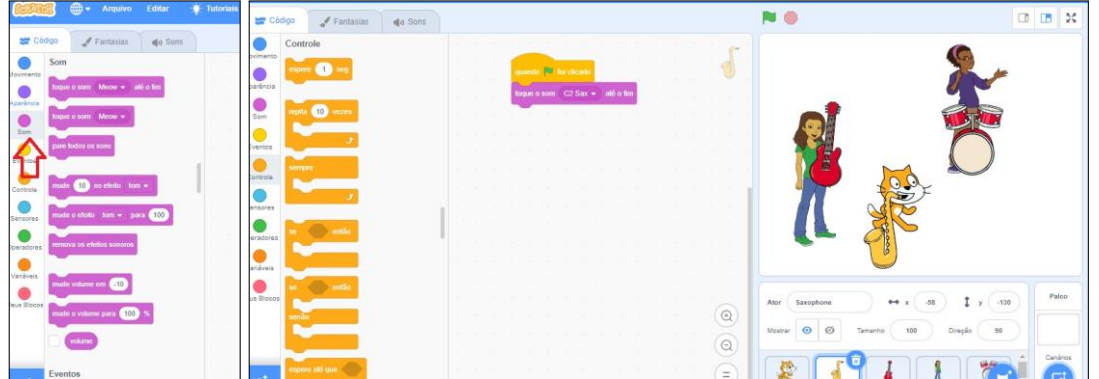

(a)Utilização de sons. (b)Resultado do trabalho de um aluno do curso. paralelismo é utilizado para permitir a execução simultânea de vários eventos. Por exemplo, um programa que requer que mais de um personagem execute uma ação simultaneamente é construído usando paralelismo. Quando o usuário clica na bandeira verde, todos os programas que iniciam com esse bloco são executados simultaneamente ou em paralelo. Os alunos aplicam esses conceitos em seus projetos iniciados nas aulas anteriores ou iniciam novas ideias. Na Figura (a), um dos alunos utiliza a paleta de eventos, sensores e movimento para fazer várias coisas acontecerem quando o usuário pressiona uma tecla ou clica em um objeto na tela. Sempre que o usuário pressiona a tecla de espaço ou toca o ponteiro do mouse no ator (gato), ele gira 45 graus. Os alunos tiveram muitas dúvidas durante a atividade, mas descobriram que é divertido aprender e codificar com Scratch. Eles compartilharam os links de seus projetos com os colegas e conversaram sobre eles. Na Figura (b), o aluno incorporou outros blocos ao seu projeto. Ao clicar na bandeira verde, o urso se move em direção ao morcego, que diz "olá" e faz uma pergunta: "Qual é o seu nome?" Em seguida, aparece uma caixa para o usuário responder escrevendo seu nome. Os alunos desenvolveram maior fluidez com conceitos computacionais e práticas, trabalhando em projetos autodirigidos. Isso inclui o desenvolvimento interativo e incremental, teste e depuração, reutilização, abstração e modularização.

Figura 12 – Exemplos de materiais usados durante a execução das aulas remotas das sessões 6, 7 e 8 para alunos do ensino técnico profissionalizante.

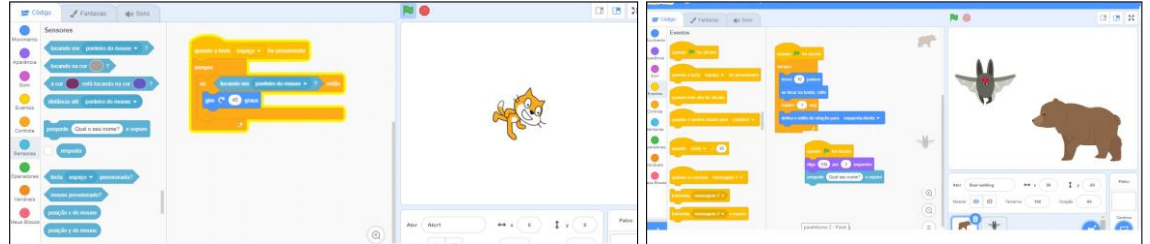

<sup>(</sup>a)Utilização de sons.

Sessões 9 e 10 (início 17 novembro 2020 / Jogos) Nesta aula, os estudantes exploraram vários conceitos, incluindo condições e operadores, através da prática de teste e depuração. Um desafio comum enfrentado por aqueles que desenvolvem no Scratch é quando um script aparentemente perfeito não funciona corretamente. Geralmente, esses erros são pequenos equívocos cometidos pelo usuário e podem ser facilmente corrigidos, processo conhecido como depuração. Para ajudar os alunos a aprimorar suas habilidades de depuração e compreender o significado do termo, foi apresentada uma coleção de bugs comuns que

<sup>(</sup>b)Resultado do trabalho de um aluno do curso.

os alunos encontram no Scratch<sup>7</sup>, ver Figura 13. Durante a aula, os alunos escolheram três dos cinco exemplos propostos para praticar no Scratch. Um dos exemplos propostos foi a história de "Karen" (nome fictício), que queria controlar a posição *x* do gato com as teclas de seta, mas o gato não estava dizendo sua posição corretamente. Os estudantes se dedicaram às atividades e, após a conclusão, houve um debate entre eles para compartilhar os erros (bugs) encontrados nos exemplos depurados. No entanto, as dificuldades encontradas durante essa parte da atividade foram causadas pelo fato de que os exemplos estavam em inglês, o que dificultou a compreensão para muitos alunos. Para contornar esse problema, eles usaram tradutores online para facilitar a leitura e o entendimento das atividades. Apesar das dificuldades encontradas, os alunos conseguiram se adaptar e aplicar os conceitos aprendidos sem maiores problemas. À medida que as aulas avançaram, as atividades se tornaram mais desafiadoras, com novos modelos e recursos adicionais incluídos. Além disso, no final da aula, foi introduzido o tema de jogos, destacando alguns elementos importantes para a criação de jogos no Scratch. No entanto, devido ao tempo gasto nas tarefas de depuração, a introdução ao tema de jogos foi breve.

Sessões 11 e 12 (início 24 novembro 2020 / Jogos) Durante essas sessões, os alunos foram introduzidos aos conceitos de variáveis e condições por meio da mecânica dos jogos (ver Figura 14). Inicialmente, foi apresentado material teórico por meio de um Google Slides e, em seguida, vários exemplos foram discutidos com os alunos, aliando a teoria com a prática do Scratch. Durante a aula, os alunos aprenderam sobre o bloco de variáveis (ver Figura (a)) do Scratch e foram ensinados a criar suas próprias variáveis com um nome diferente na paleta de variáveis (ver Figura (b)). Os alunos aplicaram o passo a passo fornecido e receberam exemplos para aprofundar seu conhecimento. Além disso, os alunos pesquisaram sobre variáveis na internet e surgiram questionamentos e dúvidas. Para tornar a utilidade das variáveis mais concreta, discutiu-se como fazer um jogo de labirinto no Scratch com níveis. Os alunos foram convidados a refletir sobre seus projetos favoritos do Scratch e ideias para trabalhos futuros. A partir do exemplo dado, eles desenvolveram seus próprios labirintos aplicando os conceitos aprendidos nas aulas

<sup>7</sup> Disponível no site [https://scratched.gse.harvard.edu/sites/default/files/debug\\_it.pdf.](https://scratched.gse.harvard.edu/sites/default/files/debug_it.pdf)
anteriores, conforme apresentado na Figura (c). Esse foi o projeto proposto para o trabalho final. Os alunos trabalharam no design de seus projetos finais, identificando o escopo de projeto apropriado, desenvolvendo um esboço das atividades necessárias e gerando uma lista preliminar de

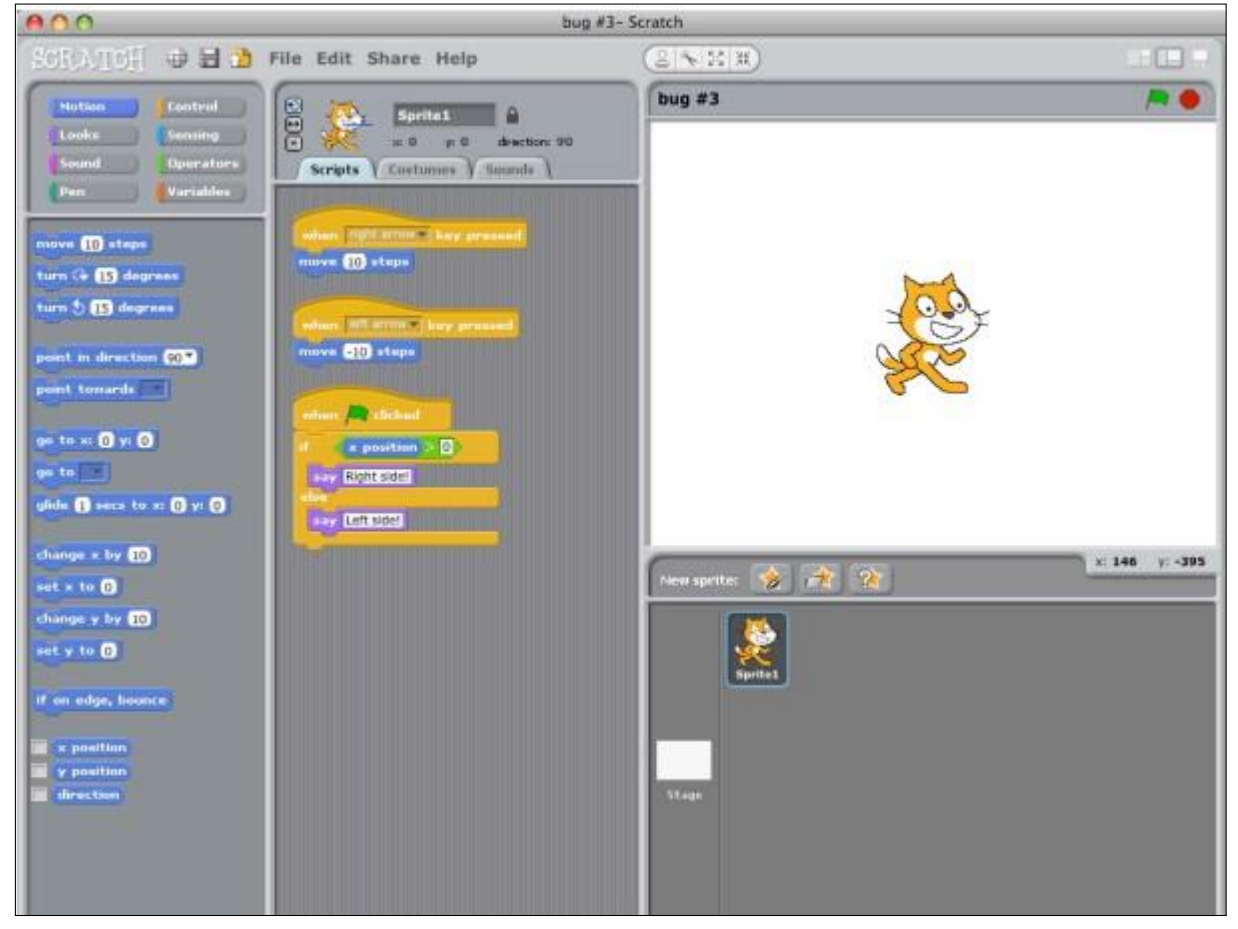

Figura 13 – Controle de erros e/ou bugs na ferramenta Scratch.

recursos necessários. Com um conceito e um plano claros, os alunos começaram a trabalhar na concepção de seus projetos de labirinto no Scratch, conforme Figura (d).

Sessões 13, 14 e 15 (início 01 dezembro 2020 / Projeto final) Durante o projeto, os alunos tiveram a oportunidade de explorar seus interesses e habilidades de maneira autônoma, com orientação e apoio personalizado para identificar e superar suas dificuldades. Durante as aulas remotas, o tempo foi dedicado a esclarecer dúvidas e apresentar o progresso de cada um no desenvolvimento dos projetos finais (ver Figura 15, revisando o plano de projeto e buscando apoio adicional conforme necessário. Os alunos testaram seus projetos em desenvolvimento e compartilharam feedback com seus colegas. É importante reconhecer que as atividades estão limitadas por tempo, recursos e

habilidades individuais, e que concessões podem ser necessárias. As sessões de design aberto foram valiosas para discutir com os alunos os elementos essenciais de seus projetos.

Sessão 16, 17, 18, 19 e 20 (início 15 dezembro/ Avaliação) Na aula realizada, os alunos tiveram

a chance de apresentar seus projetos finais (ver Figura 16), com a presença de todos os

Figura 14 – Exemplos de materiais usados durante a execução das aulas remotas das sessões 11 e 12 para alunos do ensino técnico profissionalizante.<br>
Malicionar uma variável no Scratch

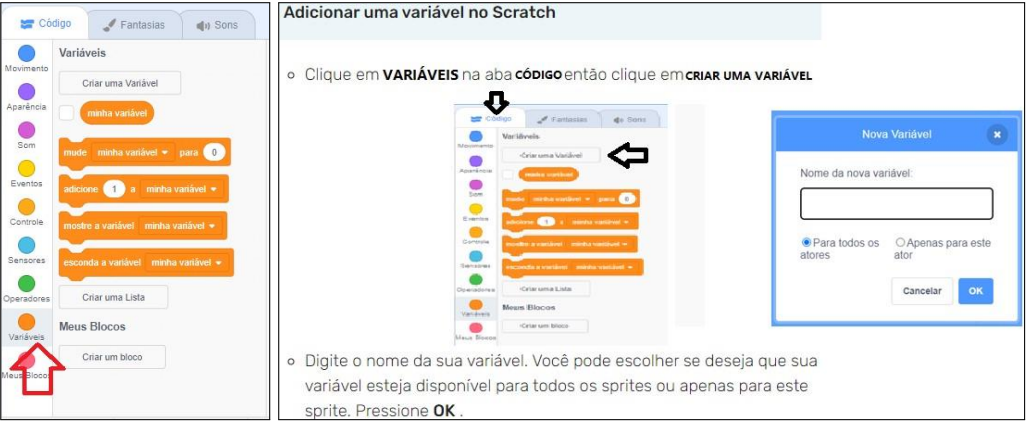

a)Utilização de variaveis. b)Exemplo de uso de variáveis.

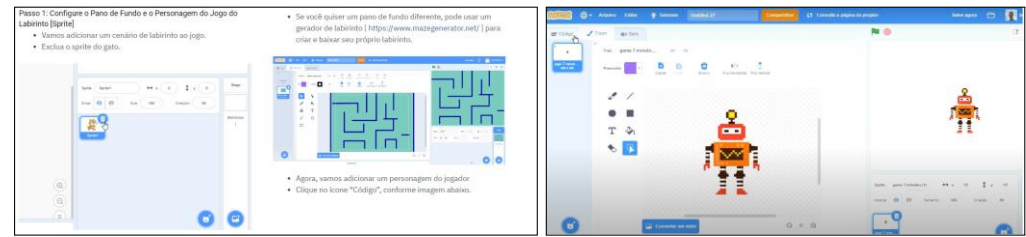

(c)Utilização de labirinto (maze). (d)Resultado do projeto robô.

Figura 15 – Exemplos de materiais usados durante a execução das aulas remotas das sessões 13, 14 e 15 para alunos do ensino técnico profissionalizante.

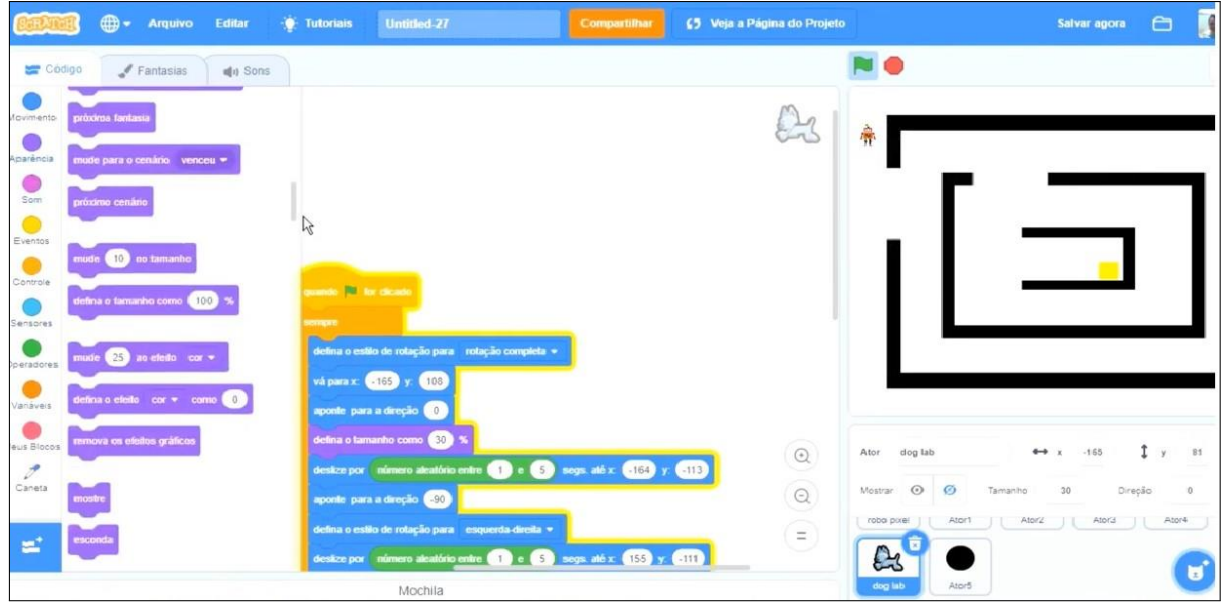

colegas e do outro professor da turma, que também participou da avaliação. Abaixo estão algumas imagens das telas iniciais dos projetos apresentados, conforme Figuras (a), (b), (c) e (d). Como parte da avaliação final da disciplina, o empenho e participação de cada aluno foram cruciais para o sucesso dos trabalhos. O tempo foi dividido para que cada um pudesse apresentar seu projeto e receber feedback dos colegas. Apesar das aulas serem realizadas de forma online, o desempenho e aproveitamento dos alunos foram satisfatórios. Após a apresentação de cada trabalho, a aula foi encerrada e a professora se despediu dos alunos, com o encerramento também da disciplina.

Figura 16 – Exemplos de materiais usados durante a execução das aulas remotas das sessões 16, 17, 18, 19 e 20 para alunos do ensino técnico profissionalizante.

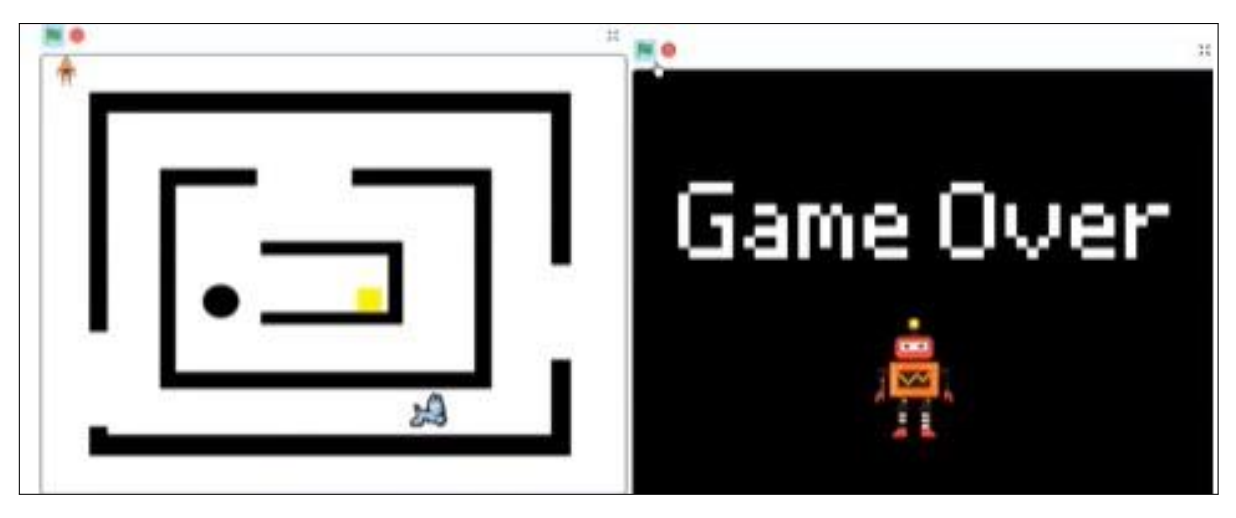

(a)Projeto final aluno 1.

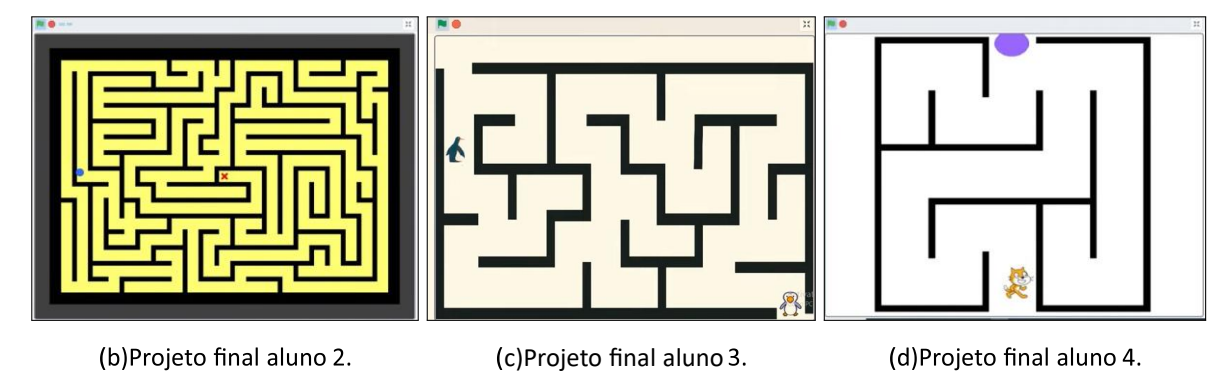

## 4.1.1 Vantagens

A primeira vantagem foi a possibilidade de adaptar o conteúdo para o formato digital e torná-lo mais acessível e dinâmico para os alunos, permitindo que as atividades fossem desenvolvidas de forma remota e em diferentes dispositivos. A segunda vantagem foi a possibilidade de explorar a criatividade e a imaginação dos alunos, incentivando-os a criar jogos, animações e histórias de forma lúdica e divertida. O Scratch possibilitou que os alunos pudessem desenvolver projetos que eram significativos e relevantes para eles.

A terceira vantagem foi a possibilidade de trabalhar o pensamento computacional e a lógica de programação de forma desafiadora e engajadora. O Scratch permitiu que os alunos desenvolvessem habilidades de resolução de problemas e de pensamento crítico de forma prática e interativa. A quarta vantagem foi a possibilidade de promover a comunicação e a colaboração entre os alunos, mesmo em um ambiente virtual. Foi possível desenvolver atividades em grupo e estimular a troca de experiências, contribuindo para a socialização e o trabalho em equipe.

A quinta vantagem é que o Scratch emprega uma interface de programação gráfica em vez da programação de código tradicional, é simples e direto desde o início, é altamente versátil e se usado de forma eficaz, pode facilitar o ensino de conceitos abstratos em qualquer assunto. Nas atividades propostas, os alunos se mostraram bastante interessados e empolgados em criar seus próprios projetos no Scratch, desde jogos simples até projetos mais complexos, como simuladores e animações. O uso do Scratch em sala de aula durante a pandemia foi uma experiência enriquecedora e que contribuiu significativamente para o desenvolvimento das habilidades digitais dos alunos. As vantagens dessa ferramenta incluíram a adaptação do conteúdo para o formato digital, a exploração da criatividade dos alunos, o desenvolvimento do pensamento computacional, a promoção da comunicação e da colaboração entre os alunos, e a monitoração e avaliação mais precisa do desempenho individual dos alunos. Foi gratificante ver os alunos trabalhando em grupo mesmo de forma remota, discutindo ideias e ajudando uns aos outros na solução de problemas.

Por fim, a sexta vantagem foi a possibilidade de monitorar e avaliar o desempenho dos alunos de forma mais eficiente e precisa, permitindo que o professor pudesse acompanhar o progresso individual de cada aluno e fornecer feedbacks mais detalhados e personalizados.

#### 4.1.2 Desafios

No início, encontrei algumas dificuldades, por exemplo, um primeiro desafio que posso citar foi em adaptar o conteúdo para o formato online, já que não era possível ter a mesma interação em sala de aula. No entanto, com o tempo, descobri ferramentas online que permitiam a interação em tempo real com os alunos, além de poder compartilhar a tela para demonstrar a programação no Scratch. O segundo desafio foi a falta de equipamentos adequados para todos os alunos, principalmente em relação aos computadores. Muitos estudantes tiveram dificuldades para acompanhar as atividades por falta de acesso a um computador ou por conta de problemas de conexão à internet, assim como apresentados em outros trabalhos realizados durante a pandemia (LIMA; ISOTANI, 2021; LIMA; ISOTANI, 2022a; LIMA; ISOTANI, 2022b).

O terceiro desafio foi a falta de habilidade técnica de alguns alunos para utilizar a ferramenta Scratch. Foi necessário dedicar mais tempo para orientar e apoiar esses estudantes, além de criar tutoriais e materiais de apoio para que eles pudessem acompanhar as atividades. O

quarto desafio foi a falta de interação entre os alunos, que acabou afetando o trabalho em equipe e a troca de experiências entre os estudantes. Foi necessário estimular a comunicação entre os alunos, promovendo fóruns de discussão e atividades em grupo. Por fim, o quinto desafio foi manter os alunos motivados e engajados ao longo do processo. Com a pandemia e a necessidade de isolamento social, muitos alunos perderam o interesse pelas atividades escolares. Foi necessário criar desafios e atividades diferentes para manter o interesse dos alunos e estimular a criatividade.

#### 4.1.3 Soluções

Durante o uso da ferramenta Scratch em sala de aula, encontrei alguns desafios que precisaram de soluções para garantir a qualidade do ensino e o engajamento dos alunos (LIMA; ISOTANI, 2022a). Abaixo apresento cinco soluções para esses desafios:

- 1. Adaptação do conteúdo: Com a falta de acesso aos laboratórios de informática, foi preciso adaptar o conteúdo para o uso em casa. A solução encontrada foi a criação de aulas síncronas pelo Google Meet para apresentação das atividades e tarefas, e a disponibilização de vídeos explicativos no YouTube. Dessa forma, os alunos tiveram acesso aos materiais e orientações mesmo de casa.
- 2. Motivação dos alunos: Durante o ensino remoto, a motivação dos alunos é um desafio ainda maior. A solução encontrada foi a inclusão de atividades que fossem relevantes e significativas para os alunos, como a criação de jogos e histórias com temas que interessassem a eles, e a inclusão de desafios e competições entre os alunos.
- 3. Dificuldades técnicas: Com o uso do Scratch, algumas dificuldades técnicas surgiram, como a falta de conexão à internet e a instabilidade do programa em alguns dispositivos. A solução encontrada foi a orientação dos alunos para o uso de dispositivos com maior capacidade de processamento e a disponibilização de opções de download do programa.
- 4. Dificuldades de comunicação: Durante o ensino remoto, a comunicação entre professor e alunos pode ser um desafio. A solução encontrada foi a criação de grupos no WhatsApp para tirar dúvidas e a realização de plantões de atendimento individual com horários préagendados.

5. Avaliação dos alunos: Com a falta de avaliação presencial, foi preciso adaptar as formas de avaliação para o formato digital. A solução encontrada foi a criação de atividades avaliativas no próprio Scratch, como a criação de jogos e animações que demonstrassem o domínio dos conceitos trabalhados.

Com essas soluções, foi possível superar os desafios e garantir a qualidade do ensino de programação utilizando a ferramenta Scratch durante a pandemia.

# 4.2 ANÁLISE POR MEIO DE TRIANGULAÇÃO DE MÉTODO

Para realizar a análise do relato de experiência, será utilizada a metodologia de triangulação de métodos, que consiste em combinar diferentes abordagens de análise para obter uma compreensão mais abrangente e aprofundada do tema em questão (WAZLAWICK, 2009). Nesse caso, serão utilizadas as abordagens de análise semiótica, análise por meio de causal, análise de Ishikawa e SWOT para identificar os principais desafios, oportunidades, pontos fortes e pontos fracos do uso do Scratch em formato online para o ensino de pensamento computacional. A partir dessa análise, será criado um plano de ação e diretrizes para a melhoria contínua do processo de ensino-aprendizagem em cursos de pensamento computacional em formato online. Esse processo visa melhorar a qualidade da experiência de aprendizagem dos alunos e aprimorar a capacidade dos professores em utilizar as ferramentas digitais de forma eficaz.

# 4.2.1 Análise de Cadeia Causal

A metodologia de análise da cadeia causal é uma técnica de análise que busca identificar as causas fundamentais de um problema ou evento, bem como as relações entre essas causas e o problema em questão. Essa metodologia é frequentemente usada em áreas como segurança do trabalho, saúde pública, meio ambiente e gestão de riscos, por exemplo. Ela é baseada na ideia de que a maioria dos problemas não é causada por um único fator, mas por uma série de causas que se acumulam e se inter-relacionam. A análise da cadeia causal é realizada em etapas, em que as causas são identificadas e relacionadas umas com as outras até que se chegue às causas fundamentais. Essa metodologia é útil porque permite entender os problemas de forma mais profunda e elaborar soluções mais eficazes e duradouras (WAZLAWICK, 2009).

A experiência descrita na seção foi realizada com 12 alunos do Curso Técnico em Informática para Internet da disciplina de Técnicas de Programação no 2º trimestre de 2020 em uma Escola Estadual na cidade de Uberlândia-MG. A disciplina de TP do Curso de TII foi oferecido no segundo semestre de 2020 em 20 sessões de aula. Durante a pandemia, a professora da disciplina de Técnicas de Programação implementou o uso do Scratch como ferramenta para o ensino de programação de forma gamificada. As vantagens dessa ferramenta incluíram a adaptação do conteúdo para o formato digital, a exploração da criatividade dos alunos, o desenvolvimento do pensamento computacional, a promoção da comunicação e da colaboração entre os alunos, e a monitoração e avaliação mais precisa do desempenho individual dos alunos. As dificuldades encontradas no início incluíram a adaptação do conteúdo para o formato online e a falta de interação em sala de aula. No entanto, esses obstáculos foram superados com a utilização de ferramentas virtuais. A cadeia causal pode ser descrita da seguinte forma:

- 1. A pandemia causou a restrição de diversos setores da economia, inclusive na educação, com a restrição das aulas presenciais.
- 2. A restrição das aulas presenciais levou a professora e a direção da escola a buscarem alternativas para manter o ensino.
- 3. A professora optou por usar o GC como AVA e LMS, e para a comunicação com os alunos a professora usou o Google Meet.
- 4. A professora optou pelo uso do Scratch como ferramenta para o ensino de programação e pensamento computacional de forma gamificada.
- 5. O uso do Scratch proporcionou vantagens como a adaptação do conteúdo para o formato digital, a exploração da criatividade dos alunos, o desenvolvimento do pensamento computacional, a promoção da comunicação e da colaboração entre os alunos, e a monitoração e avaliação mais precisa do desempenho individual dos alunos.
- 6. As dificuldades encontradas foram a adaptação do conteúdo para o formato online e a falta de interação em sala de aula.
- 7. No entanto, as ferramentas virtuais possibilitaram superar esses obstáculos para oferecer disciplinas de forma online para alunos.
- 8. As ferramentas virtuais permitiram que os alunos acessassem o conteúdo das aulas em horários mais flexíveis, o que pôde ajudar aqueles que tinham outros compromissos ou dificuldades de deslocamento.
- 9. Foi possível continuar o processo de ensino-aprendizagem, superando os obstáculos e desafios impostos pela pandemia e continuar o processo de formação de estudantes em tecnologia da informação no Brasil.

Conforme a análise de cadeia causal (WAZLAWICK, 2009), a pandemia levou à adoção de uma nova estratégia de ensino que, por sua vez, levou a uma série de vantagens na aprendizagem dos alunos. As dificuldades encontradas foram superadas pela utilização de ferramentas virtuais, mostrando a importância da inovação e da adaptação no contexto educacional.

## 4.2.2 Análise do discurso

A metodologia de análise do discurso (relato de experiência) é uma técnica de pesquisa utilizada para investigar o significado de um texto. Ela consiste em identificar as unidades de registro (palavras, frases, parágrafos), categorizá-las em unidades temáticas e interpretá-las com base no contexto. Essa metodologia pode ser aplicada em diversos tipos de materiais, como entrevistas, discursos, artigos, entre outros (WAZLAWICK, 2009).

O texto do relato de experiência descreve uma aula de programação no ambiente Scratch, realizada através do Google Meet com apoio do Classroom. Durante a aula, os alunos foram apresentados a conceitos computacionais, imaginação de possibilidades para criação e familiarização com recursos suportados pelo Scratch. Foram mostrados exemplos de projetos e processos de design, além de explorar a interface do programa. Os alunos fizeram uma atividade prática para entender o funcionamento dos blocos, movimentando o gato (Sprite). O GC (Google Classroom) foi utilizado como ferramenta importante para organização das atividades e materiais, contribuindo para o desenvolvimento do cronograma, aproveitamento

do tempo e interação entre os pares. A visualização do exemplo e a prática interativa durante a aula tornaram a experiência mais dinâmica e os alunos demonstraram mais interesse. Os alunos exploraram a criatividade e os recursos de som disponíveis na ferramenta, bem como adicionaram novos conhecimentos aprendidos em aulas anteriores. Ao final da aula, houve uma apresentação dos produtos desenvolvidos pelos alunos.

Já a nuvem de palavras é uma técnica visual que ajuda a identificar as palavras mais frequentes em um texto. Ela é gerada a partir da análise de conteúdo, e consiste em apresentar as palavras mais comuns em um tamanho maior e mais destacado, e as menos frequentes em um tamanho menor. A nuvem de palavras ajuda a ter uma ideia geral do conteúdo de um texto e das palavras-chave mais relevantes (WAZLAWICK, 2009).

Para uma melhor visualização do conteúdo do texto foi gerada uma nuvem de palavras. A nuvem de palavras da Figura 17 foi gerada a partir da frequência de palavras do texto revela as principais temáticas abordadas na aula sobre o ambiente de programação Scratch. Palavras como "alunos", "programação", "Scratch", "aula" e "atividades" aparecem com frequência, indicando que o texto se concentra na descrição das atividades realizadas em aula e no aprendizado dos alunos. Além disso, palavras como "conceitos", "prática", "interface" e "recursos" indicam a ênfase dada à compreensão dos conceitos e recursos do ambiente de programação, bem como à prática dos alunos na utilização desses recursos. A nuvem de palavras também destaca a importância do Google Classroom como ferramenta de organização das atividades e materiais, bem como a ênfase dada aos conceitos de depuração e teste na prática de programação. No geral, a nuvem de palavras sugere que a aula teve como objetivo desenvolver a compreensão de conceitos de programação e habilidades práticas por meio da utilização do ambiente de programação Scratch.

Tema 1 Conteúdo programático das aulas

- 1. Introdução ao ambiente de programação 5. Apresentação de exemplos de Scratch; projetos e processos de design;
- 2. Compreensão de conceitos computacionais;
- 3. Imaginação de possibilidades para criação;
- 4. Familiarização com recursos suportados 8. Utilização de recursos de som pelo Scratch;
- 6. Exploração da interface do programa;
- 7. Atividade prática para entender o funcionamento dos blocos;
- disponíveis na ferramenta.

# Tema 2 Recursos utilizados

1. Computador 2. Internet 3. Scratch Figura 17 – Palavras mais frequentes no texto sobre aula de programação com Scratch, incluindo conceitos e recursos, atividades práticas e uso da ferramenta Google Classroom.

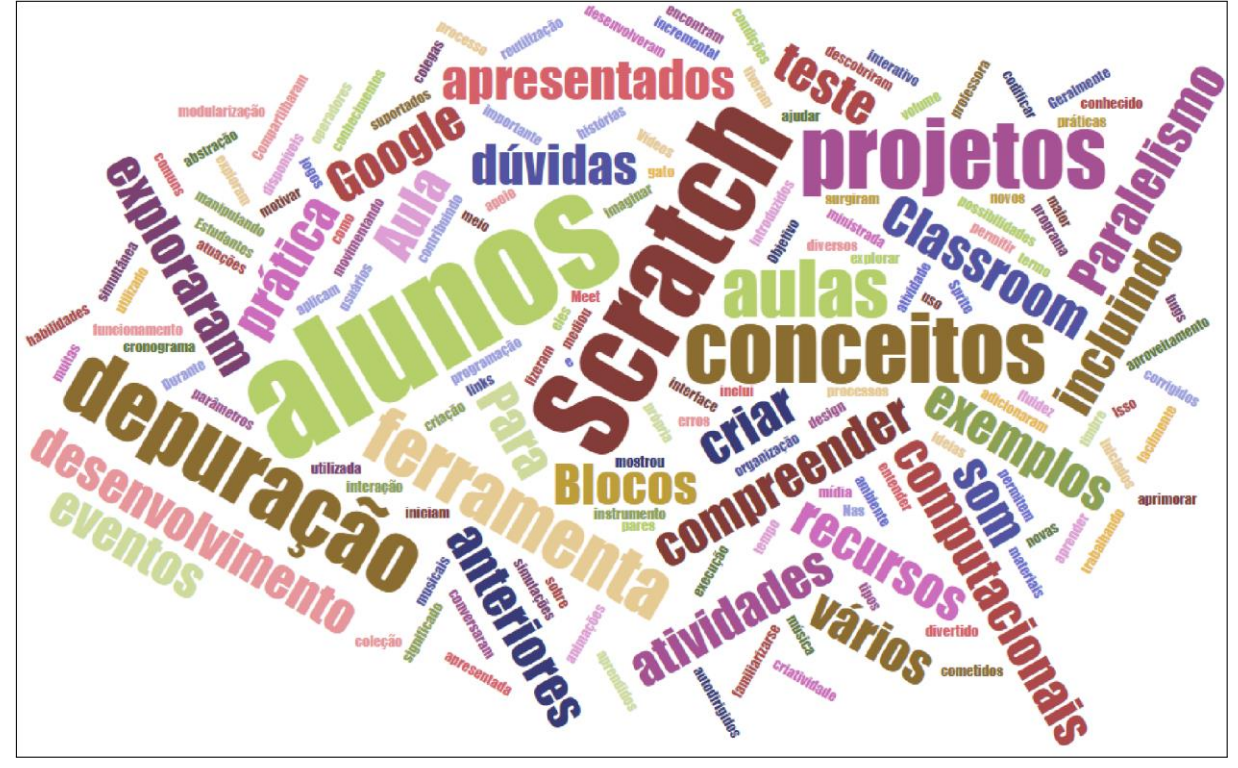

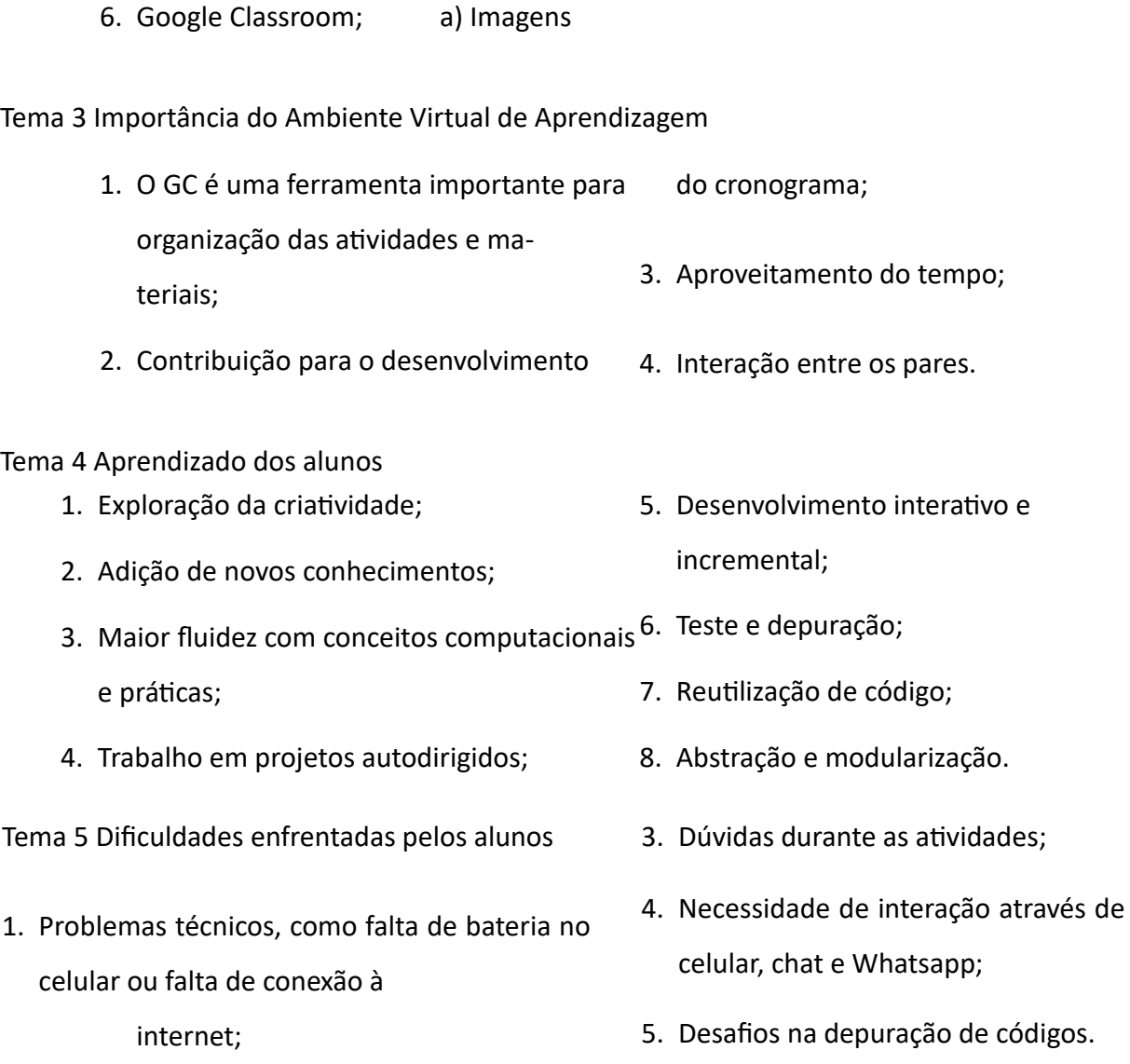

2. Dificuldade na construção dos blocos;

4. Celular 7. Whatsapp b) Slides

5. Google Meet; 8. Recursos didáticos c) Vídeos

A análise semiótica do texto relato de experiência em questão revela diferentes níveis de significado que podem ser identificados a partir dos aspectos conotativos, denotativos, culturais e ideológicos. No nível denotativo, o texto apresenta informações objetivas sobre o curso Técnico em Informática para Internet oferecido pela Secretaria de Estado de Educação, bem como detalhes sobre a implementação da ferramenta Scratch nas aulas da disciplina de Técnicas de Programação durante o segundo trimestre de 2020 em uma escola estadual na cidade de Uberlândia-MG. Já no nível conotativo, o texto apresenta diversas vantagens do uso do Scratch como ferramenta de ensino, como a adaptação do conteúdo para o formato digital,

a exploração da criatividade dos alunos, o desenvolvimento do pensamento computacional, a promoção da comunicação e da colaboração entre os alunos, e a monitoração e avaliação mais precisa do desempenho individual dos alunos. Essas vantagens são apresentadas de forma positiva e enfatizam os aspectos positivos do uso da ferramenta, o que sugere uma opinião positiva por parte da autora.

No nível político e cultural, o texto apresenta referências ao Catálogo Nacional de Cursos Técnicos e à Resolução CNE/CEB nº 6, de 20 de setembro de 2012, que define as Diretrizes Curriculares Nacionais para a Educação Profissional Técnica de Nível Médio. Essas referências situam o texto em um contexto cultural específico, que é o da educação profissional técnica de nível médio no Brasil. Por fim, no nível ideológico, o texto apresenta a ideia de que o uso do Scratch como ferramenta de ensino é benéfico para os alunos, pois estimula a criatividade, o pensamento crítico, a resolução de problemas e o trabalho em equipe. Essa ideia está de acordo com uma concepção pedagógica que valoriza a aprendizagem ativa e participativa, em que o aluno é visto como protagonista do processo de ensino e aprendizagem. O texto também destaca que o uso do Scratch permitiu que os alunos pudessem desenvolver projetos que eram significativos e relevantes para eles, o que sugere uma abordagem pedagógica centrada no aluno e em suas necessidades e interesses individuais.

4.2.3 Análise de processos metodológicos

Este tópico trata das diferentes técnicas de análise que podem ser utilizadas para identificar problemas e oportunidades em processos de negócio. O diagrama de espinha de peixe é uma técnica que ajuda a identificar as causas raiz de um problema, enquanto a análise SWOT ajuda a avaliar as forças, fraquezas, oportunidades e ameaças de um processo. Já a análise FMEA e RPN (número de prioridade de risco) são técnicas usadas para avaliar e priorizar os riscos associados a um processo, identificando as falhas potenciais e a probabilidade de que ocorram.

4.2.3.1 Análise por meio do diagrama de espinha de peixe

O diagrama de Ishikawa, também conhecido como diagrama de espinha de peixe ou diagrama de causa e efeito, é uma ferramenta utilizada para identificar as possíveis causas de um problema (LILIANA, 2016). No caso apresentado, os problemas estão relacionados ao

ensino de programação no formato online. Para a elaboração do diagrama de Ishikawa, também conhecido como diagrama 6M, vamos identificar as seis principais categorias que podem estar relacionadas ao problema:

- 1. Mão de obra: Habilidade técnica dos alunos e falta de orientação dos professores para a adaptação do conteúdo para o formato online.
- 2. Material: Falta de equipamentos adequados para todos os alunos, principalmente em relação aos computadores.
- 3. Método: Falta de interação entre os alunos e falta de estimulo à comunicação.
- 4. Medida: Falta de desafios, avaliações e atividades diferentes para manter o interesse dos alunos e estimular a criatividade.
- 5. Meio Ambiente: A falta de interação presencial entre alunos e professores, dificuldade de acesso à internet.
- 6. Máquina: Falhas técnicas nas ferramentas utilizadas no ensino online e até mesmo indisponibilidade de Internet na escola ou na casa dos alunos.

A metodologia dos 6M de Ishikawa é uma ferramenta valiosa para identificar os principais fatores que afetam o processo de ensino-aprendizagem de pensamento computacional online Figura 18 – Diagrama de Ishikawa "6M" para os problemas apresentados durante as aulas da pandemia

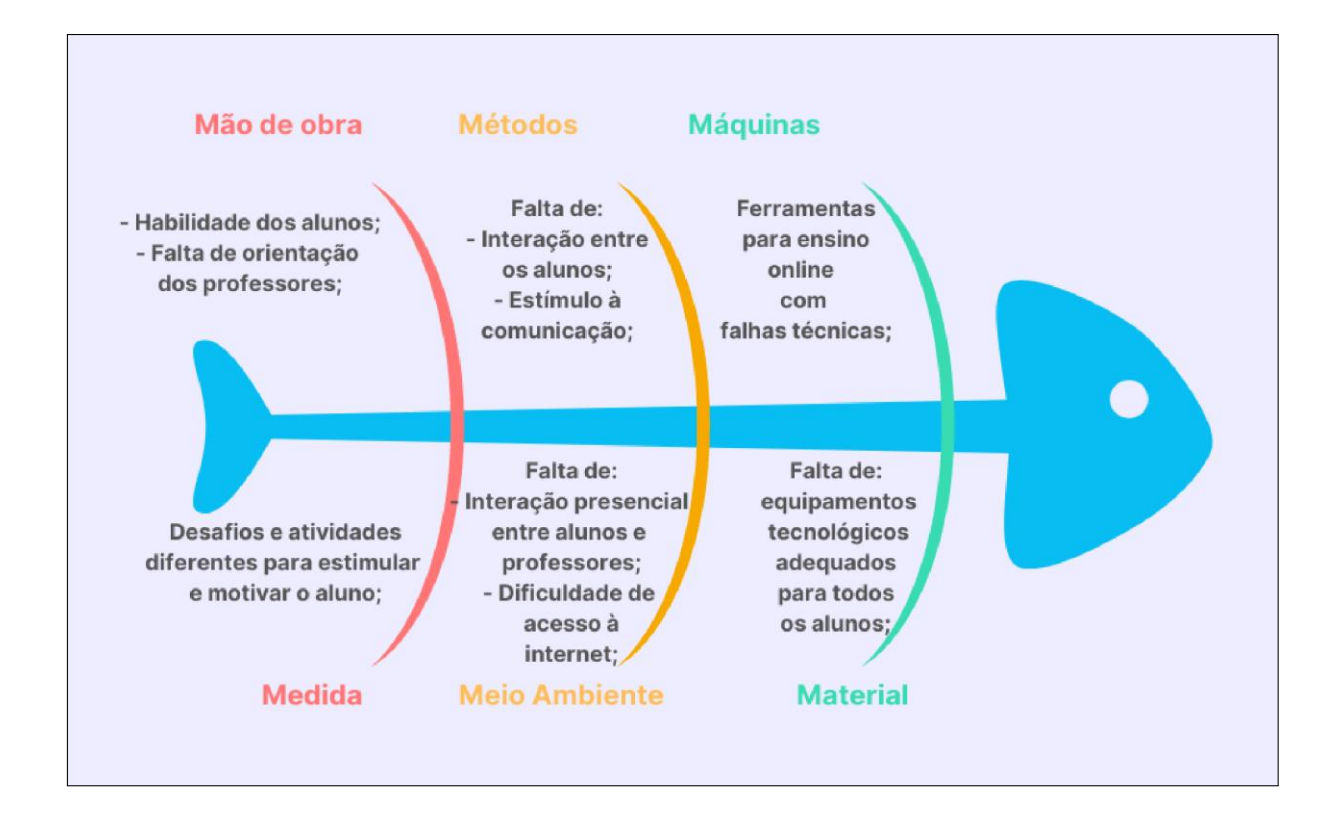

com ferramenta Scratch e AVA Google Classroom (LILIANA, 2016). Adicionando à lista, a falta de orientação dos professores para a adaptação do conteúdo para o formato online e a falta de interação entre alunos e professores são pontos críticos que afetam a qualidade do aprendizado. Além disso, a falta de equipamentos adequados e a dificuldade de acesso à internet afetam a disponibilidade de recursos para os alunos. A falta de desafios e atividades diferentes para manter o interesse dos alunos e estimular a criatividade também são fatores importantes a serem considerados. Finalmente, falhas técnicas nas ferramentas utilizadas no ensino online podem afetar negativamente a qualidade da experiência de aprendizado. A melhoria desses 6M pode ajudar a aprimorar a qualidade do ensino online e tornar a experiência de aprendizado mais eficaz e agradável para os alunos.

A Figura 18 apresenta um diagrama de Ishikawa "6M" para os problemas apresentados durante as aulas da pandemia. Para cada categoria, foram listadas as possíveis causas que levaram aos desafios enfrentados durante o processo de ensino de programação no formato online. A partir do diagrama, é possível identificar as causas mais relevantes para cada problema e, assim, buscar soluções para reduzir ou eliminar essas causas, melhorando o processo de ensino-aprendizagem de programação no formato online.

#### 4.2.3.2 Análise por meio de matriz de forças, fraquezas, ameaças e oportunidades

A matriz SWOT é uma ferramenta de análise amplamente utilizada para avaliar as "strenghts, weaknesses, opportunities e threats", ou forças, oportunidades, fraquezas e ameaças na sigla portuguesa FOFA. Na educação, pode ser aplicada para avaliar o ensinoaprendizagem de pensamento computacional online com ferramenta Scratch e AVA Google Classroom (JACINTO *et al.*, 2020). A matriz SWOT pode ajudar a identificar pontos fortes do processo de ensino e aprendizagem, como a interatividade e o envolvimento dos alunos, bem como os pontos fracos, como a falta de acompanhamento individual e a necessidade de recursos adicionais (SILVA *et al.*, 2011). Também pode ajudar a identificar oportunidades para melhorias, como o uso de atividades colaborativas, e ameaças potenciais, como a falta de acesso à tecnologia necessária. A utilização da matriz SWOT, apresentada na Tabela 7, pode ser uma ferramenta valiosa para avaliar a eficácia do processo de ensino e aprendizagem de pensamento computacional online com ferramenta Scratch e AVA Google Classroom e auxiliar na tomada de decisões para aprimorá-lo.

|          | a ac .o. yas, aqaccas, acayas c oportaraa                                                       |                                                                                                    |  |  |  |  |
|----------|-------------------------------------------------------------------------------------------------|----------------------------------------------------------------------------------------------------|--|--|--|--|
| SWOT     | Ajuda                                                                                           | Atrapalha                                                                                                    |  |  |  |  |
| Ambiente | <b>FORÇAS</b>                                                                                   | <b>FRAQUEZAS</b>                                                                                              |  |  |  |  |
| Interno  | Exploração da criatividade                                                                      | Problemas técnicos, como falta de bateria                                                                     |  |  |  |  |
|          | Adição de novos conhecimentos                                                                   | Dificuldade na construção dos blocos                                                                          |  |  |  |  |
|          | Maior fluidez com conceitos<br>computacionais e práticas                                        | Dúvidas durante as atividades                                                                                 |  |  |  |  |
|          | Trabalho em projetos autodirigidos                                                              | Necessidade de interação em momentos<br>fora da aula                                                          |  |  |  |  |
|          | Desenvolvimento interativo e incremental                                                        | Desafios na depuração de códigos                                                                              |  |  |  |  |
|          | Teste e depuração                                                                               | Falta de internet dos alunos                                                                                  |  |  |  |  |
|          | Reutilização de código                                                                          | Necessidade de interação por múltiplas<br>plataformas                                                         |  |  |  |  |
|          | Abstração e modularização                                                                       | Falta de engajamento em alguns momentos                                                                       |  |  |  |  |
| Ambiente | <b>OPORTUNIDADES</b>                                                                            | AMEAÇAS                                                                                                    |  |  |  |  |
| Externo  | Introdução de novas ferramentas<br>tecnológicas para ajudar os alunos com<br>problemas técnicos | Falta de orçamento para compra de<br>materiais didáticos e apostilas instrucionais                            |  |  |  |  |
|          | Treinamento adicional para os alunos<br>e professores                                           | Restrições orçamentárias que possam afetar<br>a introdução de novas ferramentas ou<br>treinamentos adicionais |  |  |  |  |
|          | Maior interação entre os alunos por<br>meio de plataformas digitais                             | Disponibilidade limitada de recursos<br>tecnológicos para alguns alunos                                       |  |  |  |  |

Tabela 7 – Matriz de forças, fraquezas, ameaças e oportunidades

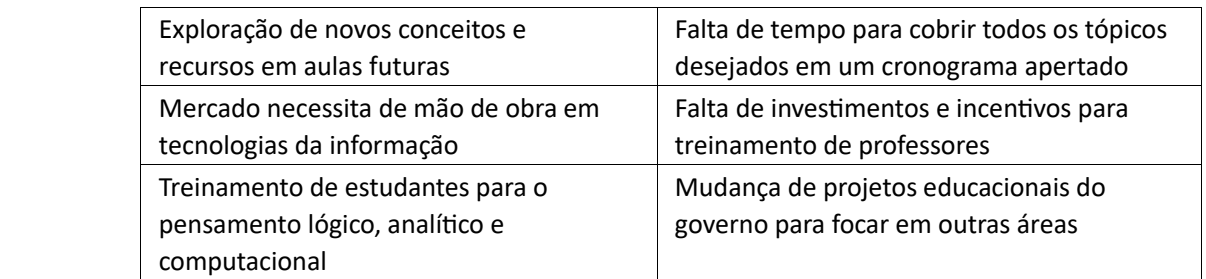

Análise FMEA (Failure Mode and Effects Analysis) é uma técnica de análise de risco utilizada para identificar e avaliar possíveis falhas em um processo ou produto (HELMS; NIXON, 2010). Ela consiste em identificar os modos de falha, suas causas e consequências, além de avaliar a gravidade, ocorrência e detecção de cada falha. Para a análise FMEA, utilizamos a seguinte metodologia:

- 1. Identificar os modos de falha (MF): situações em que o processo ou produto pode falhar.
- 2. Identificar as causas potenciais (CP): fatores que podem levar ao modo de falha.
- 3. Identificar as consequências (CS): o que acontecerá se o modo de falha ocorrer.
- 4. Avaliar a gravidade (G): o impacto da falha na operação.
- 5. Avaliar a ocorrência (O): a frequência com que a falha pode ocorrer.
- 6. Avaliar a detecção (D): a facilidade de detecção da falha.
- 7. Calcular o RPN (Risk Priority Number): G x O x D.
- 8. Elaborar um plano de ação preventiva (PAP) para cada consequência.

A matriz FMEA é uma tabela que apresenta os modos de falha, suas causas e consequências, além da avaliação de gravidade, ocorrência, detecção e RPN. A Tabela 8 representa a matriz FMEA para o caso apresentado.

A análise RPN é uma técnica usada para priorizar riscos potenciais e identificar oportunidades de melhoria em um processo. A tabela fornecida apresenta os resultados da análise RPN para o processo de ensino e aprendizagem de Scratch por meio de aulas remotas. A pontuação RPN é calculada como o produto das classificações de gravidade, ocorrência e detectabilidade, em que uma pontuação RPN mais alta indica uma prioridade mais alta para o gerenciamento de riscos. Com base nas pontuações do RPN na tabela, os pontos fracos de maior prioridade para o desenvolvimento de aulas remotas para o ensino do Scratch são:

- 1. Dificuldades na construção de blocos levando a erros no código (pontuação RPN de 320): Fornecer tutoriais adicionais, materiais de treinamento e sessões práticas pode ajudar os alunos a entender melhor como construir blocos e evitar erros de codificação.
- 2. Dificuldades na depuração de códigos (pontuação RPN de 324): oferecer mais exemplos e estabelecer sessões de práticas adicionais em outros horários.

| ID             | Riscos processo de ensino-<br>aprendizagem               | Causa Potencial                                           | Consequência                     | G              | O              | D              | <b>RPN</b> | Ação Preventiva                                                                                                    |
|----------------|----------------------------------------------------------|-----------------------------------------------------------|----------------------------------|----------------|----------------|----------------|------------|----------------------------------------------------------------------------------------------------|
| $\mathbf{1}$   | Problemas técnicos,<br>como falta de bateria             | Falta de bateria                                          | Perda de<br>comunicação          | q              | 5              | $\overline{2}$ | 90         | Solicitar que os alunos sempre<br>carreguem seus dispositivos<br>eletrônicos antes das aulas.<br>Ter estoque de carregadores<br>disponível em caso de<br>emergência.                                                                                            |
| $\overline{2}$ | Dificuldade na construção<br>dos blocos                  | Dificuldade na construção<br>dos blocos                   | Erros no código                  | 8              | 8              | 5              | 320        | Oferecer tutoriais e materiais de<br>treinamento adicionais para os<br>alunos.<br>Realizar sessões de prática<br>adicionais.                                                                                                    |
| 3              | Dúvidas durante as<br>atividades                         | Problemas no raciocínio<br>lógico-matemático              | Baixa eficiência no<br>trabalho  | $\overline{7}$ | $\overline{7}$ | 8              | 392        | Encorajar os alunos a levantar<br>questões durante as aulas para<br>que possam ser respondidas<br>imediatamente.<br>Disponibilizar canais de comuni<br>cação, comoe-mail ou<br>plataforma de mensagem, para<br>que os alunos possam esclarecer<br>suas dúvidas. |
| 4              | Necessidade de<br>interação em<br>momentos fora da aula  | Alunos estudam em<br>locais distantes                     | Desalinhamento<br>nas atividades | 6              | 3              | 5              | 90         | Criar grupos de estudo online,<br>onde os alunos possam<br>interagir e colaborar.<br>Definir um horário semanal para<br>chat ou conferência online, para<br>responder às perguntas dos<br>alunos.                                                               |
| 5              | Desafios na depuração<br>de códigos                      | Falta de conhecimento<br>na ferramenta                    | Retrabalho                       | 9              | 6              | 6              | 324        | Oferecer exemplos adicionais e<br>exercícios para prática.<br>Estabelecer sessões de prática<br>adicionais.                                                                                                    |
| 6              | Falta de internet dos<br>alunos                          | Disponibilidade da rede<br>ou baixo orçamento<br>familiar | Impedimento na<br>participação   | 10             | 6              | $\mathbf{1}$   | 60         | Verificar a disponibilidade de<br>internet antes do início da aula e,<br>se necessário, fornecer recursos<br>de internet para os alunos.<br>Disponibilizar o material de<br>aula offline.                                                                       |
| $\overline{7}$ | Necessidade de interação<br>por múltiplas<br>plataformas | Única plataforma não é<br>suficiente para os alunos       | Sobrecarga de<br>informações     | 6              | 8              | $\overline{3}$ | 144        | Fornecer instruções claras sobre<br>como usar cada plataforma.<br>Escolher as plataformas mais<br>usadas pelos alunos para<br>minimizar a necessidade de<br>aprender várias plataformas.                                                                        |
| 8              | Falta de engajamento<br>em aulas práticas                | Dificuldades ou salário<br>do mercado de trabalho         | Baixa qualidade na<br>entrega    | $\overline{7}$ | $\overline{7}$ | 6              | 294        | Fornecer tarefas práticas<br>interessantes e relevantes.<br>Oferecer sessões de práticas<br>adicionais                                                                                                    |

Tabela 8 – Matriz FMEA para análise de riscos do processo de ensino-aprendizagem.

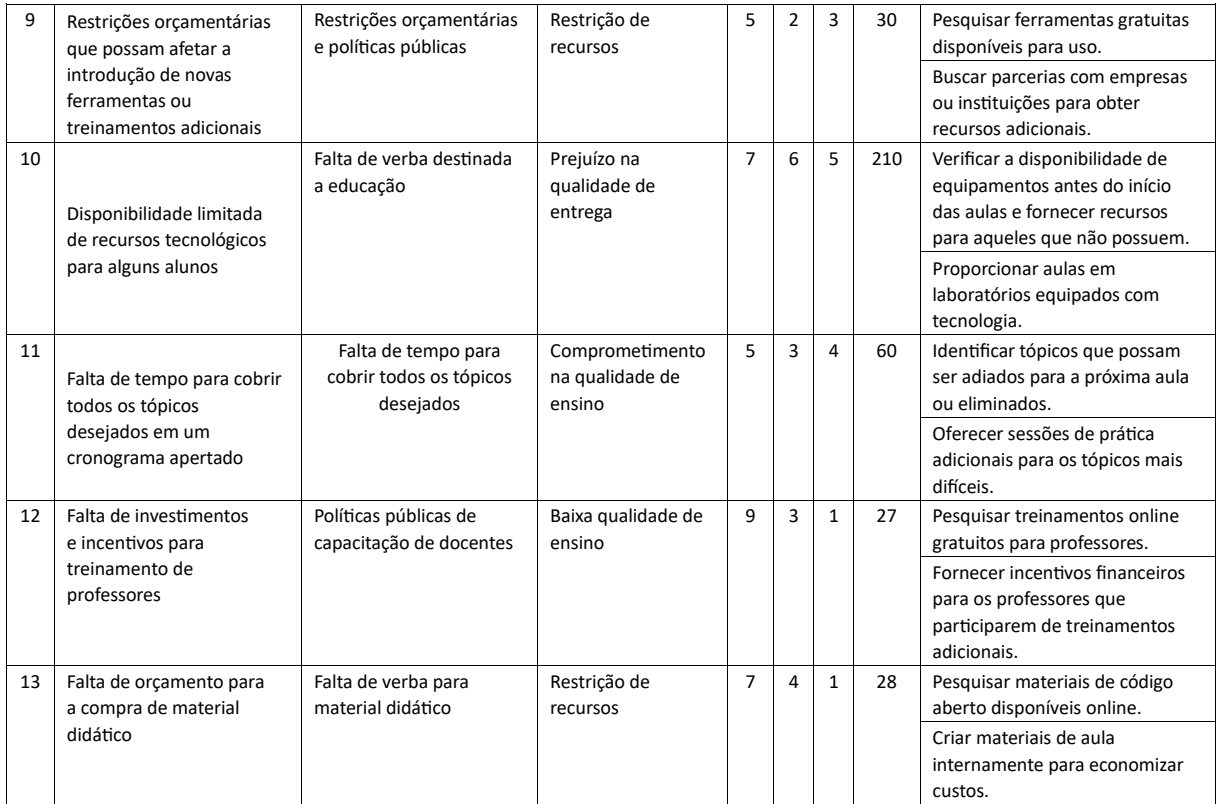

- 3. Dúvidas durante as atividades que levam à baixa eficiência do trabalho (pontuação RPN de 392): Incentivar os alunos a fazer perguntas durante a aula e fornecer canais de comunicação para os alunos esclarecerem suas dúvidas pode ajudá-los a superar essa deficiência.
- 4. Problemas motivacionais, como falta de engajamento dos alunos (pontuação RPN de 294): Pedir aos alunos que estudem em casa e pedir atividades adicionais mais relevantes.
- 5. Problemas técnicos, como necessidade de interação por múltiplas plataformas (pontuação RPN de 144): fornecer instruções claras sobre como usar cada plataforma e estabelecer as plataformas mais usadas para cada tipo de interação.

No geral, a análise do RPN mostra que os problemas técnicos são menos preocupantes do que as dificuldades na construção de blocos e as dúvidas durante as atividades, que estão mais relacionadas ao processo de aprendizagem. Portanto, para melhorar a qualidade das aulas remotas para o ensino do Scratch, o foco deve ser o fornecimento de materiais complementares de treinamento, sessões práticas e incentivo à comunicação para esclarecimento de dúvidas.

#### 4.3 PRODUTO EDUCACIONAL

Nesta seção apresentamos o produto educacional desenvolvido a partir da investigação realizada neste trabalho. O produto é composto por um conjunto de diretrizes para o uso do Scratch em sala de aula, uma cartilha para os docentes, um guia para elaboração de material didático e um storyboard para professores. Esses materiais têm como objetivo fornecer suporte técnico e metodológico aos professores que desejam utilizar o Scratch em seus processos de ensino-aprendizagem. Além disso, a seção apresenta uma análise de viabilidade técnica do produto, que avalia a possibilidade de sua implantação em ambiente escolar. Assim, essa seção é fundamental para entender o produto educacional desenvolvido e suas implicações práticas para a educação em pensamento computacional.

#### 4.3.1 Diretrizes

É importante lembrar que as atividades devem ser adaptadas à realidade dos alunos e à metodologia de ensino adotada pela escola (LIMA; ISOTANI, 2022a). Além disso, é fundamental que o professor esteja preparado para auxiliar os alunos no processo de aprendizagem, tirar dúvidas e estimular a criatividade e a curiosidade dos estudantes. Para que os professores possam aplicar o Scratch em sala de aula de forma eficaz, é importante seguir algumas diretrizes. As diretrizes é um conjunto de passos mais genéricos que pode ajudar os professores no planejamento da aula e implementação de um curso online. Na Figura 19 estão oito sugestões que podem ajudar professores e educadores na implantação de diretrizes para o uso do Scratch na sala de aula online.

### 4.3.1.1 Viabilidade técnica

Para que as diretrizes sejam exploradas, é necessário que o governo do Brasil adote algumas medidas para mitigar os desafios dos professores durante o uso de Scratch na sala de aula, dentre elas, podemos citar:

1. Formação de professores: O governo pode oferecer formações específicas para professores sobre o uso do Scratch em sala de aula. Essas formações podem ser realizadas online ou presencialmente e devem abordar tanto o uso básico do software quanto sua aplicação em atividades pedagógicas.

- 2. Disponibilização de material didático: O governo pode criar e disponibilizar material didático para auxiliar os professores no uso do Scratch. Esse material pode incluir tutoriais, vídeos explicativos, exemplos de atividades e planos de aula. Essa medida ajudaria a padronizar o ensino e a garantir a qualidade da educação.
- 3. Fornecimento de equipamentos: Como a pandemia evidenciou, muitos alunos não têm acesso aos equipamentos necessários para a aprendizagem remota. O governo pode fornecer equipamentos para os professores, como notebooks, tablets ou Chromebooks, para que eles possam utilizar o Scratch em sala de aula e também para realizar formações e produzir material didático.
- 4. Incentivo à gamificação: A gamificação pode ser uma forma muito eficiente de engajar os alunos e tornar o aprendizado mais interessante e lúdico. O governo pode incentivar a gamificação do ensino, fornecendo premiações para as melhores atividades produzidas pelos alunos, ou criando competições entre escolas ou regiões.
- 5. Investimento em infraestrutura: Por fim, o governo deve investir em infraestrutura para garantir a conexão à internet em todas as escolas e equipá-las com tecnologias atualizadas, como lousas digitais, projetores e tablets. Além disso, é importante que haja suporte técnico
- Figura 19 Conjunto de diretrizes para apoiar o professor na criação de aulas online para o ensino do pensamento computacional.

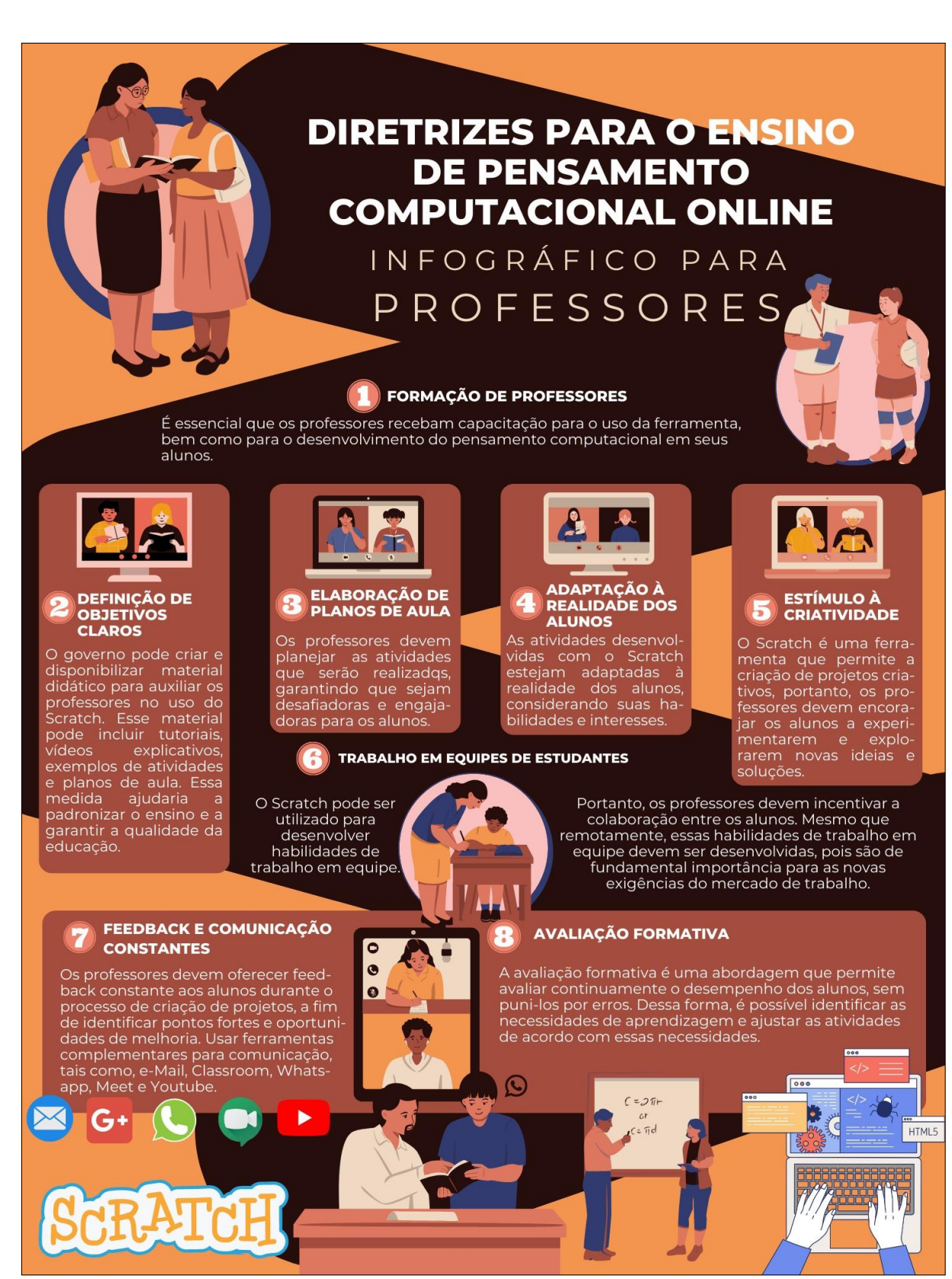

para garantir o bom funcionamento dos equipamentos e softwares utilizados em sala de aula.

#### 4.3.1.2 Storyboard para professores

Storyboard é uma técnica que combina imagem e história. Segundo Wikstrom, o storyboard remonta ao século XX, quando servia como uma ferramenta de pré-visualização para a indústria cinematográfica em forma de narrativa gráfica e narrativa visual (WIKSTRÖM, 2013). Fomos atraídos por essa técnica porque estávamos interessados nos processos de criação de sentido e significado, que eram relevantes para nosso objetivo de pesquisa de desenvolver um conjunto de diretrizes para curso online que seja capaz de apoiar os professores no uso da ferramenta Scratch para o ensino gamificado de lógica de programação no ensino técnico profissionalizante. As cenas dos quadrinhos apresentadas nas Figuras 20, 21 e 22 é uma forma visual que apresenta como o Scratch pode ser usado na sala de aula de forma divertida e eficaz para ensinar programação aos alunos.

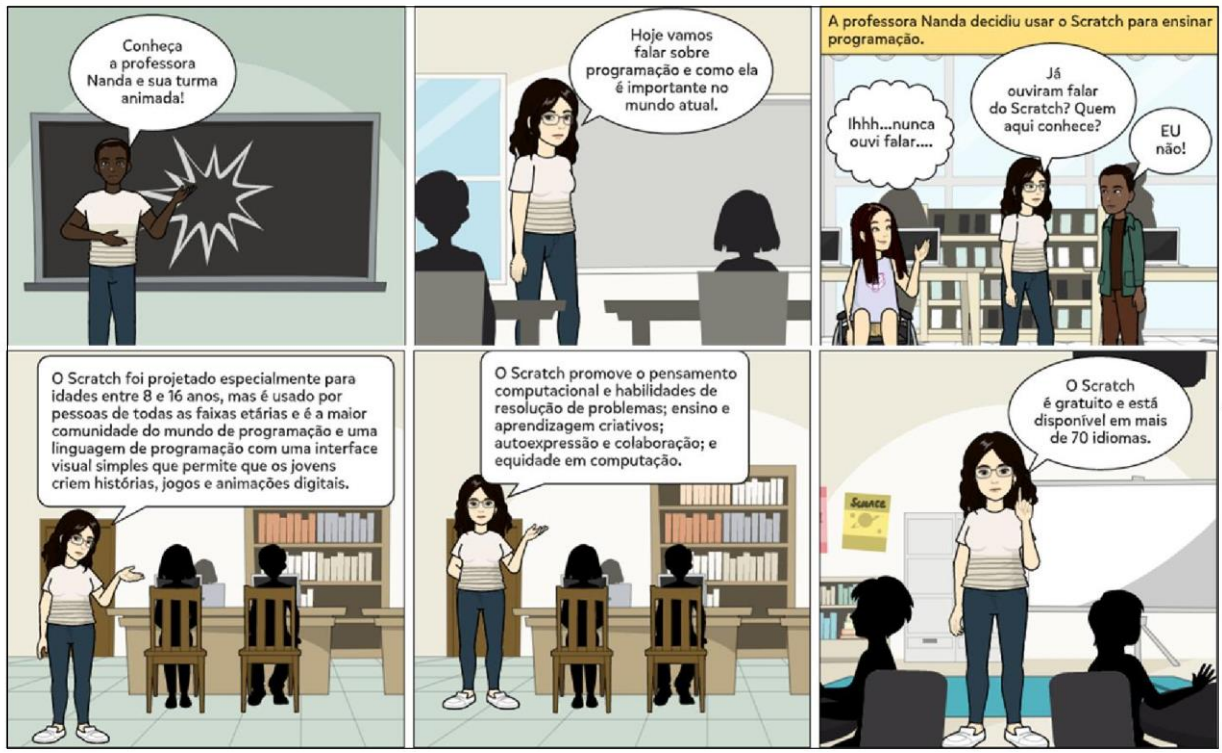

Figura 20 – Primeira parte do storyboard sobre o uso do Scratch para apoiar o pensamento computacional.

Esperamos que esse cenário descrito em cenas de um storyboard ajude os professores a visualizarem como o Scratch pode ser usado na sala de aula de forma divertida e eficaz para ensinar programação aos alunos.

Figura 21 – Segunda parte do storyboard sobre o uso do Scratch para apoiar o pensamento computacional.

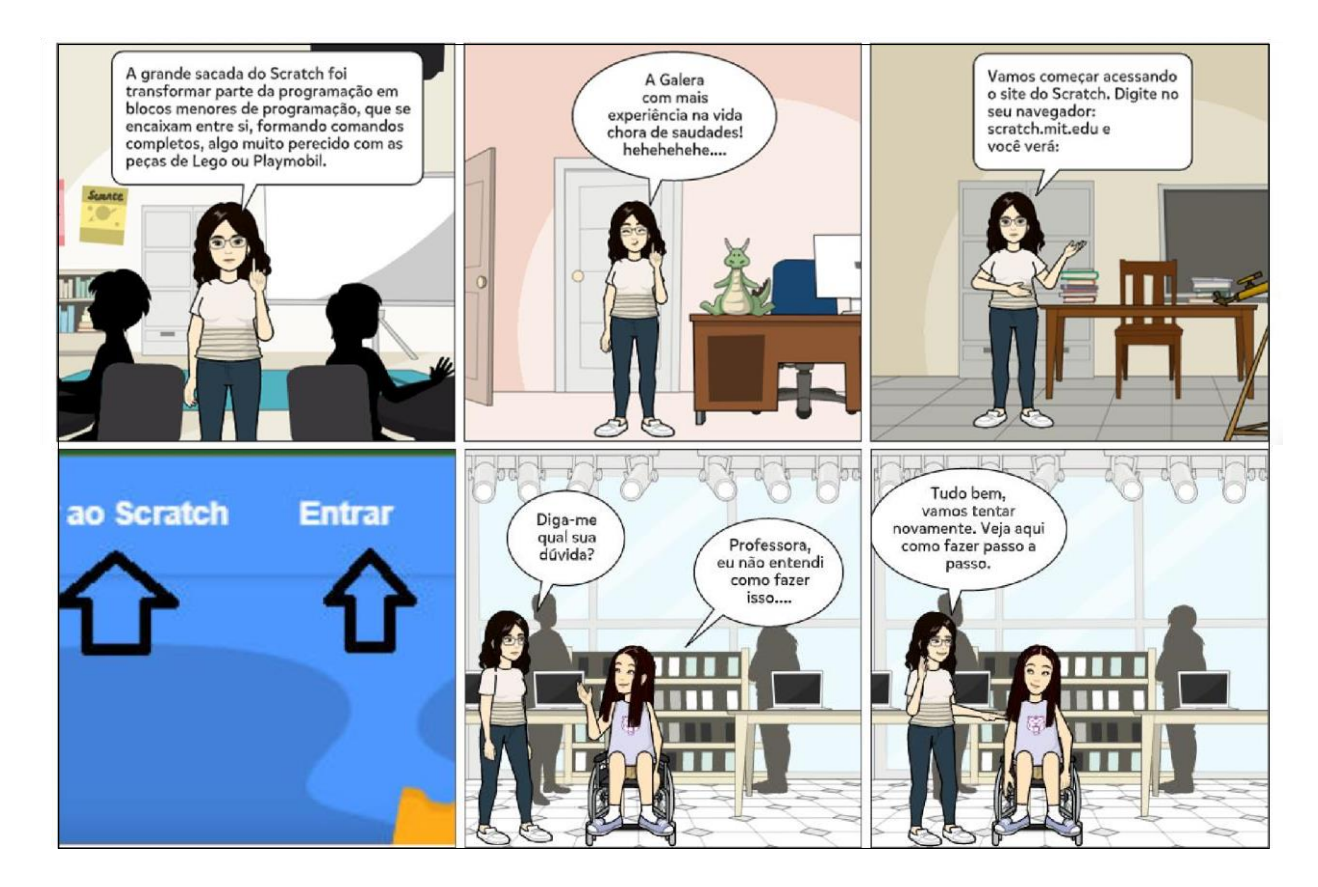

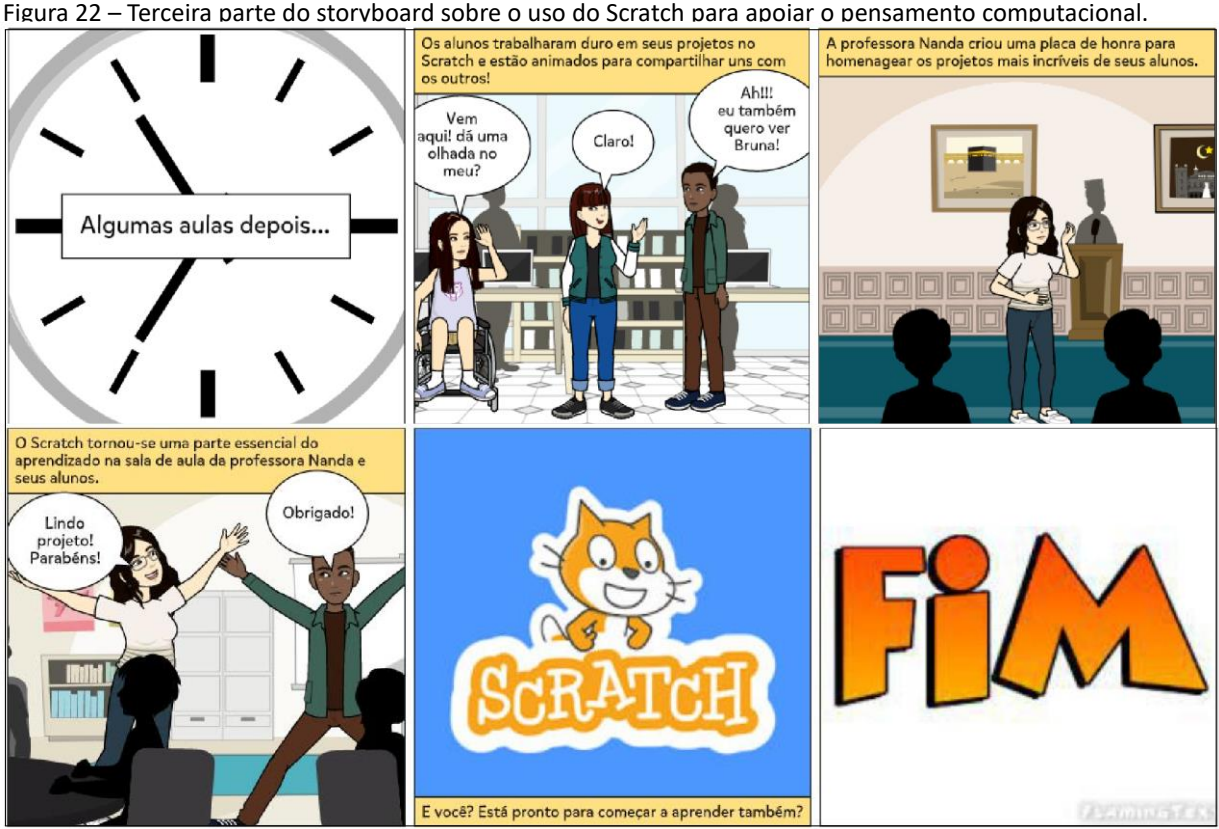

#### 4.3.2 Cartilha para os docentes

Nesta seção é apresentada uma cartilha didática para 20 sessões de aula para alunos do ensino técnico profissionalizante de forma online. Se os critérios de viabilidade forem considerados, e levando em consideração algumas adaptações necessárias essa cartilha pode ser replicada em outros contextos educacionais. Além disso, para promover o maior engajamento de estudantes, a partir da sessão da aula 7 os alunos mergulharão mais fundo nos projetos, fazendo atividades práticas envolventes. Os alunos irão explorar vários desafios de codificação focados na interatividade dos projetos Scratch. O projeto "Mergulhando mais Fundo<sup>8</sup> " foi proposto por (MALONEY *et al.*, 2010) e os 12 desafios estão apresentados na Tabela 9. Para cada desafio, o professor descreve o desafio, dá aos alunos um pedaço de papel nos quais o desafio foi escrito. Dá aos alunos um determinado período de tempo para trabalhar nele. O professor deve incentivar a colaboração com o colega. Em seguida, realiza-se uma discussão em grupo sobre as diferentes abordagens que os alunos adotaram para enfrentar o desafio que lhes correspondia.

| Desafio        | Funcionalidade                                                                     |  |  |  |  |
|----------------|------------------------------------------------------------------------------------|--|--|--|--|
| 1              | Aumentar o tamanho do objeto com a tecla B                                         |  |  |  |  |
| $\overline{2}$ | Diminuir o tamanho do objeto com a tecla S                                         |  |  |  |  |
| 3              | Mudar a cor do objeto quando ouvir som alto                                        |  |  |  |  |
| 4              | Tocar uma nota musical alta ao tocar algo azul                                     |  |  |  |  |
| 4              | Tocar uma nota musical baixa ao tocar algo vermelho                                |  |  |  |  |
| 6              | Dizer "Sinto muito" quando dois objetos colidem                                    |  |  |  |  |
| 7              | Fazer o gato fugir do cachorro quando se aproximarem                               |  |  |  |  |
| 8              | Fazer uma flor aparecer quando clicar no fundo                                     |  |  |  |  |
| 9              | Fazer os outros objetos dançarem quando um objeto for                              |  |  |  |  |
|                | clicado                                                                            |  |  |  |  |
| 10             | Controlar a queda do objeto pela gravidade, parando quando atingir<br>o solo verde |  |  |  |  |
| 11             | Fazer o objeto seguir o ponteiro do mouse, mas não muito perto                     |  |  |  |  |

Tabela 9 – Desafios propostos pela página do Scratch que serão incorporados às aulas para aumentar o engajamento.

<sup>8</sup> Disponível e[m https://institutoclq.org.br/noticia/10-sementes-que-fizeram-o-scratch-crescer/](https://institutoclq.org.br/noticia/10-sementes-que-fizeram-o-scratch-crescer/) [e https://web.](https://web.media.mit.edu/~mres/papers.html) [media.mit.edu/~mres/papers.html.](https://web.media.mit.edu/~mres/papers.html)

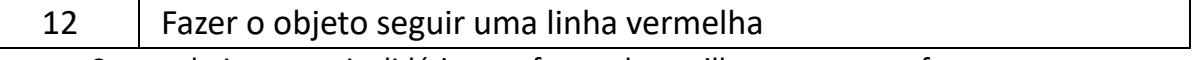

Segue abaixo um guia didático em forma de cartilha para que professores possam usar o Scratch em sala de aula:

- Sessão 1 (50 minutos) Orientar o aluno no básico para iniciar a codificação Scratch, incluindo como configurar sua conta gratuita. Também compartilhar quais são os diferentes tipos de blocos e como pensar em juntá-los para criar algo criativo, como projetos divertidos com o Scratch.
	- 1. Recursos: Internet, computador, projetor, Scratch.
	- 2. Materiais: Slides, blocos de anotações, vídeos
	- 3. Métodos de Avaliação: participação e atividades práticas
- Sessão 2 (50 minutos) Muitos dos blocos de código mais complexos criam mais oportunidades para dar vida ao sprite com fantasias, movimento e controle, ao mesmo tempo em que promovem o pensamento computacional e matemático. Conceitos como o sistema de coordenadas, declarações condicionais e variáveis são inerentemente incorporados ao processo enquanto o aluno explora e experimenta o código. Para esta aula, alguns destaques para projetar, controlar e animar com o Scratch.
	- 1. Recursos: Computador, internet
	- 2. Materiais: Slides, figuras, imagens, vídeos,
	- 3. Métodos de Avaliação: Desafios para criar diferentes poses ou roupas para o sprite.
- Sessão 3 (50 minutos) As extensões permitem adicionar ainda mais códigos especiais no Scratch. Algumas das extensões incluem uma caneta, conversão de texto em fala e música.

As extensões podem ajudar a estender e reimaginar jogos no Scratch.

- 1. Recursos: Internet, computador
- 2. Materiais: extensões do Scratch, vídeos,
- 3. Métodos de Avaliação: identificar os conhecimentos construídos a partir das atividades propostas, observação do aluno
- Sessão 4 (50 minutos) Há algo de recompensador em vencer um jogo que traz um grande desafio. Do ponto de vista do jogador, superar dificuldades e passar por missões difíceis é emocionante. Os jogos permitem explorar mundos virtuais, mas apenas se superarmos seus vários tipos de obstáculos. Esses 'obstáculos' são frequentemente chamados de 'níveis'. Orientar o aluno através de alguns conceitos simples, mas poderosos, para ensiná-lo a criar um jogo com níveis no Scratch. Juntos, criarão um divertido desafio usando a codificação Scratch.
	- 1. Recursos: Computador, internet,
	- 2. Materiais: exemplos de jogos em níveis, slides
	- 3. Métodos de Avaliação: Observação do aluno, atividade prática
- Sessão 5 (50 minutos) Esta aula mostrará como fazer a rolagem de sprites no Scratch (Sprite Scrolling). O Objetivo é ensinar técnicas e habilidades específicas que podem ser usadas para criar um jogo. Eles permitem que os alunos ampliem seus conhecimentos sobre o Scratch. É recomendável que seusos alunos tenham uma compreensão do Scratch antes de usar este recurso.
	- 1. Recursos: computador, internet, projeto
	- 2. Materiais: exemplos de sprites usando a rolagem,
	- 3. Métodos de Avaliação: atividade prática, observação e participação do aluno
- Sessão 6 (50 minutos) Com os recursos aprendidos nas aulas anteriores os alunos aprenderão a fazer um jogo do zero. Marcar o máximo de pontos possível clicando em itens que caem ou se movem na tela com o mouse do computador, reunir objetos na tela arrastando-os de uma parte da tela para outra, progredir pelos níveis à medida que os jogadores experimentam uma história interativa, escolhendo diferentes caminhos ou ramificações para explorar.
	- 1. Recursos: computador, caneta, papel, bloco de anotações, slides, projetor, internet
	- 2. Materiais: Brainstorming, criar e personalizar o primeiro projeto
	- 3. Métodos de Avaliação: observação do aluno, criação do projeto, execução do projeto
- Sessão 7 (50 minutos) A partir desta aula os alunos mergulharão mais fundo nos projetos. Os alunos exploram vários desafios de codificação focados na interatividade dos projetos Scratch. Nesta aula inicia o desafio nº 1, descrito na Tabela 9. Cada vez que você pressiona a tecla B, o objeto aumenta um pouco de tamanho.
	- 1. Recursos: Computador, projetor, Scratch
	- 2. Materiais: Papel, caneta, bloco de anotações, vídeos, slides

3. Métodos de Avaliação: Discussões em grupo Sessão 8 (50 minutos) Nesta aula teremos o Desafio 2, descrito na Tabela 9. Cada vez que você pressiona a tecla S, o tamanho do objeto diminui.

- 1. Recursos: Computador, projetor, Scratch
- 2. Materiais: Papel, caneta, bloco de anotações, vídeos, slides
- 3. Métodos de Avaliação: Discussões em grupo

Sessão 9 (50 minutos) Nesta aula será discutido e implementado o Desafio 3, descrito na Tabela

9. Sempre que o objeto ouve um som alto, ele muda de cor.

- 1. Recursos: Computador, projetor, Scratch
- 2. Materiais: Papel, caneta, bloco de anotações, vídeos, slides
- 3. Métodos de Avaliação: Discussões em grupo

Sessão 10 (50 minutos) Nesta aula será apresentado como proposta gamificada o Desafio 4, descrito na Tabela 9. Quando o objeto está nos 25

- 1. Recursos: Computador, projetor, Scratch
- 2. Materiais: Papel, caneta, bloco de anotações, vídeos, slides
- 3. Métodos de Avaliação: Discussões em grupo
- Sessão 11 (150 minutos) Nesta aula será proposto o Desafio 5, descrito na Tabela 9. Cada vez que o objeto toca algo azul, ele toca uma nota musical alta. Quando o objeto toca algo vermelho, ele toca uma nota musical baixa.
- 1. Recursos: Computador, projetor, Scratch
- 2. Materiais: Papel, caneta, bloco de anotações, vídeos, slides
- 3. Métodos de Avaliação: Discussões em grupo

Sessão 12 (50 minutos) Nesta aula os alunos deverão implementar o Desafio 6, descrito na Tabela 9. Sempre que dois objetos colidem, um deles diz "Sinto muito".

- 1. Recursos: Computador, projetor, Scratch
- 2. Materiais: Papel, caneta, bloco de anotações, vídeos, slides
- 3. Métodos de Avaliação: Discussões em grupo

Sessão 13 (50 minutos) Os alunos nesta aula devem implementar de forma gamificada o Desafio 7, descrito na Tabela 9. Quando o objeto gato se aproxima do objeto cachorro, o gato se vira e foge do cachorro.

- 1. Recursos: Computador, projetor, Scratch
- 2. Materiais: Papel, caneta, bloco de anotações, vídeos, slides
- 3. Métodos de Avaliação: Discussões em grupo

Sessão 14 (50 minutos) Nesta aula os alunos devem ser capazes de implementar o Desafio 8, descrito na Tabela 9. Cada vez que você clica no fundo, uma flor aparece naquele site.

- 1. Recursos: Computador, projetor, Scratch
- 2. Materiais: Papel, caneta, bloco de anotações, vídeos, slides
- 3. Métodos de Avaliação: Discussões em grupo
- Sessão 15 (50 minutos) Nesta aula será proposto aos alunos o Desafio 9, descrito na Tabela 9. Sempre que você clicar em um objeto, os outros objetos devem dançar. Quando a pontuação chega a 10, o cenário (fundo) muda.
	- 1. Recursos: Computador, projetor, Scratch
	- 2. Materiais: Papel, caneta, bloco de anotações, vídeos, slides
	- 3. Métodos de Avaliação: Discussões em grupo

Sessão 16 (50 minutos) Os alunos devem se reunir em equipes e implementar em blocos o Desafio 10, descrito na Tabela 9. O objeto cai como se fosse controlado pela gravidade, mas para quando atinge o solo verde.

- 1. Recursos: Computador, projetor, Scratch
- 2. Materiais: Papel, caneta, bloco de anotações, vídeos, slides
- 3. Métodos de Avaliação: Discussões em grupo

Sessão 17 (50 minutos) Os alunos devem apresentar uma solução para o Desafio 11, descrito na Tabela 9. O objeto segue o ponteiro do mouse, mas nunca deve chegar muito perto dele.

- 1. Recursos: Computador, projetor, Scratch
- 2. Materiais: Papel, caneta, bloco de anotações, vídeos, slides
- 3. Métodos de Avaliação: Discussões em grupo

Sessão 18 (50 minutos) Os alunos devem resolver a aula baseando em problemas, neste caso, o

Desafio 12, descrito na Tabela 9. O objeto segue uma linha vermelha.

- 1. Recursos: Computador, projetor, Scratch
- 2. Materiais: Papel, caneta, bloco de anotações, vídeos, slides
- 3. Métodos de Avaliação: Discussões em grupo

Sessão 19 (50 minutos) Continuação da criação de histórias interativas em Scratch (12 desafios), com ênfase na construção de ramos de decisão e diferentes finais.

- 1. Recursos: Computador, projetor, Scratch.
- 2. Materiais: Exemplos de histórias interativas criadas em Scratch, papel e caneta para brainstorming.
- 3. Métodos de Avaliação: Os alunos irão apresentar suas histórias interativas ao restante da turma, demonstrando a utilização de ramos de decisão e diferentes finais. Será avaliado o nível de interatividade e engajamento dos jogadores com a história criada. Os alunos também serão avaliados na capacidade de trabalhar em

equipe, colaborando com ideias e ajudando na construção das histórias dos colegas.

Sessão 20 (50 minutos) Finalização dos desafios e projetos desenvolvidos nas sessões iniciais. Os alunos farão uma apresentação individual para toda turma e para o professor.

- 1. Recursos: computador, projetor
- 2. Materiais: slides, lousa dgital
- 3. Métodos de Avaliação: Os alunos irão apresentar suas histórias interativas ao restante da turma, demonstrando a utilização de ramos de decisão e diferentes finais. Será avaliado o nível de interatividade e engajamento dos jogadores com a história criada. Os alunos também serão avaliados na capacidade de trabalhar em equipe, colaborando com ideias e ajudando na construção das histórias dos colegas.
- 4.3.3 Guia para elaboração de material didático

Nesta seção iremos apresentar um guia que poderá enventualmente apoiar os professores na elaboração de material didático. Sabe-se que o Scratch é uma ferramenta de programação visual para que crianças e jovens criem seus próprios projetos e jogos. Para utilizá-lo em sala de aula, os professores devem receber formação adequada, definir objetivos claros, planejar atividades desafiadoras, incentivar o trabalho em equipe, oferecer feedback constante e utilizar a avaliação formativa. O uso adequado do Scratch pode estimular o desenvolvimento do pensamento computacional e da criatividade dos alunos.

- Introdução: O Scratch é uma ferramenta de programação visual desenvolvida para que crianças e jovens possam criar seus próprios projetos e jogos. Nesta cartilha, vamos apresentar algumas diretrizes para que professores possam utilizar o Scratch em suas aulas, estimulando o pensamento computacional e a criatividade dos alunos.
- Capítulo 1: Formação de professores Antes de utilizar o Scratch em sala de aula, é importante que os professores recebam uma formação adequada sobre a ferramenta e o pensamento computacional. Essa formação pode ser realizada através de cursos online, treinamentos presenciais ou em parceria com outros professores ou instituições.
- Capítulo 2: Objetivos e planejamento de aulas Os professores devem definir objetivos claros para o uso do Scratch em sala de aula, alinhados com a BNCC. É importante que os objetivos sejam desafiadores e estimulantes para os alunos. Além disso, os professores devem planejar cuidadosamente as atividades e projetos que serão desenvolvidos com o Scratch, considerando o tempo disponível e as habilidades dos alunos.
- Capítulo 3: Atividades com o Scratch O Scratch pode ser utilizado para desenvolver uma série de atividades em sala de aula, como a criação de jogos, animações, histórias interativas e simulações. Os professores devem oferecer desafios aos alunos e incentiválos a experimentar e explorar novas ideias.
- Capítulo 4: Trabalho em equipe O Scratch é uma ferramenta que permite o trabalho em equipe e a colaboração entre os alunos. Os professores devem incentivar a troca de ideias e experiências entre os alunos, estimulando a cooperação e a criatividade.
- Capítulo 5: Feedback e avaliação Os professores devem oferecer feedback constante aos alunos durante o processo de criação de projetos com o Scratch, a fim de identificar pontos fortes e oportunidades de melhoria. Além disso, é importante que os professores utilizem a avaliação formativa, a fim de identificar as necessidades de aprendizagem e ajustar as atividades de acordo com essas necessidades.
- Conclusão: O Scratch é uma ferramenta poderosa para o desenvolvimento do pensamento computacional e da criatividade dos alunos. Com o uso adequado da ferramenta e a implementação de atividades desafiadoras, os professores podem estimular a aprendizagem e o desenvolvimento dos alunos de forma significativa.

## 4.4 DELINEAMENTOS FINAIS

O uso do Scratch em sala de aula é altamente benéfico para o aprendizado dos alunos no universo digital. A ferramenta de programação pode despertar o interesse dos alunos, desenvolver habilidades importantes e está alinhada com as habilidades e competências estipuladas pela BNCC (SEIBT, 2019). O Scratch é uma ferramenta propícia para o desenvolvimento do pensamento lógico e algorítmico, incentivando a criatividade e o

trabalho em equipe (SOARES *et al.*, 2021). No entanto, a ferramenta requer o acesso a um computador ou tablet, o que pode ser uma barreira para algumas escolas e alunos que não possuem esses recursos.

A análise SWOT identificou pontos fortes e oportunidades, como a exploração da criatividade e adição de novos conhecimentos, e pontos fracos e ameaças, como problemas técnicos e falta de recursos para introdução de novas ferramentas ou treinamentos adicionais. A análise FMEA e RPN permitiu identificar as principais causas de risco e sugestões de ações preventivas, como o uso de baterias extras e treinamento dos alunos para depuração de códigos. A análise dos 6M de Ishikawa (LILIANA, 2016) identificou causas raiz dos problemas, como falta de treinamento dos professores e falta de investimentos em recursos tecnológicos.

A análise de viabilidade técnica foi realizada para avaliar a capacidade da instituição de implementar as ações preventivas sugeridas (LILIANA, 2016). Considerando a disponibilidade de recursos e a capacidade de implementação, foi possível determinar as ações que poderiam ser efetivamente implementadas para minimizar os riscos identificados. A análise temática de conteúdo e semiótica permitiu avaliar o relato de experiência para a eficácia da nova cartilha e diretrizes para o ensino de programação. Com base nessa análise, foi possível determinar se as informações foram claramente apresentadas e se a linguagem utilizada foi apropriada para os professores.

Em resumo, o uso do Scratch em sala de aula pode ser altamente benéfico, mas requer investimento em recursos tecnológicos e capacitação para professores e alunos, bem como a complementação com outras atividades e disciplinas, além do uso de AVAs, como o GC, e outras ferramentas de comunicação, tais como, Whatsapp, Youtube e e-Mail. As análises SWOT (SILVA *et al.*, 2011), FMEA (SHARMA; SRIVASTAVA, 2018), RPN (SHARMA; SRIVASTAVA, 2018), 6M de Ishikawa (LILIANA, 2016) e viabilidade técnica são úteis para identificar e minimizar riscos e problemas da implementação de um curso online de Scratch (SOARES *et al.*, 2021) para o ensino de pensamento computacional no nível técnico profissionalizante.

PARTE III

CONCLUSÃO

## 5 CONSIDERAÇÕES FINAIS

A utilização de tecnologias digitais na educação é uma realidade crescente nas salas de aula e seu uso adequado pode trazer benefícios significativos para o processo de ensinoaprendizagem. A competência digital é uma habilidade fundamental para os alunos, reconhecida pela BNCC (SEIBT, 2019). A BNCC pode ser um importante guia para os professores na hora de planejar suas aulas com o Scratch (SOARES *et al.*, 2021). É fundamental que os professores sigam algumas diretrizes básicas, como definir objetivos claros e precisos, estar familiarizado com a ferramenta, definir critérios de avaliação claros e avaliar os benefícios do uso do Scratch.

A integração de metodologias ativas (MAGRIN *et al.*, 2022) e do pensamento computacional (FERNANDES *et al.*, 2017), especialmente através do uso da ferramenta Scratch, pode tornar o aprendizado mais significativo e engajador para os alunos. O trabalho apresenta uma proposta de curso de introdução à programação com Scratch para atender a essas demandas e preparar os professores para o uso das tecnologias digitais em suas atividades educacionais. O modelo de pesquisa metodológica descrito pode ser útil para futuros estudos. A implementação do Scratch em sala de aula pode apresentar desafios para os professores, especialmente durante a pandemia. É necessário oferecer capacitação adequada e suporte técnico para garantir que eles possam aplicar a ferramenta com eficácia. O governo deve investir em políticas públicas que visem a inclusão digital, de modo a garantir que os alunos tenham acesso aos recursos necessários para utilizar o Scratch em suas casas.

A implementação do Scratch em sala de aula pode trazer muitos benefícios para os alunos e professores, como a melhoria como o desenvolvimento de habilidades socioemocionais

(SOARES *et al.*, 2021), a melhoria da motivação e engajamento dos alunos (LIMA; ISOTANI,

2022b), além da formação de cidadãos mais críticos e preparados para o mundo digital (PALOMINO *et al.*, 2019). Portanto, é fundamental que o Scratch seja visto como uma ferramenta importante no processo educacional, e que o governo, os professores e a sociedade em geral trabalhem juntos para garantir que ela seja implementada de forma efetiva e sustentável nas escolas. A ferramenta ainda é capaz de ajudar os alunos na formação do pensamento computacional, propiciando que possam aprender a solucionar problemas de maneira sistemática e lógica, o que é uma habilidade valiosa no mercado de trabalho. Além disso, a metodologia ativa incentiva os alunos a resolver problemas reais e a trabalhar em equipe para encontrar soluções criativas, o que pode prepará-los melhor para lidar com desafios no ambiente de trabalho.

Outro ponto importante é a competência digital em que o uso de tecnologias digitais em sala de aula ajuda os alunos a desenvolver habilidades digitais importantes (ISOTANI; BITTENCOURT, 2015), como a capacidade de usar ferramentas de produtividade, gerenciamento de informações (LIMA *et al.*, 2017), comunicação e colaboração (LIMA; ISOTANI, 2021). Essas habilidades são cada vez mais importantes no mercado de trabalho, onde a tecnologia é cada vez mais predominante. A capacidade de adaptação também deve ser considerada, uma vez que o pensamento computacional e a metodologia ativa podem ajudar os alunos a desenvolver a capacidade de adaptação às mudanças e às novas tecnologias, o que é crucial em um mundo onde as tecnologias mudam rapidamente. Além disso, a metodologia ativa ajuda os alunos a desenvolver habilidades de pensamento crítico, resolução de problemas e tomada de decisões, que são habilidades importantes para a vida profissional.

Em relação à Revisão Sistemática da Literatura (RSL) realizada, obtivemos uma compreensão aprofundada sobre a utilização do Scratch como ferramenta gamificada no contexto da pandemia. Através dessa análise, foi possível identificar abordagens, metodologias e resultados relacionados ao uso do Scratch como apoio ao ensino durante esse período desafiador. Uma observação significativa foi a ausência de trabalhos publicados em língua inglesa por autores brasileiros que explorassem especificamente o uso do Scratch como ferramenta de gamificação durante a pandemia. Essa lacuna ressalta a oportunidade para futuras pesquisas nesse âmbito, bem como a possibilidade de contribuição original por parte desta dissertação.

Além disso, a realização da RSL proporcionou uma perspectiva mais abrangente sobre a diversidade de abordagens e estratégias empregadas no uso do Scratch como ferramenta de gamificação durante a pandemia. Observamos diferentes contextos de aplicação, públicos-alvo e objetivos educacionais que foram abordados nos estudos selecionados. Essa variedade de abordagens pode fornecer insights valiosos para a criação de estratégias educacionais inovadoras e adaptáveis, especialmente em cenários de ensino remoto ou híbrido.

Através da RSL, também pudemos identificar tendências emergentes e possíveis lacunas de pesquisa na literatura existente. Isso nos permitiu posicionar esta dissertação como
uma contribuição relevante para o campo, explorando o uso do Scratch como ferramenta de gamificação de apoio ao ensino durante a pandemia de forma específica. Dessa forma, a RSL não apenas fortaleceu a base teórica e embasou o desenvolvimento da pesquisa, mas também destacou a importância e a originalidade da abordagem adotada neste estudo.

Por fim, por meio do relato de experiência da professora e da Revisão Sistemática da Literatura (RSL) realizada, foi possível identificar diversos pontos de melhoria que podem ser considerados no futuro por professores da área de educação tecnológica. Esses pontos visam a integração da programação em blocos nas aulas de pensamento computacional ou informática. Aqui, apresentamos os possíveis desafios que cada professor poderá enfrentar e, adicionalmente, oferecemos algumas possíveis soluções para mitigar esses problemas. Para isso, realizamos uma análise de forças, oportunidades, fraquezas e ameaças (FOFA) e uma análise de risco, o que demonstra um planejamento mais estratégico para a administração de empresas.

Outro ponto interessante de nossa pesquisa é a apresentação de um conjunto de diretrizes (guidelines) de forma lúdica, além de um guia didático, com o objetivo de motivar os professores no uso de ferramentas gamificadas, como é o caso do Scratch. Conclui-se que a incorporação das tecnologias digitais na educação é uma tendência crescente e importante. No entanto, essa integração deve ser realizada de maneira planejada e consciente. A proposta de curso apresentada neste trabalho pode ser uma ferramenta útil para preparar os professores para essa nova realidade educacional.

## 5.1 CONTRIBUIÇÕES DA PESQUISA

Espera-se que esta dissertação contribua de várias maneiras para a área de ensino de pensamento computacional e tecnologias educacionais. Primeiramente, espera-se que os artigos publicados com os resultados da pesquisa possam fornecer insights para outros pesquisadores interessados em gamificação na educação e no ensino de pensamento computacional. Além disso, espera-se que a elaboração de uma cartilha didática e diretrizes para professores possa contribuir para a formação de professores na utilização de metodologias ativas e ferramentas tecnológicas no ensino de pensamento computacional. Por fim, espera-se que o uso do Scratch como ferramenta de ensino gamificado e o desenvolvimento de recursos humanos capazes de solucionar problemas da indústria 4.0 e do novo mercado de trabalho possa contribuir para a formação de futuros profissionais mais capacitados e preparados para lidar com as demandas do mercado de trabalho cada vez mais tecnológico.

- 1. Artigo "Gamified learning tools and technology in education: a systematic exploration study of programming tools during the pandemic" de autoria de MARTINS, F. A. e LIMA, D. A., submetido para a Revista de Novas Tecnologias na Educação, RENOTE,
- 2. Artigo "Futuro do Metaverso como espaço de harmonia entre o Homo Ludens e o Homo Faber" de autoria de MARTINS, F. A. e LIMA, D. A., submetido para a Revista (Magazine) Horizontes da SBC (Sociedade Brasileira de Computação).

## 5.2 TRABALHOS FUTUROS

Considerando as possibilidades de pesquisa e ações futuras no campo da aplicação do Scratch em sala de aula, destacam-se algumas lacunas que merecem atenção, tais como (1) Desenvolvimento de metodologias para a formação de professores: é importante que os professores estejam capacitados a utilizar o Scratch de forma adequada em sala de aula. Dessa forma, é necessário investir em formações e capacitações que preparem os professores para utilizar a ferramenta de forma efetiva. (2) Estudos de impacto no aprendizado: é importante investigar o impacto do uso do Scratch no aprendizado dos alunos, avaliando as possíveis mudanças nas notas e no engajamento dos estudantes, a fim de entender se as metodologias propostas estão sendo eficazes. (3) Desenvolvimento e compartilhamento de materiais didáticos: é necessário criar materiais didáticos que auxiliem os professores no uso do Scratch em sala de aula, considerando a BNCC e as demandas específicas de cada disciplina.

Além disso, outro aspecto importante (4) Adaptação da metodologia para o ensino a híbrido: é necessário pensar em formas de adaptação do uso do Scratch para o ensino a híbrido, considerando a pandemia e a possibilidade de que as aulas remotas se tornem uma prática comum no futuro. (5) Avaliação do impacto da gamificação: é importante investigar o impacto da gamificação no engajamento e aprendizado dos alunos, a fim de entender se essa metodologia é efetiva para a educação. (6) Desenvolvimento de projetos colaborativos: é importante pensar em como o Scratch pode ser utilizado para projetos colaborativos, que estimulem o trabalho em equipe e a criatividade dos alunos. (7) Estudo da utilização do Scratch em outras disciplinas: embora o Scratch seja mais comumente associado ao ensino de programação, é importante investigar outras disciplinas em que a ferramenta possa ser aplicada de forma eficaz, como matemática, ciências e artes.

Essas lacunas representam importantes desafios a serem enfrentados na aplicação do Scratch em sala de aula. Pesquisas e ações futuras que busquem preencher essas lacunas são fundamentais para potencializar os benefícios do uso da ferramenta na educação. Isso permitirá que os alunos desenvolvam habilidades essenciais para o século XXI, promovendo uma educação mais tecnológica e centrada em STEAM (Ciência, Tecnologia, Engenharia, Arte e Matemática). Além disso, abordar essas lacunas também contribuirá para a construção de um ambiente de aprendizado mais inclusivo, inovador e adaptado às necessidades dos alunos, permitindo-lhes explorar sua criatividade, solucionar problemas e colaborar de maneira significativa. Portanto, a identificação e preenchimento dessas lacunas são passos cruciais na evolução do uso do Scratch como ferramenta de apoio ao ensino, beneficiando tanto alunos quanto educadores.

## REFERÊNCIAS

AFARI, Ernest; KHINE, Myint Swe. Robotics as an educational tool: Impact of lego mindstorms. International Journal of Information and Education Technology, v. 7, n. 6, p. 437–442, 2017.

ALEBAIKAN, Reem; ALAJLAN, Hayat; ALMASSAAD, Ahmad; ALSHAMRI, Norah; BAIN, Yvonne. Experiences of middle school programming in an online learning environment. Behavioral Sciences, MDPI, v. 12, n. 11, p. 466, 2022.

ALVES, Fernanda B; LIMA, Danielli A. Uso de la clasificación para el análisis y la minerıa de datos en la herramienta de ensenanza-aprendizaje google classroom. *In*: TISE Conferência Internacional sobre Informática na Educaç ao. *[S.l.: s.n.]*, 2018.

AMNOUYCHOKANANT, Virawan; BOONLUE, Surapon; CHUATHONG, Saranya; THAMWIPAT, Kuntida. Online learning using block-based programming to foster computational thinking abilities during the covid-19 pandemic. International Journal of Emerging Technologies in Learning (Online), International Association of Online Engineering (IAOE), v. 16, n. 13, p. 227, 2021.

ANDERSEN, Renate; RUSTAD, Mikkel. Using minecraft as an educational tool for supporting collaboration as a 21st century skill. Computers and Education Open, Elsevier, v. 3, p. 100094, 2022.

ARSA, Daniel; NUGRAHA, Hafiz *et al.* Analisis tingkat kesadaran penggunaan free/open source software (foss) pada lembaga pendidikan indonesia. JUSS (Jurnal Sains dan Sistem Informasi), v. 3, n. 1, p. 26–31, 2020.

BACICH, Lilian; MORAN, José. Metodologias ativas para uma educação inovadora: uma abordagem teórico-prática. *[S.l.]*: Penso Editora, 2018.

BEDOYA, Itaty Albán; OCAÑA-GARZÓN, Mauro. Educational programming as a strategy for the development of logical-mathematical thinking. *In*: SPRINGER. XV Multidisciplinary International Congress on Science and Technology. *[S.l.]*, 2021. p. 309–323.

BEHRENS, Marilda Aparecida. Projetos de aprendizagem colaborativa num paradigma emergente. Novas tecnologias e mediação pedagógica, Papirus Campinas, v. 7, p. 67–132, 2000.

BERKING, Peter. Choosing authoring tools. Attribution-Noncommercial-Share Alike, 2016. BLASZKO, Caroline Elizabel; CLARO, Ana Lúcia de Araújo; UJIIE, Nájela Tavares. A contribuição das metodologias ativas para a prática pedagógica dos professores universitários. Educação & Formação, Universidade Estadual do Ceará, v. 6, n. 2, 2021.

BORGES, Simone de S; REIS, Helena M; DURELLI, Vinicius HS; BITTENCOURT, Ig I; JAQUES, Patricia A; ISOTANI, Seiji. Gamificação aplicada à educação: um mapeamento sistemático. *In*: Brazilian Symposium on Computers in Education (Simpósio Brasileiro de Informática na Educação-SBIE). *[S.l.: s.n.]*, 2013. v. 24, n. 1, p. 234.

BUSARELLO, Raul Inácio *et al.* Gamificação em histórias em quadrinhos hipermídia: diretrizes para construção de objeto de aprendizagem acessível. 2016.

CAMARGO, Fausto; DAROS, Thuinie. A sala de aula inovadora-estratégias pedagógicas para fomentar o aprendizado ativo. *[S.l.]*: Penso Editora, 2018.

CASTRO, Catarina Sofia Cardoso. A influência das tecnologias da informação e comunicação (TIC) no desenvolvimento do currículo por competências. 2006. Tese (Doutorado), 2006.

CHANG, Jung-Jung; LIN, Wen-Shen; CHEN, Hong-Ren. How attention level and cognitive style affect learning in a mooc environment? based on the perspective of brainwave analysis. Computers in Human Behavior, Elsevier, v. 100, p. 209–217, 2019.

CHON, Harah; SIM, Joselyn. From design thinking to design knowing: An educational perspective. Art, Design & Communication in Higher Education, Intellect, v. 18, n. 2, p. 187– 200, 2019.

COELHO, Marco Antônio; DUTRA, Lenise Ribeiro. Behaviorismo, cognitivismo e construtivismo: confronto entre teorias remotas com a teoria conectivista. Caderno de Educação, n. 49, p. 51–76, 2018.

COSTA, Evandro; BAKER, Ryan SJd; AMORIM, Lucas; MAGALHÃES, Jonathas; MARINHO, Tarsis. Mineração de dados educacionais: conceitos, técnicas, ferramentas e aplicações. Jornada de Atualização em Informática na Educação, v. 1, n. 1, p. 1–29, 2013.

COUVANEIRO, Sílvia Roda; PEDRO, Neuza. Aprendizagem da língua inglesa com tablets: um estudo com alunos com necessidades educativas especiais. Sisyphus—Journal of Education, Universidade de Lisboa, v. 7, n. 1, p. 83–102, 2019.

DAGOSTIN, Daniela. A utilização das tdics como ferramenta interativa no processo de ensino–aprendizagem da disciplina química no ensino superior. SIED: EnPED-Simpósio Internacional de Educação a Distância e Encontro de Pesquisadores em Educação a Distância, 2014.

DIAS-TRINDADE, Sara; CARVALHO, Joaquim Ramos de. História, tecnologias digitais e mobile learning: ensinar História na era digital. *[S.l.]*: Imprensa da Universidade de Coimbra/Coimbra University Press, 2019.

DIESEL, Aline; BALDEZ, Alda Leila Santos; MARTINS, Silvana Neumann. Os princípios das metodologias ativas de ensino: uma abordagem teórica. Revista Thema, v. 14, n. 1, p. 268– 288, 2017.

DORNELAS, Raquel S; LIMA, Danielli A. Correlation filters in machine learning algorithms to select demographic and individual features for autism spectrum disorder diagnosis. Journal of Data Science and Intelligent Systems, v. 2, 2023.

DRUGA, Stefania; BALL, Thomas; KO, Amy. How families design and program games: a qualitative analysis of a 4-week online in-home study. *In*: Interaction Design and Children. *[S.l.: s.n.]*, 2022. p. 237–252.

FABBRI, Sandra; SILVA, Cleiton; HERNANDES, Elis; OCTAVIANO, Fábio; THOMMAZO, André Di; BELGAMO, Anderson. Improvements in the start tool to better support the systematic review process. *In*: Proceedings of the 20th international conference on evaluation and assessment in software engineering. *[S.l.: s.n.]*, 2016. p. 1–5.

FABBRI, Sandra CPF; HERNANDES, Elis Montoro; THOMMAZO, André Di; BELGAMO, Anderson; ZAMBONI, Augusto; SILVA, Cleiton. Managing literature reviews information through visualization. *In*: ICEIS (2). *[S.l.: s.n.]*, 2012. p. 36–45.

FANTIN, Monica. Educação, aprendizagem e tecnologia na pesquisa-formação. Educação & Formação, Universidade Estadual do Ceará (UECE), v. 2, n. 3, p. 87–100, 2017.

FELDKERCHER, Nadiane. Uso das tecnologias na educação superior presencial e a distância: a visão dos professores. Universidade Federal de Santa Maria, 2010.

FERNANDES, Hugo Batista; SILVEIRA, Ismar Frango *et al.* A plataforma code. org online: desenvolvendo do pensamento computacional e a matemática. Revista Atlante: Cuadernos de Educación y Desarrollo, p. 7, 2017.

FERREIRA, Daiane dos Santos. Educação robótica, escola e aluno ideal: As orientações norteadoras da nova base nacional comum curricular (bncc). Instituto de Letras e Artes–ila Curso de Pós-graduação Lato Sensu Em Linguística e Ensino de Língua Portuguesa, UNIVERSIDADE FEDERAL DO RIO GRANDE, p. 11, 2018.

FERREIRA, MJMA. Novas tecnologias na sala de aula. Monografia do Curso de Especialização em Fundamentos da Educação: Práticas Pedagógicas Interdisciplinares.

Universidade Estadual da Paraíba, Pró-Reitoria de Ensino Médio, Técnico e Educação à Distância, Departamento da PROEAD, Sousa, PB, 2014.

FERREIRA, Maria Eugênia; LIMA, Danielli A; SILVA, Aline. Data analysis for robotics and programming project evaluation involving female students participation. *In*: IEEE. 2019 Latin American Robotics Symposium (LARS), 2019 Brazilian Symposium on Robotics (SBR) and 2019 Workshop on Robotics in Education (WRE). *[S.l.]*, 2019. p. 417–422.

FRANÇA, Rozelma; FERREIRA, Victor; ALMEIDA, Luma de; AMARAL, Haroldo do. A disseminação do pensamento computacional na educação básica: lições aprendidas com experiências de licenciandos em computação. *In*: SBC. Anais do XXII Workshop sobre Educação em Computação. *[S.l.]*, 2014. p. 219–228.

FREIRE, Paulo. Educação: o sonho possível. 1982.

FREIRE, Paulo. Pedagogía de la autonomía: saberes necesarios para la práctica educativa. *[S.l.]*: Siglo xxi, 1997.

FREIRE, Paulo. Educação e mudança. *[S.l.]*: Editora Paz e terra, 2014.

FREIRE, Paulo. Pedagogia da tolerância. *[S.l.]*: Editora Paz e Terra, 2016.

FREIRE, Paulo. Pedagogia da autonomia. Rio de Janeiro: Paz e Terra, v. 19897, 2022.

FREITAS, Maria Teresa Menezes; SOUZA, Valeska Virgínia Soares; FILHO, Waldenor Barros Moraes. Introdução à educação a distância na formação do professor de matemática. UFU, 2017.

FRONZA, Ilenia; CORRAL, Luis; WANG, Xiaofeng; PAHL, Claus. Keeping fun alive: an experience report on running online coding camps. *In*: Proceedings of the ACM/IEEE 44th International Conference on Software Engineering: Software Engineering Education and Training. *[S.l.: s.n.]*, 2022. p. 165–175.

GARCÍA, Iago Cruz; GARCÍA, Juan Antonio Martín; MARÍN, Diana Pérez; PIZARRO, Celeste *et al.*  A proposal of programming didactics in primary education following a gamified approach with educational videogames. Education in the knowledge society: EKS, 2021.

GOBBI, Rodrigo. Utilização do scratch como ferramenta para apoiar o desenvolvimento do pensamento computacional. Universidade Federal de Santa Maria, 2020.

GUAREZI, Rita de Cássia Menegaz; FLORIANO, Sônia Inez Grüdtner. A realidade brasileira na formação de professores a distância: experiência da universidade do estado de santa catarina. 2003.

GUTIERRE, Leopoldo Millan. Um estudo da evolução recente de crédito e poupança no Brasil a partir de um modelo estrutural. 2014. Tese (Doutorado) — Universidade de São Paulo, 2014.

HANSON-BALDAUF, Dana; HASSELL, Sandra Hughes. The information and communication technology competencies of students enrolled in school library media certification programs. Library & Information Science Research, Elsevier, v. 31, n. 1, p. 3–11, 2009.

HELMS, Marilyn M; NIXON, Judy. Exploring swot analysis–where are we now? a review of academic research from the last decade. Journal of strategy and management, Emerald Group Publishing Limited, v. 3, n. 3, p. 215–251, 2010.

HERNANDES, Elis; ZAMBONI, Augusto; FABBRI, Sandra; THOMMAZO, André Di. Using gqm and tam to evaluate start-a tool that supports systematic review. CLEI Electronic Journal, Centro Latinoamericano de Estudios en Informática, v. 15, n. 1, p. 3–3, 2012.

HOOSHYAR, Danial; PEDASTE, Margus; YANG, Yeongwook; MALVA, Liina; HWANG, Gwo-Jen; WANG, Minhong; LIM, Heuiseok; DELEV, Dejan. From gaming to computational thinking: An adaptive educational computer game-based learning approach. Journal of Educational Computing Research, SAGE Publications Sage CA: Los Angeles, CA, v. 59, n. 3, p. 383–409, 2021.

HORTON, Myles; FREIRE, Paulo. O caminho se faz caminhando: conversas sobre educação e mudança social. *[S.l.]*: Vozes, 2003.

HU, Yue; SU, Chien-Yuan; FU, Anna. Factors influencing younger adolescents' intention to use game-based programming learning: A multigroup analysis. Education and Information Technologies, Springer, v. 27, n. 6, p. 8203–8233, 2022.

ISOTANI, Seiji; BITTENCOURT, Ig Ibert. Dados abertos conectados: em busca da web do conhecimento. *[S.l.]*: Novatec Editora, 2015.

JACINTO, Gercelina Maria Pereira; CAMPOS, Paulo Adão de; CAMPOS, Pascoal Micolo Diogo de. Uma análise swot dos desafios da educação nos países da áfrica subsahariana ante o covid-19. Revista Angolana de Extensão Universitária, v. 2, n. 2, p. 11–29, 2020.

JIANG, Haozhe; TURNBULL, Darren; WANG, Xiaoqin; CHUGH, Ritesh; DOU, Yingshan; CHEN, Suting. How do mathematics interest and self-efficacy influence coding interest and selfefficacy? a structural equation modeling analysis. International Journal of Educational Research, Elsevier, v. 115, p. 102058, 2022.

JONES, Kyle ML. Learning analytics and higher education: a proposed model for establishing informed consent mechanisms to promote student privacy and autonomy. International Journal of Educational Technology in Higher Education, Springer, v. 16, n. 1, p. 1–22, 2019.

KALMPOURTZIS, George; ROMERO, Margarida. Constructive alignment of learning mechanics and game mechanics in serious game design in higher education. International Journal of Serious Games, v. 7, n. 4, p. 75–88, 2020.

KANAKI, Kalliopi; KALOGIANNAKIS, Michail; POULAKIS, Emmanouil; POLITIS, Panagiotis. Investigating the association between algorithmic thinking and performance in environmental study. Sustainability, MDPI, v. 14, n. 17, p. 10672, 2022.

KANDLHOFER, Martin; STEINBAUER, Gerald. Evaluating the impact of educational robotics on pupils' technical-and social-skills and science related attitudes. Robotics and Autonomous Systems, Elsevier, v. 75, p. 679–685, 2016.

KAPRALOS, Bill. Learning about serious game design and development at the k-12 level. The International Journal of Information and Learning Technology, Emerald Publishing Limited, v. 38, n. 3, p. 316–327, 2021.

KAUFFMAN, Lilly; WEISBERG, Edmund M; FISHMAN, Elliot K. Social media usage for radiology education: A one-month 2022 global survey. Current Problems in Diagnostic Radiology, Elsevier, 2023.

KENSKI, Vani Moreira. Educação e tecnologias: o novo ritmo da informação. *[S.l.]*: Papirus editora, 2003.

KIRCHNER, Elenice Ana. Vivenciando os desafios da educação em tempos de pandemia. Cruz Alta: Ilustração, 2020.

KITCHENHAM, Barbara; BRERETON, O Pearl; BUDGEN, David; TURNER, Mark; BAILEY, John; LINKMAN, Stephen. Systematic literature reviews in software engineering–a systematic literature review. Information and software technology, Elsevier, v. 51, n. 1, p. 7–15, 2009.

LARRY, Hardesty. The mit roots of google's new software. MIT News Office, 2010.

LEITE, Werlayne Stuart Soares; RIBEIRO, Carlos Augusto do Nascimento. A inclusão das tics na educação brasileira: problemas e desafios. Pontificia Universidad Javeriana, 2012.

LENNON, Maya; PILA, Sarah; FLYNN, Rachel; WARTELLA, Ellen A. Young children's social and independent behavior during play with a coding app: Digital game features matter in a 1: 1 child to tablet setting. Computers & Education, Elsevier, v. 190, p. 104608, 2022. LÉVY, Pierre. tecnologias da inteligência, As. *[S.l.]*: Editora 34, 1993.

LEVY, Sharona T; MIODUSER, David. Does it "want" or "was it programmed to..."? kindergarten children's explanations of an autonomous robot's adaptive functioning. International Journal of Technology and Design Education, Springer, v. 18, n. 4, p. 337–359, 2008.

LILIANA, Luca. A new model of ishikawa diagram for quality assessment. *In*: IOP PUBLISHING. IOP Conference Series: Materials Science and Engineering. *[S.l.]*, 2016. v. 161, n. 1, p. 012099.

LIMA, Danielli A; FERREIRA, Maria Eugênia A; SILVA, Aline Fernanda F. Machine learning and data visualization to evaluate a robotics and programming project targeted for women. Journal of Intelligent & Robotic Systems, Springer, v. 103, n. 1, p. 4, 2021.

LIMA, Danielli A; ISOTANI, Seiji. Constraints, effectiveness and solutions in using google classroom as a learning management system during covid-19 pandemic: a systematic literature review. *In*: IEEE. 2021 XVI Latin American Conference on Learning Technologies (LACLO). *[S.l.]*, 2021. p. 38–43.

LIMA, Danielli A; ISOTANI, Seiji. Guidelines for google classroom usage as an e-learning tool during covid-19 pandemic based on similarity search. *In*: SBC. Anais do XXXIII Simpósio Brasileiro de Informática na Educação. *[S.l.]*, 2022. p. 289–300.

LIMA, Danielli Araújo; ISOTANI, Seiji. Systematic map and review of google classroom usage during the covid-19 pandemic: an analysis by data clustering approach. Revista Brasileira de Informática na Educação, v. 30, p. 20–49, 2022.

LIMA, Danielli A; OLIVEIRA, Cintia C; PESTILI, Lígia C; SILVA, Eduardo C; BEZERRA, Maria AS; LIMA, Henrique A. Uma proposta de sistema de aprendizagem com conteúdo gamificado e com reforço guiado por algoritmos bio-inspirados. Anais do Computer on the Beach, p. 140–149, 2017.

LIMA, Danielli Araújo; SILVA, Guilherme Pereira Santos; SILVA, Gustavo Pereira Santos; FRANCO, Henrique Yudy; FONSECA, Igor Amalfi da; OLIVEIRA, Rafael Machado de. Evaluation and data analysis of user experience for the doctrina system: a skilled tutor. RENOTE, v. 19, n. 2, p. 132–141, 2021.

LIMA, Danielli A; ZATI, Aline F; SILVA, Eduardo C. Análise de dados no google classroom para auxiliar na diminuiçao do distanciamento transacional nas disciplinas da área de lnformática. *In*: TISE Conferência Internacional sobre Informática na Educaç ao. *[S.l.: s.n.]*, 2017. LINHARES, Jarlisson; DUARTE, Eliane Cristina Flexa. Práticas pedagógicas no uso das ntics: Possibilidades e convergências na educação escolar. Revista Ensino de Ciências e Humanidades-Cidadania, Diversidade e Bem Estar-RECH, v. 3, n. 1,, p. 58-80, 2019.

LUBACHEWSKI, Gesseca Camara; CERUTTI, Elisabete. Tecnologias digitais: Uma metodologia ativa no processo ensino-aprendizagem. Jorn. Nacional de Educ. Matem, p. 1–11, 2020.

LUTFINA, Erba; WARDHANI, Anindya Khrisna. Pengenalan dan pelatihan pemrograman berbasis blok bagi anak. Magistrorum Et Scholarium: Jurnal Pengabdian Masyarakat, v. 1, n. 1, p. 107–111, 2020.

MACEDO, Lino de; PETTY, Ana Lúcia S; PASSOS, Norimar C. Aprender com jogos e situaçõesproblema. *[S.l.]*: Artmed Editora, 2009.

MAGRIN, Carlos Eduardo; RIBAS, Iana Carolina Luppi; RIBAS, Thiago Alencar; VITOLA, Marlene Seraphim; TREAQUIN, Pedro; SURDI, Jhoni Jhosep; MAGRIN, César Setenareski; TODT, Eduardo. Promovendo a aprendizagem da robótica nas escolas com metodologias ativas e o desenvolvimento de um robô móvel acessível para redução das desigualdades sociais. Anais do Computer on the Beach, v. 13, p. 212–219, 2022.

MALONEY, John; RESNICK, Mitchel; RUSK, Natalie; SILVERMAN, Brian; EASTMOND, Evelyn. The scratch programming language and environment. ACM Transactions on Computing Education (TOCE), ACM New York, NY, USA, v. 10, n. 4, p. 1–15, 2010.

MARQUES, Ramiro. A pedagogia construtivista de lev vygotsky (1896-1934). http://www. eses. pt/usr/ramiro/docs/etica\_pedagogia/A% 20Pedagogia% 20con strutivista% 20de% 20Lev% 20Vygotsky. pdf, recuperado a, v. 17, n. 03, p. 2010, 2007.

MARTINS, Lígia Márcia. Pedagogia histórico-crítica e psicologia histórico-cultural. Pedagogia histórico-crítica, v. 30, p. 43–58, 2011.

MASKELIUNAS, Rytis; KULIKAJEVAS, Audrius; BLAŽAUSKAS, Tomas; DAMAŠE-¯ VICIUS, Robertas; SWACHA, Jakub. An interactive serious mobile game for supportingˇ the learning of programming in javascript in the context of eco-friendly city management. Computers, MDPI, v. 9, n. 4, p. 102, 2020.

MASRIL, Mardhiah; HENDRIK, Billy; FIKRI, Harry Theozard; HAZIDAR, Al Hamidy; PRIAMBODO, Bagus; NAF'AN, Emil; HANDRIANI, Inge; PUTRA, Zico Pratama; NSEAF, Asama Kudr. The effect of lego mindstorms as an innovative educational tool to develop students' creativity skills for a creative society. *In*: IOP PUBLISHING. Journal of Physics: Conference Series. *[S.l.]*, 2019. v. 1339, n. 1, p. 012082.

MÉDICI, Mônica Strege; TATTO, Everson Rodrigo; LEÃO, Marcelo Franco. Percepções de estudantes do ensino médio das redes pública e privada sobre atividades remotas ofertadas em tempos de pandemia do coronavírus. Revista Thema, v. 18, p. 136–155, 2020.

MIGLINO, Orazio; FUCCIO, Raffaele Di; FERDINANDO, Andrea Di; RICCI, Carlo. Blockmagic, a hybrid educational environment based on rfid technology and internet of things concepts. *In*: SPRINGER. International Internet of Things Summit. *[S.l.]*, 2014. p. 64–69.

MINA, David; SALAH, Jailan; ABDENNADHER, Slim. Arcode: Programming for youngsters through ar. *In*: SPRINGER. Methodologies and Intelligent Systems for Technology Enhanced Learning, 11th International Conference 11. *[S.l.]*, 2022. p. 65–74.

MORAITI, Ioanna; FOTOGLOU, Anestis; DRIGAS, Athanasios. Coding with block programming languages in educational robotics and mobiles, improve problem solving, creativity & critical thinking skills. International Journal of Interactive Mobile Technologies, v. 16, n. 20, 2022.

MORAN, José Manuel. Pedagogia integradora do presencial-virtual. *In*: Congresso Internacional de Educação a Distância. *[S.l.: s.n.]*, 2002. v. 9.

MOREIRA, J António; SCHLEMMER, Eliane. Por um novo conceito e paradigma de educação digital onlife. Revista uFG, v. 20, n. 26, 2020.

MULIYATI, Dewi; SUMARDANI, Dadan; SISWOYO, Siswoyo; BAKRI, Fauzi; PERMANA, Handjoko; HANDOKO, Erfan; SARI, Ni Larasati Kartika. Development and evaluation of granular simulation for integrating computational thinking into computational physics courses. Education and Information Technologies, Springer, v. 27, n. 2, p. 2585–2612, 2022.

NASCIMENTO, Jeferson Chagas do; SILVA, Eliana Sardina da; ARAÚJO, Sulene Alves de; QUADROS, Ana Luiza de; SILVA, Leydiane Trindade da; CUNHA, Juciane Silva.

Aprendizagem a partir de atividades experimentais no ensino de ciências em duas abordagens (tradicional x alternativa) learning from experimental activities in science teaching in two approaches (traditional x alternative). Brazilian Journal of Development, v. 8, n. 4, p. 24608– 24628, 2022.

OCAÑA, José Miguel; MORALES-URRUTIA, Elizabeth K; PÉREZ-MARÍN, Diana;

PIZARRO, Celeste. Can a learning companion be used to continue teaching programming to children even during the covid-19 pandemic? Ieee Access, IEEE, v. 8, p. 157840–157861, 2020.

OCTABERLINA, Like Raskova; MUSLIMIN, Afif Ikhwanul. Efl students perspective towards online learning barriers and alternatives using moodle/google classroom during covid-19 pandemic. International Journal of Higher Education, International Journal of Higher Education, v. 9, n. 6, p. 1–9, 2020.

OKMAWATI, Mike. The use of google classroom during pandemic. Journal of English Language Teaching, v. 9, n. 2, p. 438–443, 2020.

OLIVEIRA, Claúdio de. Tic's na educação: a utilização das tecnologias da informação e comunicação na aprendizagem do aluno. Pedagogia em Ação, v. 7, n. 1, 2015.

OLIVEIRA, Maria Elizete Melo de. Quebrando paradigmas: A educação em meio às tecnologias. SCIAS-Educação, Comunicação e Tecnologia, v. 1, n. 1, p. 62–78, 2019.

PALOMINO, Paula Toledo; TODA, Armando M; OLIVEIRA, Wilk; CRISTEA, Alexandra I; ISOTANI, Seiji. Narrative for gamification in education: why should you care? *In*: IEEE. 2019 IEEE 19th International Conference on Advanced Learning Technologies (ICALT). *[S.l.]*, 2019. v. 2161, p. 97–99.

PENTEADO, Bruno Elias; PAIVA, Paula Maria Pereira; MORETTIN-ZUPELARI, Marina; ISOTANI, Seiji; FERRARI, Deborah Viviane. Toward better outcomes in audiology distance education: an educational data mining approach. American Journal of Audiology, ASHA, v. 27, n. 3S, p. 513– 525, 2018.

POMBO, Nuno; LAMAS, Dorilene. Game-based learning for young children: A case study. *In*: IEEE. 2022 IEEE Global Engineering Education Conference (EDUCON). *[S.l.]*, 2022. p. 133–138.

PONTE, João Pedro da. As tic no início da escolaridade: Perspectivas para a formação inicial de professores. A formação para a integração das TIC na educação pré-escolar e no 1. º ciclo do ensino básico, Porto Editora, p. 19–26, 2002.

PRASAD, Alvin; CHAUDHARY, Kaylash; SHARMA, Bibhya. Programming skills: Visualization, interaction, home language and problem solving. Education and Information Technologies, Springer, p. 1–27, 2022.

RESNICK, Mitchel. Technologies for lifelong kindergarten. Educational technology research and development, Springer, v. 46, n. 4, p. 43–55, 1998.

RIBEIRO, Darcy. O povo brasileiro: a formação e o sentido do Brasil. *[S.l.]*: Global Editora e Distribuidora Ltda, 2015.

RILEY, Jacqueline. Integrating youtube videos in online teacher education courses. Journal of Teaching and Learning with Technology, v. 6, n. 1, p. 81–84, 2017.

RITTER, Denise; REAL, Luana Pereira Villa; BULEGON, Ana Marli. Recursos das tecnologias de informação e comunicação que professores de matemática utilizam em suas atividades docentes. Redin-Revista Educacional Interdisciplinar, v. 7, n. 1, 2018.

RODRIGUES, Marcos Wander; ISOTANI, Seiji; ZARATE, Luiz Enrique. Educational data mining: A review of evaluation process in the e-learning. Telematics and Informatics, Elsevier, v. 35, n. 6, p. 1701–1717, 2018.

ROSA, Fernanda Ribeiro. Por um indicador de letramento digital: uma abordagem sobre competências e habilidades em tics. 2013.

ROSETH, Cary; AKCAOGLU, Mete; ZELLNER, Andrea. Blending synchronous face-to-face and computer-supported cooperative learning in a hybrid doctoral seminar. Springer, 2013. [GS](https://scholar.googleusercontent.com/scholar.bib?q=info:QJRDG64TkFkJ:scholar.google.com/&output=citation&scisdr=CgUl3brdEIvpzKzGAt4:AAGBfm0AAAAAZAzAGt4bwpLtQrlzBzkazgKi95GQDCcU&scisig=AAGBfm0AAAAAZAzAGuuBFlaHgkqWpwdD2hWlupZ5yLVr&scisf=4&ct=citation&cd=-1&hl=pt-BR=)  [Search.](https://scholar.googleusercontent.com/scholar.bib?q=info:QJRDG64TkFkJ:scholar.google.com/&output=citation&scisdr=CgUl3brdEIvpzKzGAt4:AAGBfm0AAAAAZAzAGt4bwpLtQrlzBzkazgKi95GQDCcU&scisig=AAGBfm0AAAAAZAzAGuuBFlaHgkqWpwdD2hWlupZ5yLVr&scisf=4&ct=citation&cd=-1&hl=pt-BR=) Disponível em: [https://doi.org/10.1007/s11528-013-0663-z.](https://doi.org/10.1007/s11528-013-0663-z)

ROUMELIOTI, Eftychia; PELLEGRINO, Maria Angela; RIZVI, Mehdi; D'ANGELO, Mauro; GENNARI, Rosella. Smart-thing design by children at a distance: How to engage them and make them learn. International Journal of Child-Computer Interaction, Elsevier, v. 33, p. 100482, 2022.

SAHIN, Dilara; YILMAZ, Rabia Meryem. The effect of augmented reality technology on middle school students' achievements and attitudes towards science education. Computers & Education, Elsevier, v. 144, p. 103710, 2020.

SANABRIA, Luis Freddy Muñoz; ORDOÑEZ, Leydi Mercedes Vargas. Edumat: herramienta web gamificada para la enseñanza de operaciones elementales. Campus virtuales, v. 8, n. 2, p. 9– 17, 2019.

SANTOS, Matheus Gabriel Guardiano dos; GIMENES, Rossano; SILVA, Milady Renata Apolinário da. Construção de uma sequência didática sobre química dos solos usando a metodologia stem: Análise das competências da bncc e dos elementos da abordagem cts. Research, Society and Development, v. 10, n. 5, p. e34110515024–e34110515024, 2021.

SAVIANI, Dermeval. A pedagogia histórico-crítica, as lutas de classe e a educação escolar. Germinal: Marxismo e educação em debate, v. 5, n. 2, p. 25–46, 2013.

SAVIANI, Dermeval. Pedagogia histórico-crítica: primeiras aproximações. *[S.l.]*: Autores associados, 2021.

SCHUHMACHER, ELCIO; DENKE, ROBSON; SCHUHMACHER, VERA RN; ROPELATO, DOUGLAS. Ensino de robótica educacional livre como metodologia ativa para a promoção da aprendizagem significativa em ciências e tecnologias. Encontro Nacional de Aprendizagem Significativa, 2018.

SCHUHMACHER, Vera Rejane Niedersberg; FILHO, José de Pinho Alves; SCHUHMACHER, Elcio. As barreiras da prática docente no uso das tecnologias de informação e comunicação. Ciência & Educação, Graduação em Educação para a Ciência, v. 23, n. 3, p. 563–576, 2017. SEIBT, Indiara Palhano da Silva. Bncc-base nacional comum curricular: a abordagem da tecnologia da informação e comunicação (tic's) nas séries finais do ensino fundamental. 2019.

SENDACZ, Nayara; ISOTANI, Seiji; LIMA, Danielli Araujo. Literature review on technologies and games that motivated people to practice physical activity during the pandemic. RENOTE, v. 20, n. 2, p. 280–289, jan. 2023. Disponível em: [https:](https://www.seer.ufrgs.br/index.php/renote/article/view/129183) [//www.seer.ufrgs.br/index.php/renote/article/view/129183.](https://www.seer.ufrgs.br/index.php/renote/article/view/129183)

SHARMA, Kapil Dev; SRIVASTAVA, Shobhit. Failure mode and effect analysis (fmea) implementation: a literature review. J Adv Res Aeronaut Space Sci, v. 5, n. 1-2, p. 1–17, 2018.

SHARMA, Vandit; BHAGAT, Kaushal Kumar; HUANG, Huai-Hsuan; CHEN, Nian-Shing. The design and evaluation of an ar-based serious game to teach programming. Computers & Graphics, Elsevier, v. 103, p. 1–18, 2022.

SHEN, Jing; QI, Hongyan; CHEN, Yingying; MEI, Ruhuan; SUN, Cencen; WANG, Zhengyang. Incorporating modified team-based learning into a flipped basic medical laboratory course: impact on student performance and perceptions. BMC Medical Education, BioMed Central, v. 22, n. 1, p. 1–9, 2022. [GS Search.](https://scholar.googleusercontent.com/scholar.bib?q=info:onairZ413zIJ:scholar.google.com/&output=citation&scisdr=CgUl3brdEKSWpJzfKOA:AAGBfm0AAAAAZAPZMOBOjxJ4TcFdB2Kc_U-JIqXUuIMW&scisig=AAGBfm0AAAAAZAPZMIRkQ6pUCzvtl39p79Zj2I7Rcuxg&scisf=4&ct=citation&cd=-1&hl=pt-BR=)

SHITSUKA, Dorlivete Moreira; PEREIRA, Adriana Soares; SHITSUKA, Ricardo; BOGHI, Claudio. Aprendizagem ativa de programação em turmas de engenharia: uma pesquisa-ação. Research, Society and Development, Grupo de Pesquisa Metodologias em Ensino e Aprendizagem em Ciências, v. 8, n. 3, p. 01–19, 2019.

SILVA, Andréia Aparecida; SILVA, Natalia Salmont da; BARBOSA, Valéria de Almeida; HENRIQUE, Marcelo Rabelo; BAPTISTA, Jose Abel. A utilização da matriz swot como ferramenta estratégica–um estudo de caso em uma escola de idioma de são paulo. Simpósio de Excelência em Gestão e Tecnologia, v. 8, p. 1–11, 2011.

SILVA, Kétia Kellen Araújo da; BEHAR, Patrícia Alejandra. Competências digitais na educação: uma discussão acerca do conceito. Educação em Revista, SciELO Brasil, v. 35, 2019.

SILVA, LA da; PETRY, Zaida Jeronimo Rabello; UGGIONI, Natalino. Desafios da educação em tempos de pandemia: como conectar professores desconectados, relato da prática do estado de santa catarina. Desafios da Educação em Épocas de Pandemia. Organizadores: Janete Palú, Jenerton Arlan Schütz, Leandro Mayer. Palu et. al. Desafios da Educação em Tempos de Pandemia. Cruz Alta: Ilustração, p. 19–36, 2020.

SILVEIRA, Carmem Luiza Zanon da; OLIVEIRA, Fernando Antônio de; ZANON, Luiz Ronaldo Pires; MURUCI, Maria Lucia. Meu produto: Um projeto articulador entre conteúdos disciplinares e as mídias. 2007.

SOARES, Ana Laura; FERREIRA, Maria Eugênia A; LIMA, Danielli A. Experience report and data visualization to evaluate a game programming project aimed for girls using scratch tool. *In*: SBC. Anais do XXVII Workshop de Informática na Escola. *[S.l.]*, 2021. p. 43–52.

SOUZA, Nadia Aparecida de; BORUCHOVITCH, Evely. Mapas conceituais: estratégia de ensino/aprendizagem e ferramenta avaliativa. Educação em Revista, Faculdade de Educação da UFMG, v. 26, n. 03, p. 195–217, 2010.

SRIMADHAVEN, T; AV, Chris Junni; HARSHITH, Naga; PRIYAADHARSHINI, M *et al.* Learning analytics: Virtual reality for programming course in higher education. Procedia Computer Science, Elsevier, v. 172, p. 433–437, 2020.

STELLA, Larissa Ferreira; MASSABNI, Vânia Galindo. Ensino de ciências biológicas: materiais didáticos para alunos com necessidades educativas especiais. Ciência & Educação (Bauru), SciELO Brasil, v. 25, p. 353–374, 2019.

SUBBARAO, Voore; SRINIVAS, K; PAVITHR, RS. A survey on internet of things based smart, digital green and intelligent campus. *In*: IEEE. 2019 4th International Conference on Internet of Things: Smart Innovation and Usages (IoT-SIU). *[S.l.]*, 2019. p. 1–6.

SURIYAARACHCHI, Hussel; DENNY, Paul; NANAYAKKARA, Suranga. Scratch and sense: Using real-time sensor data to motivate students learning scratch. *In*: Proceedings of the 53rd ACM Technical Symposium on Computer Science Education-Volume 1. *[S.l.: s.n.]*, 2022. p. 983–989.

SYAFRIL, S; LATIFAH, Sri; ENGKIZAR, E; DAMRI, D; ASRIL, Zainal; YAUMAS, Nova Erlina *et al.* Hybrid learning on problem-solving abiities in physics learning: A literature review. *In*: IOP PUBLISHING. Journal of Physics: Conference Series. 2021. v. 1796, n. 1, p. 012021. [GS Search.](https://scholar.googleusercontent.com/scholar.bib?q=info:B2n7uWL0RrQJ:scholar.google.com/&output=citation&scisdr=CgUl3brdEIvpzKzGSs0:AAGBfm0AAAAAZAzAUs1FIyOVukIzeu8qSsD4zQxxJ4Zy&scisig=AAGBfm0AAAAAZAzAUtSTntulieHn6RoJYP1VMnSGryfv&scisf=4&ct=citation&cd=-1&hl=pt-BR=) Disponível em: [https://doi.org/10.1080/09500693.2019.1607983.](https://doi.org/10.1080/09500693.2019.1607983)

TAKATU, Deivison Shindi. Avaliação em robótica educacional sobre a competência pensamento científico, crítico e criativo da bncc. Universidade Federal de São Carlos, 2021.

TEIXEIRA, Anísio. Ciências e arte de educar. Revista do Serviço Público, v. 74, n. 3, p. 323–334, 1957.

TODA, Armando M; KLOCK, Ana CT; OLIVEIRA, Wilk; PALOMINO, Paula T; RODRIGUES, Luiz; SHI, Lei; BITTENCOURT, Ig; GASPARINI, Isabela; ISOTANI, Seiji; CRISTEA, Alexandra I. Analysing gamification elements in educational environments using an existing gamification taxonomy. Smart Learning Environments, Springer, v. 6, n. 1, p. 1–14, 2019.

TODA, Armando M; VALLE, Pedro HD; ISOTANI, Seiji. The dark side of gamification: An overview of negative effects of gamification in education. *In*: SPRINGER. Higher Education for All. From Challenges to Novel Technology-Enhanced Solutions: First International Workshop on Social, Semantic, Adaptive and Gamification Techniques and Technologies for Distance Learning, HEFA 2017, Maceió, Brazil, March 20–24, 2017, Revised Selected Papers 1. *[S.l.]*, 2018. p. 143–156.

TORI, Romero. A presença das tecnologias interativas na edução. Revista de Computação e Tecnologia (ReCeT). ISSN 2176-7998, v. 2, n. 1, p. 4–16, 2010.

VALENTE, Sabina; ALMEIDA, Leandro S. Educação emocional no ensino superior: Alguns elementos de reflexão sobre a sua pertinência na capacitação de futuros professores. Revista E-Psi, v. 9, n. 1, p. 152–164, 2020.

VELOSA, Carlos Alberto Serrano *et al.* Diseño de un ambiente virtual como apoyo de aprendizaje de operadores mecánicos en el grado 5° del colegio general santander. 2017.

VIDAL, Altemar Santos; MIGUEL, Joelson Rodrigues. As tecnologias digitais na educação contemporânea/digital technologies in contemporary education. ID on line. Revista de psicologia, v. 14, n. 50, p. 366–379, 2020.

VIEIRA, Marili M da Silva; NETO, Benedito Guimarães Aguiar. Peer instruction: continuing teacher education in higher education. Procedia-Social and Behavioral Sciences, Elsevier, v. 217, p. 249–256, 2016.

VYGOTSKY, Lev Semenovich *et al.* Aprendizagem e desenvolvimento intelectual na idade escolar. Linguagem, desenvolvimento e aprendizagem, ÍconeEdusp São Paulo, v. 10, p. 103– 117, 1988.

VYGOTSKY, Lev Semenovich *et al.* Pensamento e linguagem. *[S.l.]*: Martins fontes São Paulo, 2008.

WAINER, Jacques *et al.* Métodos de pesquisa quantitativa e qualitativa para a ciência da computação. Atualização em informática, Sociedade Brasileira de Computação/Editora PUC Rio Rio de Janeiro, v. 1, n. 221-262, p. 32–33, 2007.

WANG, Wei-Tsong; SARI, Mega Kartika. Effect of game elements on game-based learning for computer programming using task-technology fit. *In*: SPRINGER. Innovative Technologies and Learning: 4th International Conference, ICITL 2021, Virtual Event, November 29–December 1, 2021, Proceedings 4. *[S.l.]*, 2021. p. 323–332.

WAZLAWICK, Raul Sidnei. Metodologia de Pesquisa para Ciencia da Computacao. *[S.l.]*: Elsevier, 2009. v. 2.

WAZLAWICK, Raul Sidnei. Uma reflexão sobre a pesquisa em ciência da computação à luz da classificação das ciências e do método científico. Revista de Sistemas de Informação da FSMA, v. 6, p. 3–10, 2010.

WERTHEIN, Jorge. A sociedade da informação e seus desafios. Ciência da informação, SciELO Brasil, v. 29, p. 71–77, 2000.

WIKSTRÖM, Anders. Storyboarding: framing and reframing opportunities in the front-front end of innovation. 2013. Tese (Doutorado) — Mälardalen University, 2013.

ZALUSKI, Felipe Cavalheiro; OLIVEIRA, Tarcisio Dorn de. Metodologias ativas: uma reflexão teórica sobre o processo de ensino e aprendizagem. *In*: Congresso Internacional de Educação e Tecnologias. *[S.l.: s.n.]*, 2018.